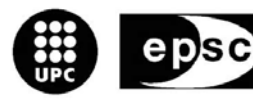

Escola Politècnica Superior<br>de Castelldefels

UNIVERSITAT POLITÈCNICA DE CATALUNYA

# **TREBALL DE FI DE CARRERA**

**TÍTOL: Estudio y simulación de la tecnologia WiFi de acceso inalámbrico** 

**AUTOR: Albert Manjón Vázquez** 

**DIRECTOR: Javier Villares Piera** 

**DATA: 18 de enero de 2008** 

**Títol:** Estudio y simulación de la tecnología WiFi de acceso inalámbrico

**Autor:** Albert Manjón Vázquez

**Director:** Javier Villares Piera

**Data:** 18 de enero de 2008

#### **Resum**

Este proyecto se basa en el estudio de la capa PHY de sistemas WLAN (Estándar 802.11) y mas concretamente en las revisiones basadas en OFDM (802.11 a/g).

En este estudio se ha realizado una simulación mediante el software de MatLab v7.0 de una modulación OFDM cumpliendo las características que presentaba el estándar 802.11 a/g. En está simulación se ha estudiado el efecto del Delay Spread, el efecto de realizar una estimación de canal y que diferencias hay respecto el caso en que este no se estima y un estudio de la movibilidad. Todo esto ha sido analizado para diversos tipos de escenarios con propagación multicamino, tanto en entornos abiertos como cerrados, con LOS y NLOS y con escenarios donde existían diferentes materiales o minerales que podían afectar a la correcta propagación de la señal.

Para llevar a cabo estos objetivos, en primer lugar se presentará una breve descripción de las redes WLAN y de otros estándares inalámbricos de banda ancha, su arquitectura y la estructura de protocolos, sus ventajas e inconvenientes y un estudio de mercado de las mismas redes WLAN. Seguido se presentará un estudio detallado del canal de comunicaciones inalámbricos en el cual presentamos tanto la dispersión temporal del canal como su variabilidad temporal junto con los modelos estadisticos que describen tanto los canales LOS como NLOS. Finalmente se presentarán los diferentes escenarios reales que se han estudiado y los resultados de las simulaciones efectuadas sobre estos mismos escenarios.

**Title:** Study and simulation of the WiFi technology of wireless acces

**Author:** Albert Manjón Vázquez

**Director:** Javier Villares

**Date:** January, 18th 2008

#### **Overview**

This Project is based in the study of the PHY layer of WLAN systems (802.11 standard) and more specifically in the OFDM revisions (802.11 a/g).

In this study it was realized a simulation based in MatLab v7.0 software of the OFDM modulatioin according with de 802.11 a/g standard specifications. In this simulation it was studied the effect of the Delay Spread, also the effect of channel estimation and the differencies with the case where there is no channel estimation and the study of the mobility. All these cases are being considered for different kind of locations with multipath propagation both in open or close environtments, with LOS or NLOS and with locations where exists different kind of materials or minerals that could affect in the correct propagation of the signal.

In order to carry out these objectives, in the first place a short description of WLAN nets has been presented, also a description of others wide band wireless standars, his architecture, protocol structure, advantages and disadvantages and a market study of the WLAN's net. Then we described the wireless communication channel taking special care in the temporal dispersion and temporal variability of the channel with the stadistic models that describe the LOS and NLOS channels. Finally, we present the different real locations that it has been studied and the results of the simulations.

# **ÍNDICE**

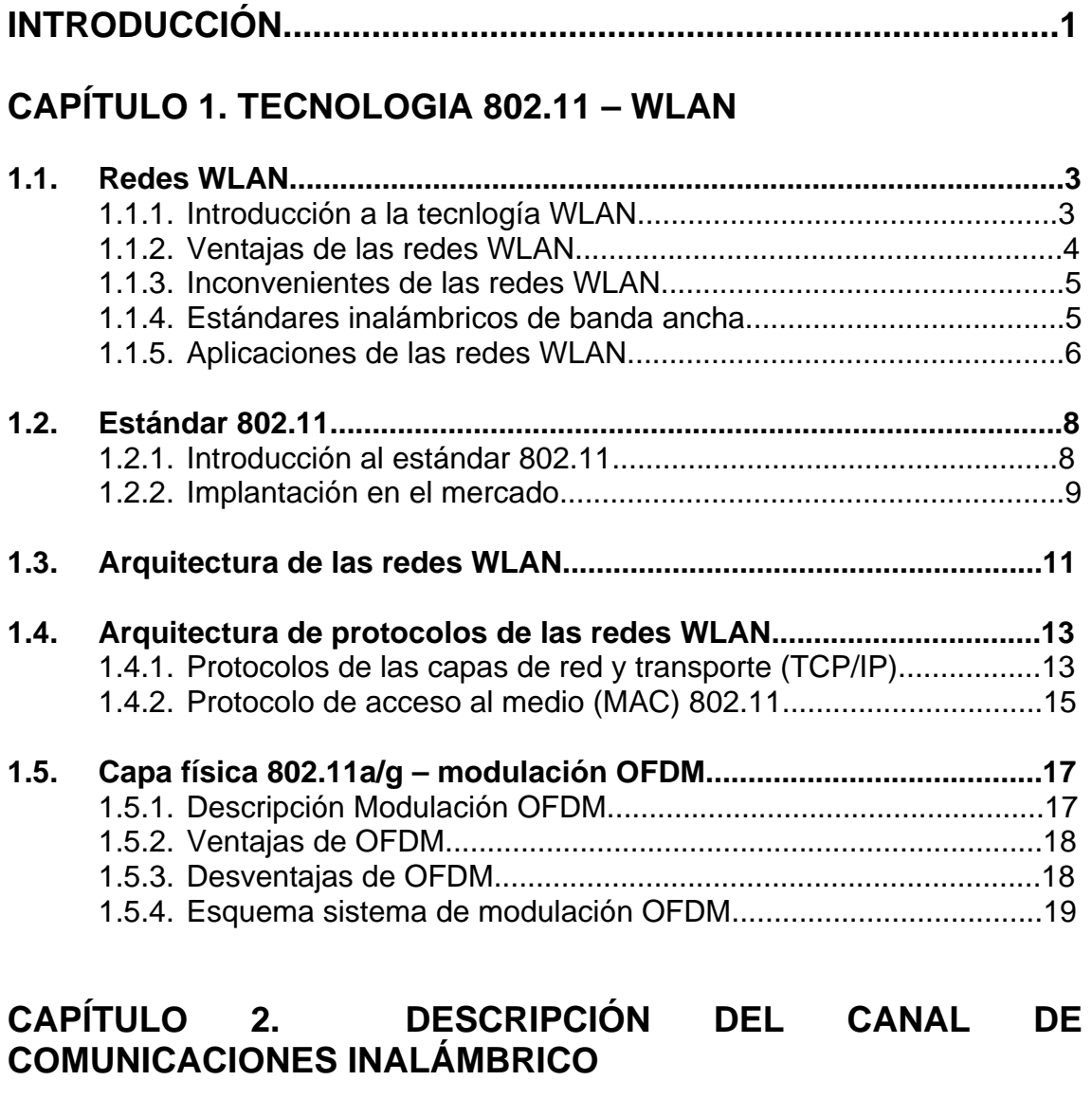

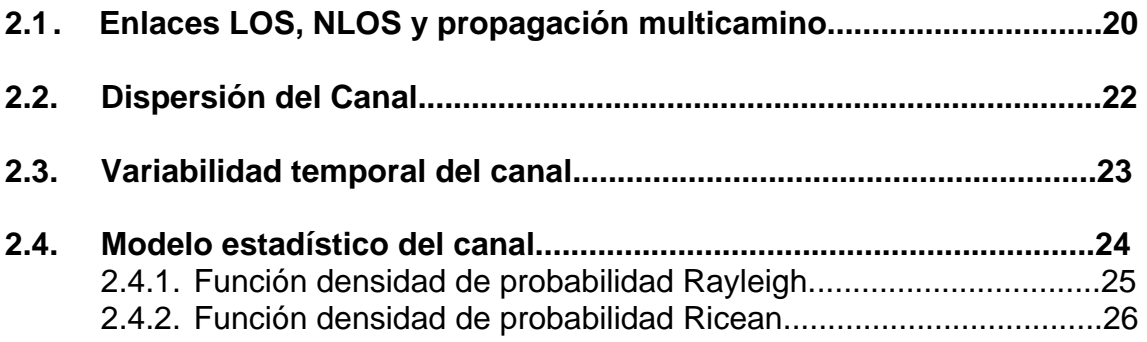

# **CAPÍTULO 3. IMPLEMENTACION DE LA CAPA PHY DE UN SISTEMA WLAN 802.11 A/G**

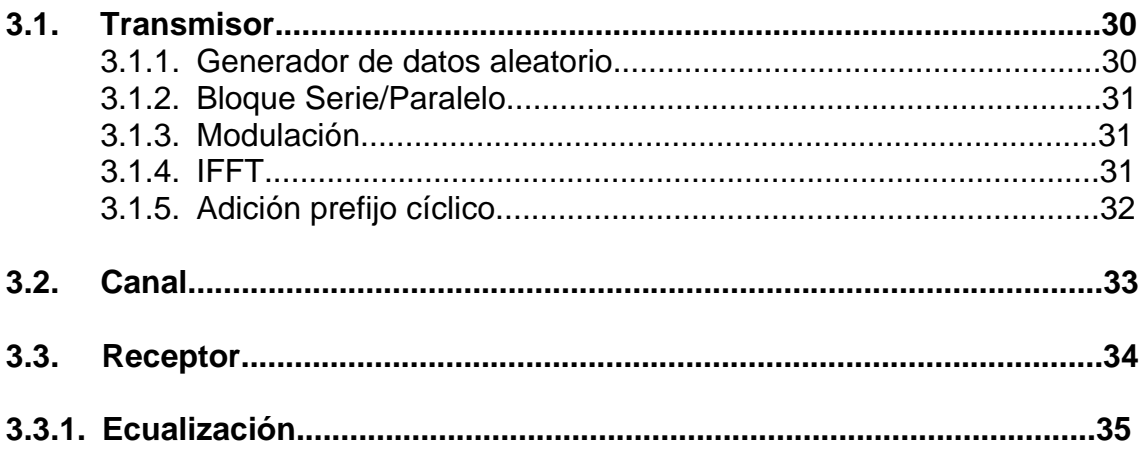

# **CAPÍTULO 4. RESULTADO DE LAS SIMULACIONES**

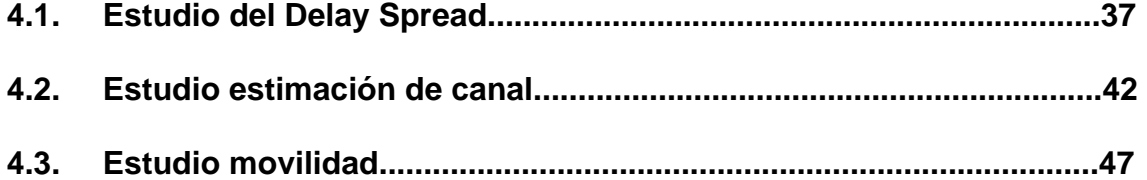

# **CAPÍTULO 5. RESULTADOS Y CONCLUSIONES**

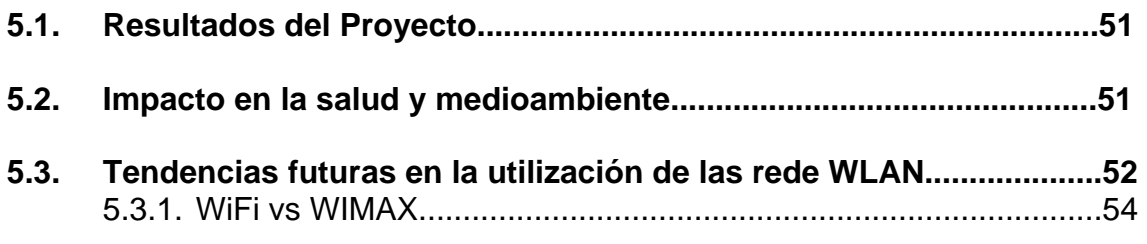

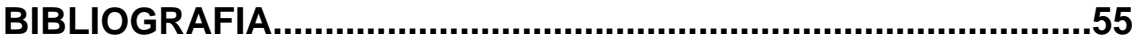

# **ANNEXO 1. ESTUDIO CANALES WIRELESS – BANDA 2.4GHz ISM**

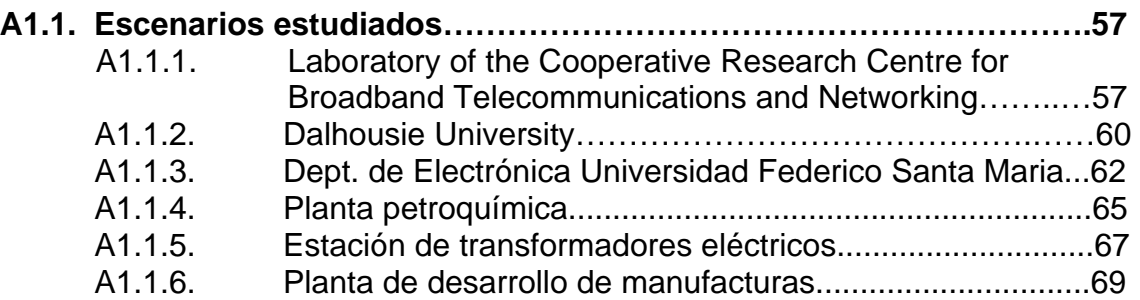

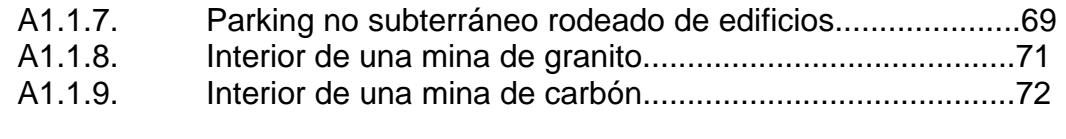

# **A1.2. Resumen de los diferentes escenarios descritos........................73**

# **INTRODUCCIÓN**

El estándar 802.11, conocido comunmente como WiFi *"Wireless Fidelity"*", ha significado un salto cualitativo importante en la manera de comunicarnos a través de la red. Sus diferentes revisiones han permitido mejorar significativamente las prestaciones que nos brindaba este estándar en sus inicios en 1997. Las revisiones a, b y g van a dar paso a la revisión n donde se pretende que la diferencia de prestaciones entre una red cableada y una red inalámbrica sean practicamente despreciables. El incremento de las redes WLAN ha sido muy satisfactorio y los analistas aseguran que seguirá creciendo a pesar de la existencia de otros estándares inalámbricos como el 802.16 o WIMAX como claro referente, a pesar de que este último esta diseñado para realizar una función similar a las redes MAN *"Metropolitan Area Network"* por lo tanto, podemos decir que podrían incluso complementarse entre ambas tecnologías.

Una de las principales características que presentan las redes WiFi es la movilidad que, como hemos dicho, ha sido la evolución más importante que ha sufrido el mercado comercial de acceso a la red. Ademas de ello, otra de sus principales carácterísticas es su fácil instalación y reubicación al no existir ningún tipo de conexióin física entre los diferentes terminales que forman la red de comunicaciones. Todo ello deriva en una reducción de los costes de explotación dado que cuando se dan cambios frecuentes o el entorno es muy dinámico el coste inicialmente más alto de la red sin cable es significativamente más bajo, además de tener mayor tiempo de vida y menor gasto de instalación.

Los objetivos de este proyecto que nos planteamos para este proyecto son los siguientes; realizar un estudio de la capa PHY del estándar 802.11 en la banda de 2,4 GHz. Otro de los objetivos es, simular un entorno de comunicación basado en la modulación OFDM cumpliendo todas las especificaciones que se presentan en el estándar 802.11. Por último, realizar un estudio de campo sobre diferentes escenarios para realizar las simulaciones. Estudiaremos los datos que nos permitan realizar un estudio sobre el la dispersión temporal y la variabilidad del canal.

En el primero capítulo realizaremos una introducción al estándar 802.11, sus diferentes revisiones a, b y g junto con otros estándares de banda ancha. En este mismo capítulo se realizará una introducción a las redes WLAN comentado su arquitectura de protocolos, tipología de red, las configuraciones de red básicas y la capa MAC. A su vez, se realizo un estudio de mercado sobre la implantación de las redes WLAN en nuestra sociedad y sus posibilidades de futuro en el mercado. Por último se presenta la modulación OFDM.

A continuación, en el segundo capítulo se estudia el canal de comunicaciones inalámbrico. Primeramente, se define los conceptos de enlaces LOS *"Line of Sight"* y de NLOS *"Non-line of Sight"* junto con el concepto de propagación multicamino que son de gran relevancia a lo largo del proyecto. Seguidamente, se detallan la dispersión y la variabilidad temporal del canal que servirán para entender el comportamiento de los canales con propagación multicamino. Por

último, se presentan dos modelos estadísticos que se utilizan para describir el comportamiento de diversos canales de comunicaciones con propagación multicamino en diversas situaciones, como por ejemplo, si el canal es LOS o NLOS y si es una canal de banda ancha o banda estrecha.

En el tercer capítulo, se presenta el diagrama de bloques tanto para el transmisor como para el receptor de una modulación OFDM y se detalla el comportamiento de cada uno de ellos.

A continuación, en el cuarto capítulo se presentan todos los escenarios que han sido estudiados para realizar posteriormente las diferentes simulaciones y extraer los resultados. Los escenarios escogidos son tales como oficinas, gimnasios, bibliotecas, centrales eléctricas o minas para poder ver el comportamiento del sistema en escenarios completamente diferente uno de otros.

En el quinto capítulo se presentan los diferentes resultados obtenidos en base el *Delay Spread* estudiado. Se ha realizado tambien una estimación de canal para cada canal simulado y, por último, un estudio teórico de la variabilidad temporal del canal.

Por último, en el sexto capítulo, se presentan los resultados y conclusiones del proyecto junto con el impacto mediambiental de las redes WLAN. A su vez, tambien se detalla una posible via de futuro para las redes WLANy y una comparativa entre estas y WIMAX.

# **CAPÍTULO 1. TECNOLOGIA 802.11 – WLAN**

En este primer capítulo nos centraremos en introducir los conceptos generales sobre las redes WLAN *"Wireless Local Area Network"* y el protocolo IEEE 802.11.

# **1.1. REDES WLAN**

#### **1.1.1. Introducción a la tecnología WLAN**

Antes de definir las redes WLAN como tales debemos entender que son las redes LAN. Una LAN *"Local Area Network"* es la interconexión de varios ordenadores y periféricos **(Fig 1.1)**. Su extensión esta limitada físicamente a distancias cortas. Su aplicación más extendida es la interconexión de ordenadores personales y estaciones de trabajo en oficinas, fábricas, etc. para compartir recursos e intercambiar datos y aplicaciones.

Partiendo de esta base y, a diferencia de las redes LAN, una red WLAN puede definirse como una red de área local que tiene como medio de transmisión el aire. Utiliza ondas electromagnéticas para conectar los diferentes equipos o terminales móviles asociados a la red. Dichos enlaces se implementan básicamente a través de infrarrojos o microondas.

La tecnología inalámbrica permite crear sistemas de comunicaciones flexibles que pueden implementarse como una extensión o directamente como una alternativa a una red cableada. En particular, las redes inalámbricas facilitan el trabajo en red en lugares donde los PC's no puede permanecer en un solo lugar, como en almacenes o en oficinas, así como en lugares donde sea difícil implementar una red cableada. Además, como solución intermedia, se pueden combinar las redes cableadas y las inalámbricas, y de esta manera generar una red híbrida y poder resolver los últimos metros hacia la estación. Se puede considerar que el sistema cableado sea la parte principal y la inalámbrica le proporcione movilidad adicional al equipo, pudiéndose desplazar con facilidad dentro del área deseada.

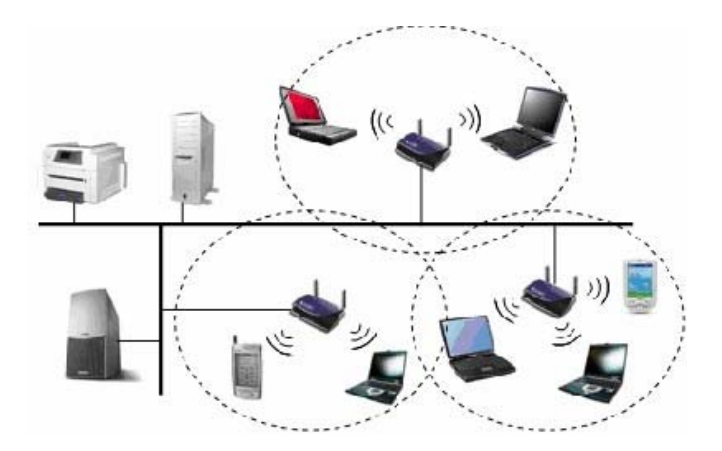

**Figura 1.1** Esquema de trabajo de las redes WLAN

Como dato de interés general, podríamos añadir que, aunque el origen de las WLAN se remonta a la publicación en 1979 de los resultados de un experimento realizado por ingenieros de IBM en Suiza, consistente en utilizar enlaces infrarrojos para crear una red local en una fábrica, no es hasta el 1997 cuando aparece el estándar 802.11 que trataremos más adelante.

Actualmente no se espera que las redes inalámbricas lleguen a remplazar a las redes cableadas, pero si pueden ser alternativa para el acceso en determinadas circunstancias. Éstas ofrecen velocidades de transmisión mayores que las logradas con la tecnología inalámbrica, aunque con la revisión "n" del estándar 802.11 se pretende que esta diferencia se reduzca significativamente, pero tienen problemáticas asociadas a su instalación y conservación.

Las redes inalámbricas WLAN se diferencian de las convencionales Ethernet principalmente en la "Capa Física" y la "Capa de Enlace de Datos". En la actualidad las redes WLAN operan exclusivamente en entornos de radio frecuencia en la banda ISM *"Industrial, Scientific and Medical"* (2,45 GHz) y 5 GHz.

## **1.1.2. Ventajas de las redes WLAN**

Las principales ventajas **[4]** que presentan las redes de este tipo son su libertad de movimientos, sencillez en la reubicación de terminales y la consecuente rapidez en la instalación. La solución inalámbrica resuelve la instalación de una red en aquellos lugares donde el cableado resulta inviable, por ejemplo en edificios históricos o en grandes naves industriales, como hemos mencionado anteriormente, donde la realización de canaletas para cableado podría dificultar el paso de transportes, así como en situaciones que impliquen una gran movilidad de los terminales del usuario o la necesidad de disponer de vías alternativas por motivos de seguridad, tal y como hemos comentado anteriormente.

Todo ello deriva en una reducción de los costes de explotación dado que cuando se dan cambios frecuentes o el entorno es muy dinámico el coste inicialmente más alto de la red sin cable es significativamente más bajo, además de tener mayor tiempo de vida y menor gasto de instalación, es decir, a pesar de que la infraestructura de una red inalámbrica sea mas cara que el de una red cableada, el echo de tener una movilidad y unos gastos minimos en una posterior reubicación de la red inalámbrica permite reducir considerablemente la inversión realizada en el mantenimiento de dicha red.

Por lo tanto, resumiendo, las principales ventajas de las redes WLAN son:

- Movilidad
- Fácil instalación y reubicación
- Flexibilidad
- Abaratamiento de los costes de producción

#### **1.1.3. Inconvenientes de las redes WLAN**

Los principales inconvenientes **[4]** que presentan las redes inalámbricas son los siguientes:

- Susceptibilidad a interferencias producidas por dispositivos que funcionen en la misma banda frecuencial que éstas. Las redes que operan en la banda ISM de 2.4 GHz, son más vulnerables a este problema que las que operan en la banda UNII de 5 GHz, debido a la gran cantidad de dispositivos que operan en dicha frecuencia, como por ejemplo: teléfonos inalámbricos, dispositivos Bluetooth, bombillas de RF, hornos de microondas etc.
- La seguridad es mucho menor a la obtenida por una red cableada, en las WLAN la señal suele radiarse de forma isotrópica, por lo que cualquier equipo que se encuentre suficientemente cerca de la estación base o de un AP puede conectarse a la red o capturar los paquetes que dicho punto de acceso está cursando.
- La velocidad de transmisión es mucho menor a la de una red cableada, aunque dicha diferencia se verá significativamente reducida con la implantación de la revisión "n" del estándar 802.11.

## **1.1.4. Estándares inalámbricos de banda ancha**

Los estándares, entre ellos los de telecomunicaciones, juegan un papel muy importante a la hora de promover la producción a gran escala de un tipo de tecnología determinada para así conseguir un abaratamiento de los costes de elaboración. De la misma manera la implantación de un estándar permite minimizar los tiempos de desarrollo e investigación. Por lo tanto, tenemos un acceso más rápido, mas barato y de mayor calidad para poder abarcar un mayor número de usuarios.

Éste es el papel del IEEE "*Institute of Electrical and Electronics Engineers*", el cual ha elaborado una serie de estándares inalámbricos complementarios entre ellos. Son un ejemplo los estándares IEEE 802.15, que hace referencia a las redes PAN *"Personal Area Network"*, y el estándar IEEE 802.16, que trata sobre las redes MAN *"Metropolitan Area Network"*. En este apartado describiremos de manera breve estás dos tecnologías inalámbricas y en el apartado 1.2 nos centraremos en el estándar de WLAN del IEEE, denominado IEEE 802.11.

#### **IEEE 802.15**

El estándar IEEE 802.15 **[1]** engloba las tecnologías inalámbricas, tales como Bluetooth **[22]** o Zigbee **[22]**, que permiten intercomunicar diferentes elementos en una red de corto alcance a una baja potencia permitiendo de esta manera una velocidad de transmisión de hasta 1 Mbps en tiempo real y posibilitando tanto la transmisión de datos como la transmisión de voz en la banda de frecuencias ISM.

Pese a ser redes inalámbricas y a operar a la misma banda frecuencial, ambos estándares presentan diferencias importantes:

- El alcance del estándar 802.11 es aproximadamente 10 veces mayor que el del estándar 802.15.
- La velocidad de transmisión de datos para las comunicaciones 802.15 es muy inferior a las velocidades consideradas en las diferentes revisiones del estándar 802.11.
- Los enlaces basados en el estándar 802.15 transportan principalmente voz y datos utilizando paquetes diseñados específicamente para transporte Bluetooth o Zigbee, mientras que 802.11 utiliza básicamente el mecanismo de acceso utilizado en Ethernet **[23]**.

Las aplicaciones de este estándar van desde la transmisión de datos o voz entre diferentes usuarios creando pequeñas redes, en el caso del Bluetooth, o aplicaciones domóticas en el caso del Zigbee.

#### **IEEE 802.16**

El estándar IEEE 802.16, comúnmente conocido como Wimax "*Worldwide Interoperability for Microwave Access",* transforma las señales de voz y datos en ondas de radio dentro de la banda de frecuencias de 2 a 11 GHz. Algunas de sus revisiones, como por ejemplo la 802.16e, se basan en OFDM como el estándar 802.11 pero por el contrario presenta numerosas diferencias como, por ejemplo, que permite cubrir áreas de hasta 48 kilómetros, permitiendo la conexión sin LOS *"Line Of Sight"* con capacidad para transmitir datos a una tasa de hasta 75 Mbps con una eficiencia espectral de 5.0 bps/Hz.

Se prevé que dé servicio a miles de usuarios con una escalabilidad de canales de 1,5 MHz a 20 MHz. Este estándar soporta niveles de servicio SLAs *"Service Level Agreements"* y calidad de servicio QoS *"Quality of Service"*. **[2]**

## **1.1.5. Aplicaciones de las redes WLAN**

A menudo, las infraestructuras de comunicación basadas en esquemas de cableado tradicionales no son factibles debido a motivos técnicos o económicos. En estos casos, los productos inalámbricos se erigen como alternativas flexibles a las redes cableadas.

Actualmente las redes WLAN se han implantado en un gran abanico de posibles escenarios, tanto de ámbito residencial como de entorno público o industrial, desarrollando un amplio número de aplicaciones como, por ejemplo, las siguientes:

- Acceso a la información mientras el usuario se encuentra en movimiento. Habitualmente esta solución es requerida en hospitales, fábricas, almacenes, etc.
- Implementación de redes de área local en edificios históricos, de difícil acceso y en general en entornos donde la solución cableada es inviable.
- Posibilidad de una reconfiguración de la topología de la red sin añadir costes adicionales. Esta solución es muy típica en entornos cambiantes que necesitan una estructura de red flexible que se adapte a estos cambios.
- Interconexión de diferentes dispositivos y máquinas en ambientes industriales.
- Acceso público a Internet desde cafeterías, tiendas. En estos establecimientos se ofrece a los clientes una tarjeta inalámbrica NIC "*Network Interface Card*" que permite el acceso a Internet desde sus propios portátiles.
- Acceso público de banda ancha en pequeños pueblos, hoteles, campus universitarios. En general este escenario necesita múltiples puntos de acceso AP *"Access Point",* para garantizar la cobertura del área considerada. Es necesario distinguir entre las redes sin ánimo de lucro (redes libres) que ofrecen un servicio gratuito a una comunidad y las redes que ofrecen servicios de pago a clientes que residen o transitan por la zona de cobertura.
- WLAN para cobertura de *"Hot Spots"* (escenario público). Estas redes cubren áreas donde se concentra un gran número de usuarios de alto tráfico como son aeropuertos, estaciones de ferrocarril, centros de congresos, etc. La red a instalar requiere un elevado número de puntos de acceso así como importantes exigencias de seguridad, gestión de red, facilidades de facturación, etc. **[3]**
- Una última aplicación sería la posibilidad de garantizar un acceso a la red durante un viaje en un medio de transporte, ya sea aéreo o terrestre, como el avión, el tren o los taxis. Existen compañías como Lufthansa que ofrecen acceso a Internet en sus vuelos intercontinentales o taxis de varias ciudades que incorporan pequeños terminales en el asiento que nos permiten acceder a Internet.

# **1.2. ESTANDAR 802.11**

#### **1.2.1. Introducción al estándar 802.11**

En el punto 1.2 se describirá el estándar de área local sin hilos del IEEE. La publicación del estándar IEEE 802.11 data de 1997 y desde entonces se han publicado diversas modificaciones. En este apartado nos centraremos en las versiones 802.11a y 802.11g basadas en la modulación OFDM. **[19]**

El protocolo IEEE 802.11 define los dos niveles inferiores de la arquitectura OSI: capa física (PHY) y capa de acceso al medio (MAC).

La familia 802.11 incluye actualmente un total de 5 revisiones: 802.11a, 802.11b, 802.11h, 802.11g y 802.11n.

*802.11a* 

El estándar IEEE 802.11a es una actualización de la capa física del estándar IEEE 802.11. Esta actualización se hizo con la idea de proveer altas velocidades de transmisión en la banda UNII de 5 GHz. Su publicación tuvo lugar a finales del año 1999. En este estándar se especifican las características de la capa física y la capa MAC que deben tener los dispositivos inalámbricos.

La banda UNII *"Unlicensed National Information Inrfaestructure"* se dividió en 12 canales independientes de 20 MHz cada uno, para aprovechar al máximo el ancho de banda disponible. Se implementó la técnica OFDM, la cual será descrita más adelante en este capítulo. Las velocidades de transmisión en función de la codificación adoptada son 6 Mbps y 9 Mbps empleando modulación BPSK, 12 Mbps y 18 Mbps usando modulación QPSK, 24 Mbps y 36 Mbps utilizando modulación 16-QAM, 48 Mbps y 54 Mbps usando modulación 64-QAM. En cuanto a los métodos de acceso al medio se implementan los mismos especificados en el estándar IEEE 802.11.

*802.11g* 

Posteriormente a la revisión "a", se publico en junio de 2003 la revisión 802.11g. La principal diferencia con la revisión 802.11a era la banda frecuencial a la que operaba, mientras la revisión "a" trabajaba a 5GHz la revisión "g" trabaja en la banda ISM de 2.4 GHz. En esta misma revisión, la capa física fue adaptada íntegramente de la revisión "a".

Los equipos que trabajan bajo el estándar 802.11g llegaron al mercado muy rápidamente, incluso antes de su ratificación. Esto se debió en parte a que para construir equipos bajo este nuevo estándar se podían adaptar los ya diseñados para el estándar b.

Uno de los factores que ha favorecido una rápida comercialización del estándar 802.11g es que la atenuación es prácticamente la mitad que en la banda del estándar 802.11a a 5GHz y, por lo tanto, el número de elementos necesarios para interconectar la red es menor, por ejemplo, necesitaríamos menos puntos de acceso y a su vez se requiere un menor consumo de potencia y, por lo tanto, los equipos portátiles se descargan mucho más lentamente.

#### **1.2.2. Implantación en el mercado**

La tecnología WLAN es una tecnología relativamente moderna ya que lleva aproximadamente 5 años completamente asentada en el mercado español y en el mercado mundial de las telecomunicaciones.

En el año 2001 los mayores proveedores de Internet empezaron a posicionarse en este mercado, de esta manera nacieron los WISP *"Wireless Internet Service Provider".* Entre ellas podemos destacar a Infonet Services Company, T-mobile, Orange, Wayport, entre otros. Un gran número de estas empresas son operadoras GSM que añaden a su oferta de servicio el acceso mediante WLAN.

A su vez, pequeños WISPs se asocian formando grandes áreas de cobertura. Como es el caso de Boingo formado por la unión de mas de 750 WISP americanos. **[3]**

Además de las redes WLAN corporativas, las tecnologías 802.11 pueden aplicarse también en la red de acceso, dando lugar a los denominados "hot spots". Un "hot spot" es un área en la que existe conectividad inalámbrica basada en puntos de acceso y en la que se concentran cierto número de usuarios como, por ejemplo, aeropuertos, hoteles, centros comerciales, hospitales, etc., y en los cuales se proporciona un servicio de acceso que, generalmente, es una conexión a Internet. El número de "hot spots" se ha visto incrementado en los últimos años **(fig. 1.3)**, aunque se aprecia que el lugar donde más proliferan es en los continentes más desarrollados como América o Europa **(fig. 1.2)**.

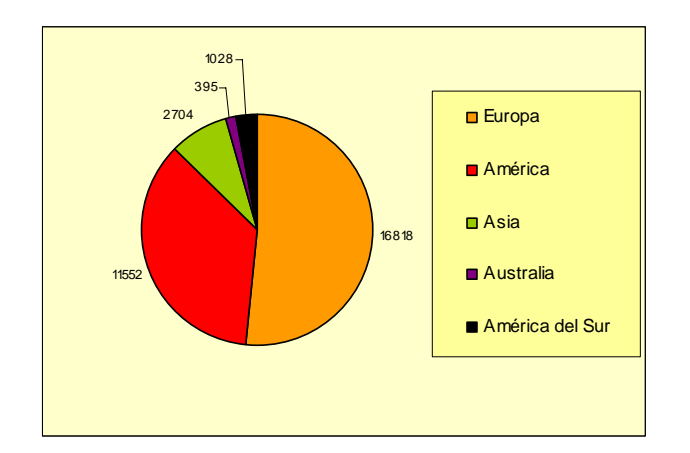

**Figura 1.2** Distribución "hot spots" por continenetes (miles)

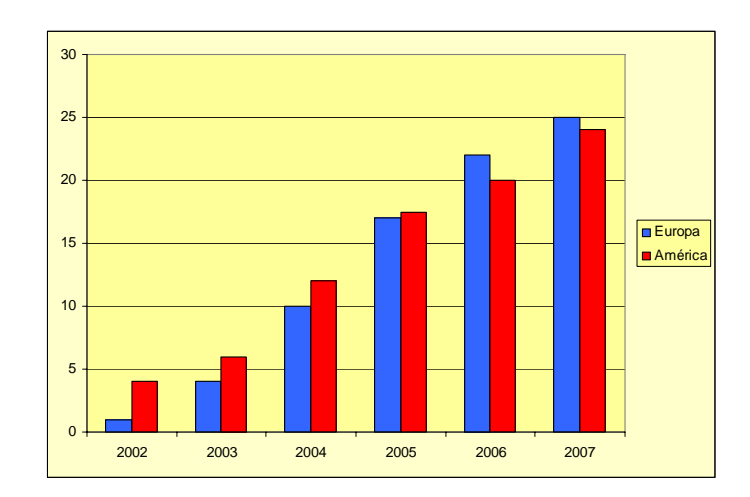

**Figura 1.3** Número de "hot spots" (miles)

Por último, podriamos destacar a algunos de los principales fabricantes de hardware en el mercado de la tecnología WLAN son Cisco Linksys, Broadcom, US Robotics o D-Link pudiendo encontrar su productos en páginas como wwwes.linksys.com/ o http://www.dlink.com/ entre otras.

El desarrollo de la tecnología Wifi "Wireless Fidelity" marce de la Wi-Fi Alliance, organización comercial que adopta, prueba y certifica que los equipos cumplen los estándares 802.11, ha permitido, y permitirá en un futuro cercano, la extensión de sus funcionalidades a la interconexión de cualquier tipo de terminal móvil, en especial PDAs, teléfonos o portátiles.

En el siguiente gráfico **(fig. 1.4)** se observa como el progreso de implantación de la tecnología Wifi ha influido en la venta de dispositivos móviles tales como PDAs o portátiles. Las predicciones son que el crecimiento de estos continuará creciendo.

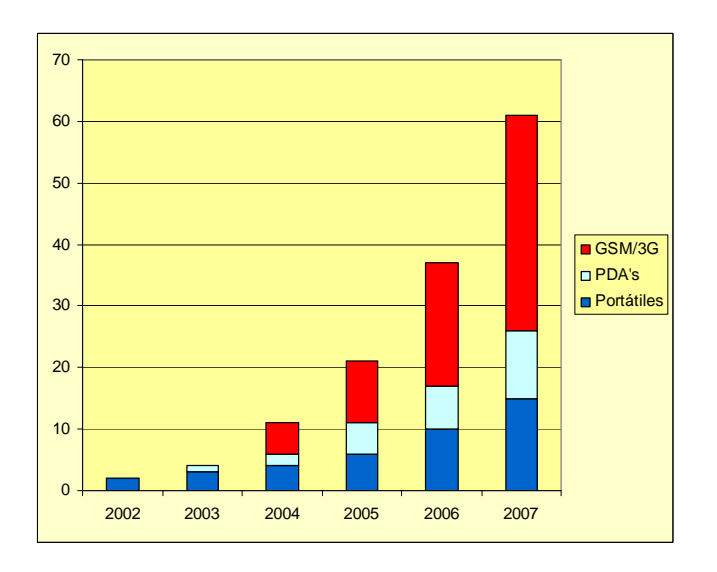

**Figura 1.4** Número de dispositivos inalámbricos (millones)

# **1.3. ARQUITECTURA DE LAS REDES WLAN**

La arquitectura 802.11 permite la interconexión de diversos dispositivos para crear una red WLAN que soporte la movilidad de la estación sin afectar al comportamiento de las capas superiores.

En total existen tres posibles configuraciones de red básicas para una red WLAN. **[5]**

#### *Independent Basic Service Sets (IBSS)*

Consiste en un grupo de estaciones que se comunican entre sí directamente sin necesidad de un AP. Cada estación debe estar dentro del rango de señal de la otra para poder establecer la comunicación. Estas redes no tienen dispositivos para su administración, por lo que una de las estaciones se encargará de realizar esta tarea. La topología IBSS **(fig. 1.5)** se usa frecuentemente para compartir datos en reuniones o conferencias. Esta configuración se denomina Ad-Hoc porque son redes no planeadas en las que su duración se reduce a la duración de la reunión o conferencia.

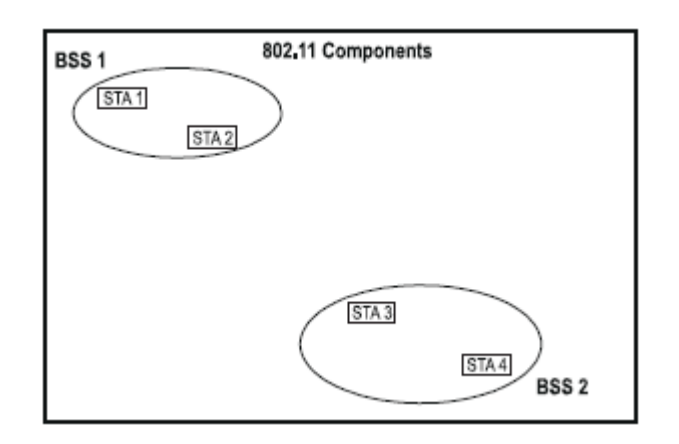

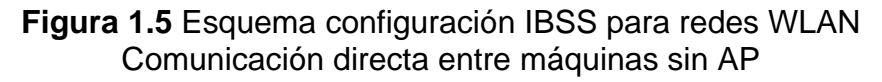

#### *Basic Service Sets (BSS)*

Las BBS **(fig. 1.6)** son las típicas redes inalámbricas que tenemos en nuestros hogares hoy en día. Se basan en un conjunto de estaciones que se comunican entre sí por medio de un AP, el cual se encarga de realizar las tareas de administración de la red. En este tipo de topología cada terminal debe asociarse a la red. En este proceso el AP verifica si el terminal tiene permiso de unirse a la red. Cada red BSS tiene un SSID *"Service Set Identifier"* o nombre de red que la identifica; este permite diferenciar redes que se encuentran en una misma zona geográfica.

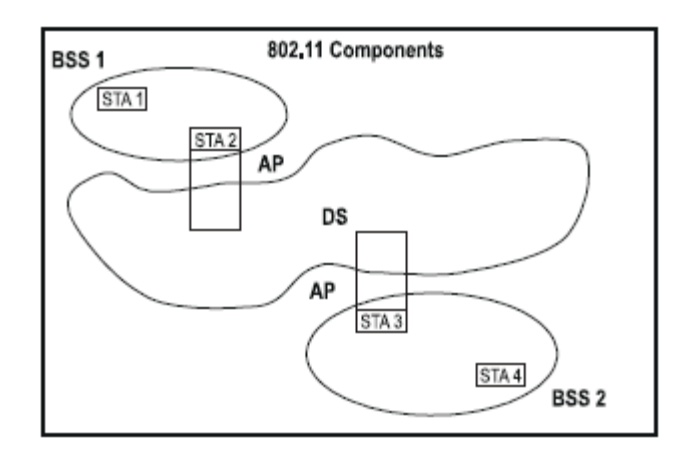

**Figura 1.6** Esquema configuración BSS para redes WLAN Comunicación entre máquinas mediante un AP y conexión mediante un DS *"Distribution System"*

#### *Extended Service Set (ESS)*

Se trata de un grupo de redes BSS conectadas entre sí mediante un sistema de distribución.

Las estaciones pueden desplazarse a través de toda la red ESS **(fig. 1.7)** sin preocuparse por perder la conexión, ya que ésta se comporta como una red única, gracias a que los AP se encargan de las tareas de administración necesarias para conectar la terminal móvil al AP de la celda a la cual se está mudando.

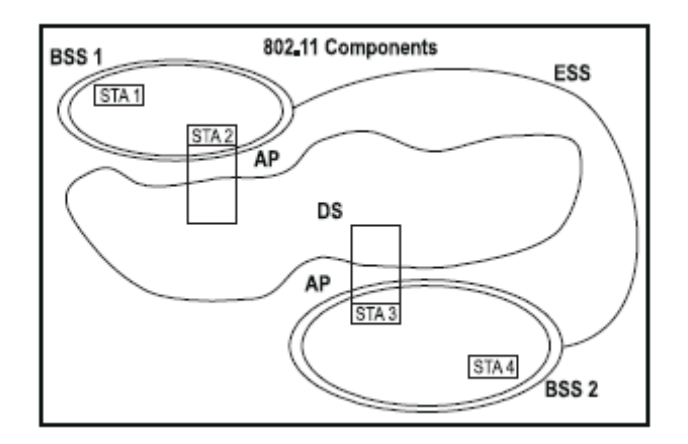

**Figura 1.7** Esquema configuración ESS para redes WLAN Grupo de redes BSS conectadas entre sí mediante DS

# **1. 4. ARQUITECTURA DE PROTOCOLOS DE REDES WLAN**

En este apartado trataremos la estructura de protocolos de las redes WLAN. El estándar IEEE 802.11 define únicamente los dos niveles inferiores del modelo de referencia OSI, la capa MAC y la capa física **(fig. 1.8)**. El diseño de estas dos capas permite que los protocolos de niveles superiores, como TCP/IP, puedan funcionar de igual manera en WLAN que en las redes cableadas convencionales.

Aunque este proyecto se ha centrado exclusivamente en la capa física, que detallaremos posteriormente, se ha creído interesante presentar al lector una pequeña descripción de las capas superiores, por lo tanto, en este trataremos los protocolos TCP/IP, protocolos que no corresponden directamente a las competencias del IEEE 802.11 al ser de los niveles de transporte y red respectivamente.

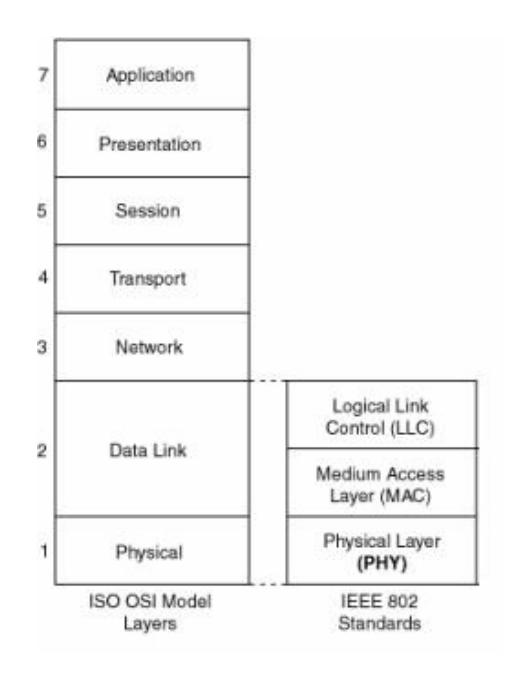

**Figura 1.8** Estructura OSI, detallada capa MAC y PHY para IEEE 802

## **1.4.1. Protocolos de las capas de red y transporte (TCP/IP)**

IP *"Internet Protocol"* es un protocolo de entrega de paquetes no fiable y no orientado a conexión que pertenece a la capa de red del modelo OSI **(fig 1.9)**. Los datos en una red que se basa en IP son enviados en bloques conocidos como paquetes o datagramas. En particular, en IP no se necesita ninguna configuración antes de que un equipo intente enviar paquetes a otro con el que no se había comunicado antes.

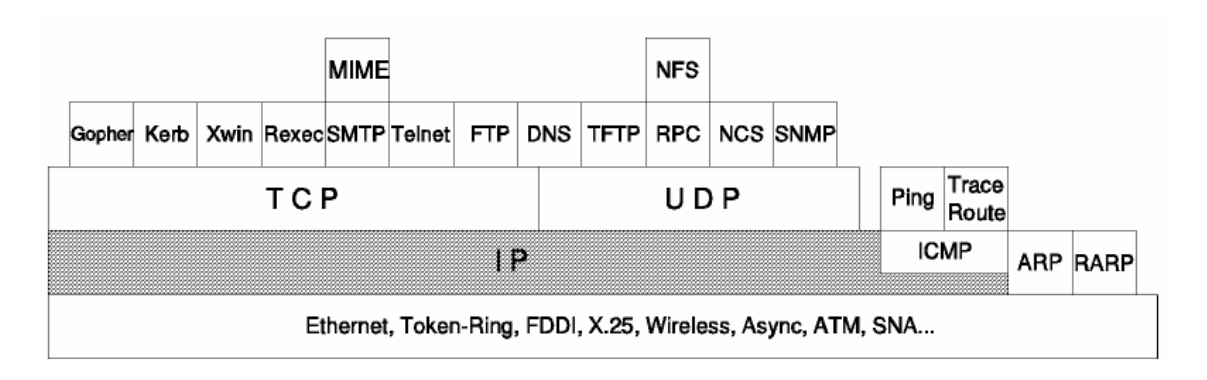

**Figura 1.9** Estructura modelo OSI (IP-Capa Red, TCP-Capa Transporte)

El datagrama IP **(Fig. 1.10)** está encapsulado en la trama de red subyacente, que suele tener una longitud máxima, dependiendo del hardware usado. Para Ethernet, será típicamente de 1500 bytes. Los fragmentos de datagramas tienen todos una cabecera **(Fig. 1.11)**, copiada básicamente del datagrama original, reseguida del campo de datos. Los fragmentos se tratan como datagramas normales mientras son transportados a su destino. Nótese, sin embargo, que si uno de los fragmentos se pierde, todo el datagrama se considerará perdido, y los restantes fragmentos se considerarán perdidos.

|--|

**Figura 1.10** Estructura datragrama IP

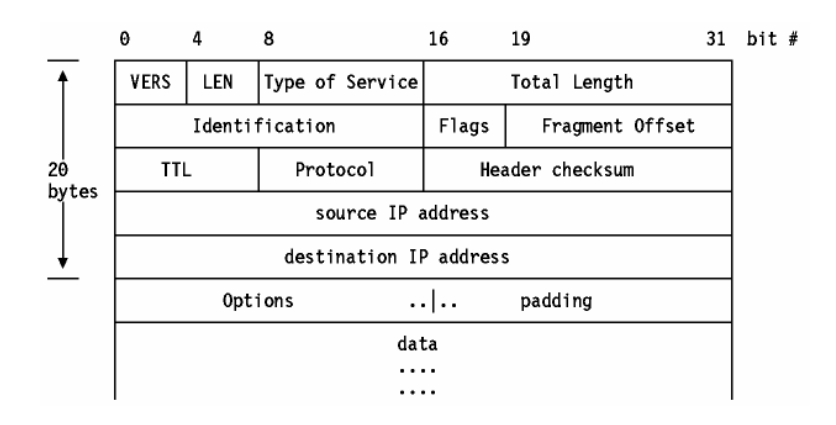

**Figura 1.11** Cabecera datragrama IP

Por encima de IP, el protocolo de la capa de transporte es el TCP *"Transmisión Control Protocol"* **(Fig. 1.9)** y tiene como principal propósito proporcionar una conexión lógica fiable entre procesos remotos. No asume la fiabilidad de los protocolos de niveles inferiores (como IP) por lo que debe ocuparse de garantizarla.

TCP se puede caracterizar por los siguientes servicios que suministra a las aplicaciones que lo usan:

1) Transferencia de datos a través de un canal. Desde el punto de vista de la aplicación, TCP transfiere un flujo continuo de bytes a través de Internet. La aplicación no ha de preocuparse de trocear los datos en bloques o en datagramas. TCP se encarga de esto al agrupar los bytes en segmentos TCP, que se pasan a IP para ser transmitidos al destino. Además, TCP decide por sí mismo cómo segmentar los datos y puede enviarlos del modo que más le convenga.

2) Fiabilidad. TCP asigna un número de secuencia a cada byte transmitido, y espera un reconocimiento afirmativo ACK *"acknowledgement"* del TCP receptor. Si el ACK no se recibe dentro de un intervalo de *"timeout"*, los datos se retransmiten. El TCP receptor utiliza los números de secuencia para organizar los segmentos cuando llegan fuera de orden, así como para eliminar segmentos duplicados.

3) Control de flujo.El TCP receptor, al enviar un ACK al emisor, indica también el número de bytes que puede recibir aún, sin que se produzca sobrecarga y desbordamiento de sus buffers internos. Este valor se envía en el ACK en la forma del número de secuencia más elevado que se puede recibir sin problemas.

4) Conexiones lógicas. La fiabilidad y el control de flujo descritos más arriba requieren que TCP inicialice y mantenga cierta información de estado para cada canal. La combinación de este estado se denomina conexión lógica.

**5).** Full Duplex. TCP garantiza la concurrencia de los flujos de datos en ambos sentidos de la conexión.

#### **1.4.2. Protocolo de acceso al medio (MAC) 802.11**

En este apartado describiremos de que manera se controla el acceso al medio en el estándar 802.11

La capa MAC *"Medium Access Control"* se encarga, en general, de gestionar y mantener las comunicaciones entre estaciones 801.11. La capa MAC tiene que coordinar el acceso a un canal radio compartido y utilizar su capa física (PHY) para detectar la portadora de la señal, entendiendo como portadora la señal senoidal que sirve para transportar la información de la señal en banda base que contiene los datos a transmitir, es decir, la moduladora. A su vez la PHY también se encarga de transmitir y recibir las tramas.

El emisor ha de obtener primero el acceso al medio antes de poder transmitir tramas. El medio es una canal radio compartido entre diversos usuarios. El estándar 802.11 define dos formas de acceso al medio: función de coordinación distribuida (DCF) y función de coordinación de punto (PCF). **[5]**

DCF es obligatorio en todas las estaciones inalámbricas y se basa en el protocolo CSMA/CA "*Carrier Sense Multiple Access/Collision Avoidance*". El mecanismo utilizado es el siguiente:

1.- Antes de transmitir se testea si el medio está libre u ocupado.

#### Si el medio está libre

1.1.- El RTS *"Request To Send"* nos indica el tiempo total de transmisión mediante el NAV *"Network Allocation Vector"* enviado por el emisor. **(fig. 1.12)** 1.2.- Se ejecuta una espera adicional conocida como SIFS *"Short Interframe Spacing"* **(fig. 1.12)**

1.3- El receptor envía el CTS *"Clear To Send"* que mediante el NAV nos indica el tiempo restante que hemos de mantener disponible el canal. Posteriormente repetimos el paso anterior 1.3. **(fig. 1.12)**

1.4.- Se vuelve a testera el medio. Si está libre, se transmite la trama. En cambio, si está ocupado se realiza el proceso explicado en el punto 2.2.

1.5.- Se espera la transmisión del ACK para garantizar el correcto envió de la trama, en caso negativo, se procederá a su reenvió. **(fig. 1.12)**

1.6.- Se vuelve al estado inicial de espera de una trama a transmitir.

#### Si el medio está ocupado

2.2.- Esperamos el tiempo necesario para que acabe dicha transmisión y entonces se ejecuta la espera adicional SIFS.

2.3.- Se vuelve a testear el medio. Si sigue ocupado, se repite el proceso anterior. Si ya no está ocupado, se ejecuta el proceso siguiente.

2.4.- Se vuelve al estado inicial de espera de una trama a transmitir.

La imagen siguiente muestra el esquema de acceso al medio que acabamos de detallar **(fig. 1.12)**.

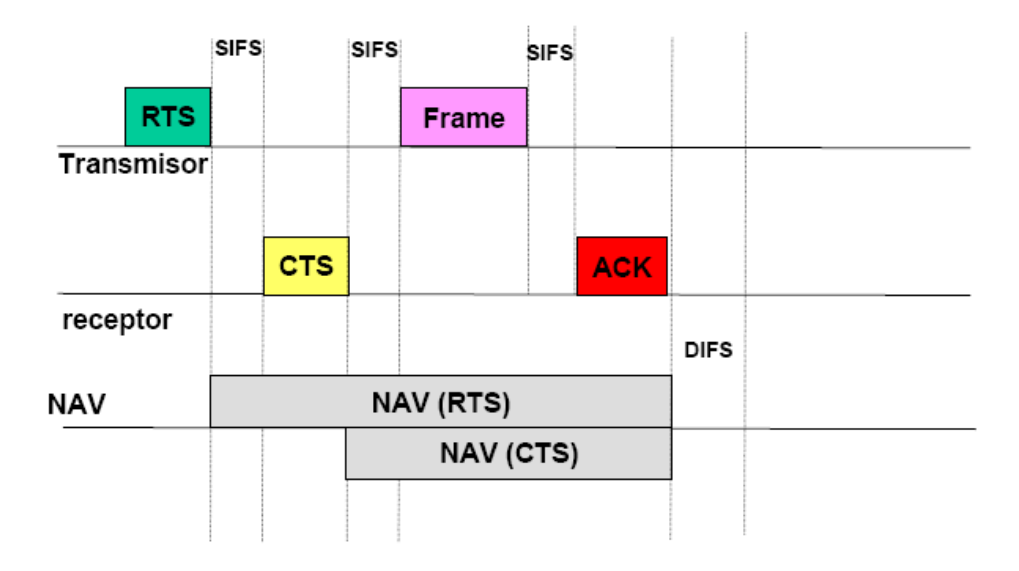

**Figura 1.12** Esquema petición de acceso al medio de la forma DCF

El segundo método, PCF, una estación puede transmitir datos durante periodos libres de contención. Pero, al funcionar con tiempos de transmisión impredecibles, hasta hoy la implementación de este método ha sido muy limitada.

# **1.5 CAPA FÍSICA 802.11a/g – MODULACIÓN OFDM**

La capa física es la capa de red de nivel inferior, proporcionando únicamente los medios para transmitir de forma fiable la información proporcionada por la capa MAC a través del enlace radio que conecta los diferentes nodos de la red.

Inicialmente se establecieron 2 capas físicas:

- **FHSS** *"Frequency-Hopping Spread-Spectrum"*
- **DSSS** *"Direct-Sequence Spread-Spectrum"*

Posteriormente, se agregaron 2 nuevas capas:

- **HR/DSSS** *"High Rate Direct Sequence Spread-Spectrum"*
- **OFDM** *"Orthogonal Frequency Division Multiplexing"*

En nuestro caso nos hemos centrado esta última.

## **1.5.1. Descripción Modulación OFDM**

OFDM *"Orthogonal Frequency Division Multiplexing"* es una modulación que consiste en enviar la información modulando en QAM o en PSK un conjunto de portadoras ortogonales de diferentes frecuencias. La modulación OFDM es muy robusta frente a los desvanecimientos selectivos en frecuencia que provoca la propagación multicamino y las interferencias de RF.

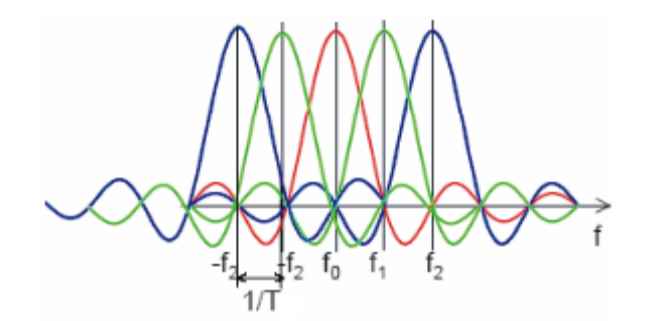

**Figura 1.13** Esquema subportadoras OFDM

OFDM es un esquema de modulación en el cual los símbolos son transmitidos en paralelo empleando un número considerable de subportadoras ortogonales **(fig 1.13)**. Un bloque de N símbolos que serían transmitidos secuencialmente

en Ts segundos cada uno, se convierten en un bloque de N símbolos que se transmiten en paralelo en  $T = N \times T$ s segundos todos ellos. Los símbolos tienen entonces una duración N veces mayor permitiendo así reducir la interferencia intersímbolica, puesto que al durar mas los símbolos el porcentaje de éste afectado por un símbolo adyacente es menor. Cada una de las subportadoras debe estar separada 1/T Hz, esto garantiza la ortogonalidad de las mismas. **[6]**

La señal OFDM en banda base se define de la siguiente manera:

$$
v(t) = \sum_{k=0}^{N-1} I_k e^{j2\pi k \cdot t/T} \quad \text{si } 0 \le t < \mathbf{T} \tag{1.1}
$$

Donde:

Ik: Símbolo complejo transmitido en la subportadora número k.

N: Número de subportadoras.

k: Índice de las subportadoras.

T: Duración de los símbolos OFDM.

1/T: Separación frecuencial de las subportadoras para que sean ortogonales. v(t): Señal OFDM.

#### **1.5.2. Ventajas de OFDM**

- Alta eficiencia espectral.
- Resistencia a desvanecimientos selectivos en frecuencia, causados entre otras razones por la propagación multicamino.
- Fácil ecualización del canal.
- Alta inmunidad a ruido de naturaleza impulsiva.

#### **1.5.3. Desventajas de OFDM**

- Las desviaciones en frecuencia de las subportadoras degradan de manera considerable la calidad del enlace, ya que se pierde la ortogonalidad y las subportadoras se interfieren entre sí, fenómeno que se conoce como ICI *"Inter Carrier Interference"*.
- Alto valor en la relación de PAPR "*peak-to-average power ratio*".
- Requerimiento de circuitos altamente lineales.

#### **1.5.4. Esquema Sistema de modulación OFDM**

En este último punto de este primer tema hemos creído oportuno incluir el la implementación de la modulación OFDM en 802.11a/g que hemos utilizado a lo largo del proyecto y que se podrá ver con mas detalle en el capítulo 3.

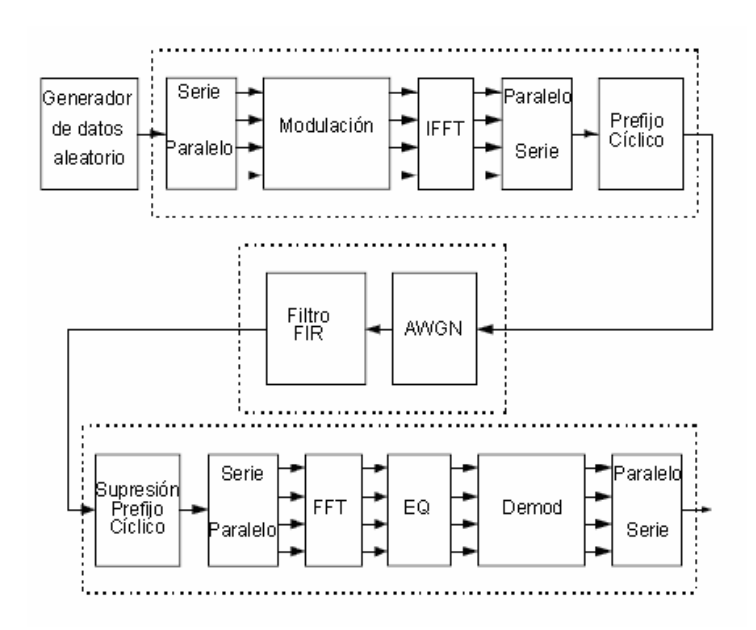

**Figura 1.14** Esquema Tx-Canal-Rx OFDM

# **CAPÍTULO 2. DESCRIPCIÓN DEL CANAL DE COMUNICACIONES INALÁMBRICO**

En este capitulo se estudian las características principales que hay que tener en cuenta a la hora de evaluar un canal de comunicaciones inalámbrico.

# **2.1. ENLACES LOS, NLOS Y PROPAGACIÓN MULTICAMINO**

Primeramente, un canal rádio puede ser de dos tipos: LOS *"Line of Sight"* o NLOS *"Non-line of Sight"*. **[9]**

El canal LOS lo podemos definir como el canal radio con línea de visión directa entre una estación emisora y una estación receptora. En este tipo de canales la señal viaja a través de un camino directo, sin ningún obstáculo que dificulte la propagación de la señal. Si se utilizan antenas directivas, tanto la estación emisora como la receptora han de conocer en todo momento la posición exacta que ocupan en el espacio. La siguiente figura **(fig 2.1)** muestra un ejemplo de propagación LOS.

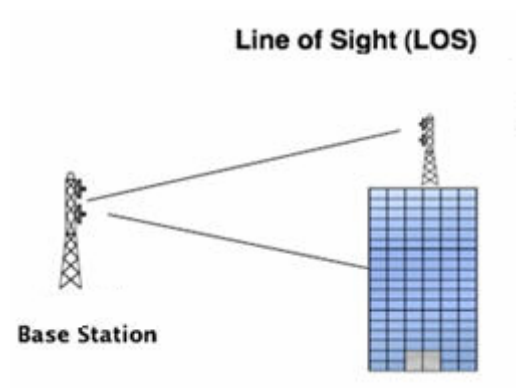

**Figura 2.1**.Ejemplo canal LOS

Por otro lado, tenemos los canales NLOS. En este caso no existe línea de visión directa entre la estación emisora y la estación receptora. En estos enlaces la señal transmitida viaja hasta la estación receptora a través de reflexiones y difracciones siguiendo diferentes caminos de propagación (propagación multicamino) mientras que la componente directa no llega al receptor o llega demasiado atenuada. La siguiente figura **(fig 2.2)** muestra un ejemplo de propagación NLOS.

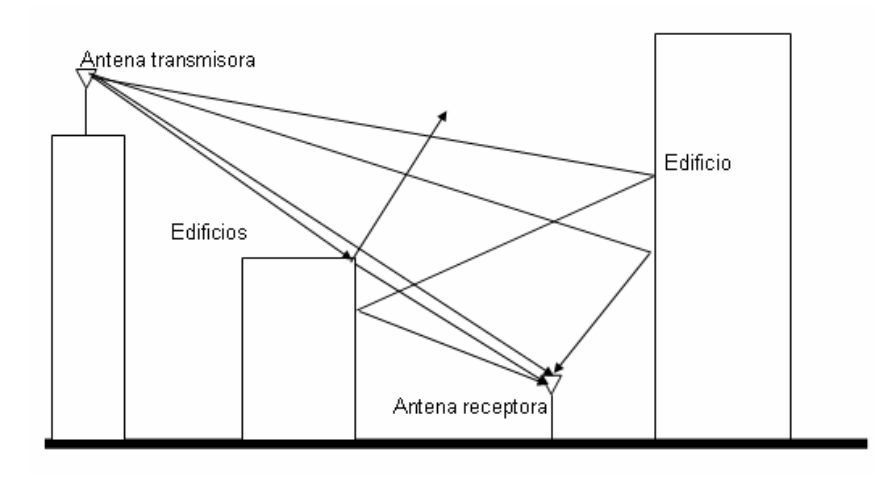

**Figura 2.2**.Ejemplo canal NLOS con propagación multicamino

Como acabamos de ver, uno de los principales problemas que se presentan en los enlaces inalámbricos es que en gran parte de los escenarios donde nos encontremos no existirá visión directa entre la estación emisora y receptora (oficinas, almacenes, colegios, laboratorios, etc.,) y la señal en la estación receptora se deberá únicamente a la reflexión y difracción de la señal transmitida en diferentes obstáculos existentes entre los dos terminales (en una oficina, por ejemplo, las reflexiones se producen en las paredes y el mobiliario). Este fenómeno se conoce como *multipath* o propagación multicamino y permite la transmisión de información en escenarios sin visión directa. La figura anterior muestra un ejemplo de propagación multicamino **(fig. 2.2)**

En la propagación multicamino las señales reflejadas, al haber recorrido caminos diferentes a la señal directa, llegarán al receptor con un cierto desfase temporal y a su vez con un nivel de potencia diferente. Como consecuencia de la propagación multicamino, en un escenario inalámbrico aparecen dos fenómenos que limitan la calidad y capacidad del enlace: desvanecimiento de la señal y distorsión de la señal.

 La siguiente imagen **(fig. 2.3)** muestra un ejemplo de respuesta impulsional  $h<sub>b</sub>(t, \tau)$  para canal multipath donde los diferentes instantes de tiempo y retardo analizados han sido cuantificados uniformemente en intervalos Δ*t* y Δ<sup>τ</sup> , respectivamente.

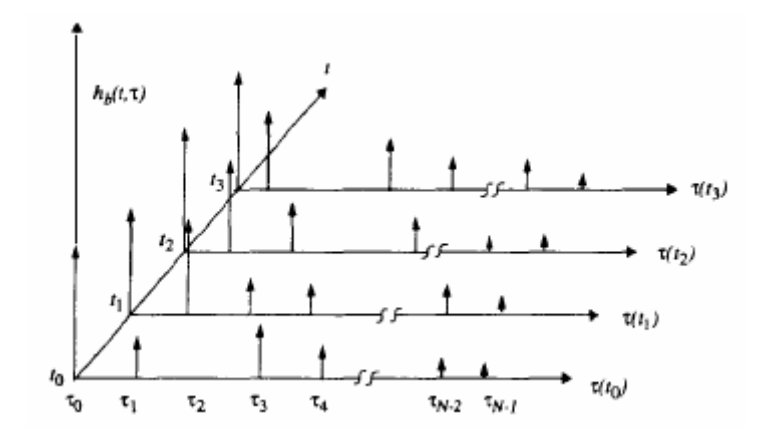

**Figura 2.3.** Ejemplo respuesta impulsional  $h_k(t, \tau)$  para canal multipath

## **2.2. DISPERSIÓN DEL CANAL**

En este punto trataremos la dispersión del canal, representada en el eje de abscisas **(fig. 2.3)**. Para ello y con el objetivo de poder comparar diferentes canales con propagación multicamino se utilizan parámetros que permiten cuantificar la propagación multicamino de dichos canales. El rms delay spread, por ejemplo, puede ser obtenido a partir del PDP *"Power Delay Profile"*.

Por definición, el rms delay spread es la raíz cuadrada del segundo momento central del PDP, es decir:

$$
\sigma_{\tau} = \sqrt{\overline{\tau^2} - \overline{\tau}^2}
$$
 (2.1)

donde

$$
\overline{\tau^2} = \frac{\sum_k a_k^2 \tau_k^2}{\sum_k a_k^2} = \frac{\sum_k P(\tau_k) \tau_k^2}{\sum_k P(\tau_k)}
$$
(2.2)

Es importante enfatizar que el *rms delay spread* se define únicamente a partir del PDP, el cual se calcula como el promedio espacial o temporal de las respuestas impulsionales consecutivas obtenida en un escenario concreto.

En nuestro caso trabajaremos con la medida *rms delay spread*, ya que, es el dato extraído de los artículos para analizar el delay spread de los diferentes escenarios estudiados.

Análogamente al delay spread del dominio temporal, el ancho de banda de coherencia "*Coherence Bandwith*" (Bc) es utilizado para caracterizar el canal en el dominio de la frecuencia. El *rms delay spread* y el ancho de banda de coherencia son inversamente proporcionales entre ellos. **[9]**

$$
Bc \propto \frac{1}{DS}
$$
 (2.3)

El ancho de banda de coherencia puede definirse como el rango de frecuencias sobre el cual dos componentes frecuenciales tienen amplitudes correladas. Dos senoides con una separación frecuencial superior a Bc se verán afectadas de manera diferentes por el canal. Si el ancho de banda de coherencia se define como el ancho de banda sobre el cual la función de correlación frecuencial es superior a 0.9, podemos expresar el ancho de banda de coherencia de la siguiente forma

$$
Bc \approx \frac{1}{50\sigma_{\tau}}
$$
 (2.4)

siendo  $\sigma_z$  el rms delay spread **(2.1)** 

En el caso de que el ancho de banda de nuestra señal sea mas grande que el ancho de banda de coherencia,  $B_{c} \ll BW$ , tendremos un canal en banda ancha **(fig. 2.8)**, en el caso contrario,  $B_c \gg BW$ , tendremos un canal en banda estrecha **(fig. 2.7).**

#### **2.3. VARIABILIDAD TEMPORAL DEL CANAL**

El *Delay Spread* **(2.1)** o el ancho de banda de coherencia **(2.3)** son parámetros que describen la dispersión temporal del canal en un escenario concreto. Sin embargo, estos parámetros no nos ofrecen ningún tipo de información sobre la variabilidad temporal del canal debido al movimiento tanto del objeto móvil **(fig. 2.4)** como de la antena transmisora. Tanto la frecuencia Doppler como el tiempo de coherencia son parámetros que describen la variabilidad temporal del canal para un area determinada.

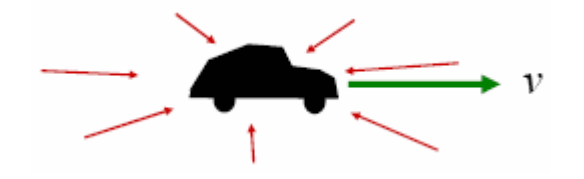

**Figura 2.4**. Ejemplo situación efecto Doppler

La frecuencia Doppler es una medida del ensanchamiento espectral causado por la variación del canal y se define como el rango de frecuencias sobre el cual el espectro Doppler es de valor diferente a 0.

El tiempo de coherencia  $T_c$  es la medida temporal que nos indica durante cuanto tiempo la respuesta impulsional del canal es invariante, es decir, es el tiempo durante el cual la correlación de la amplitud es grande. La frecuencia Doppler y el tiempo de coherencia son inversamente proporcionales.

$$
T_C \approx \frac{1}{f_m} \tag{2.5}
$$

Si el tiempo de coherencia se define como el tiempo sobre el cual la función de correlación de la amplitud es superior a 0.5, entonces el tiempo de coherencia puede expresarse como **[10]**

$$
T_c \approx \frac{9}{16\pi f_m} \tag{2.6}
$$

siendo  $f_m = \frac{v}{\lambda}$ 

De la misma manera hemos creído oportuno presentar otra manera muy común de cuantificar el tiempo de coherencia presente en diversas publicaciones y artículos. Una norma aprobada para las comunicaciones digitales modernas acepta definir el tiempo de coherencia como la media geométrica de las ecuaciones **(2.5)** y **(2.6)**.

$$
T_c \approx \sqrt{\frac{9}{16\pi f_m^2}} = \frac{0.423}{f_m}
$$
 (2.7)

Si ahora consideramos una transmisión digital con símbolos de duración  $T_s$  y comparamos con el tiempo de coherencia  $T_c$  (2.5) podemos obtener las siguientes conclusiones.

En el caso en que  $T_s \ll T_c$  tendremos que los símbolos no son distorsionados debido a la variación temporal del canal. En el caso contrario,  $T_s \gg T_c$ , el tiempo de coherencia del canal será inferior a la duración del símbolo, el canal variará durante la transmisión de la información y causará distorsión en el receptor. Este hecho hace que la VER aumente debido a la aparición de ISI (o ICI en OFDM), disminuyendo la calidad del enlace.

## **2.4. MODELO ESTADISTICO DEL CANAL**

A continuación, trataremos las funciones de densidad de probabilidad que nos permitirán evaluar estadísticamente las prestaciones de los diferentes canales de comunicación.

Es importante comentar que para que el canal tenga una envolvente aleatoria (rayleigh o rice) hace falta que varie en el tiempo. Si el canal fuera estático, tendriamos un canal fijo.

#### **2.4.1. Función densidad de probabilidad Rayleigh**

La distribución de Rayleigh se utiliza en radiocomunicaciones para describir la variación estadística de la envolvente (amplitud) de la señal recibida en un escenario de propagación multicamino.

Esta distribución se puede aplicar en el caso de que existan desvanecimientos de la señal causados por las reflexiones de los rayos de la propagación multicamino, existiendo un número grande de ondas reflejadas y ninguna onda directa (canal NLOS). En este escenario, si *r* representa la envolvente de la señal, la función densidad de probabilidad viene dada por la ecuación siguiente:

$$
p(r) = \begin{cases} \frac{r}{\sigma^2} e^{-\frac{r^2}{2\sigma^2}} & (0 \le r \le \infty) \\ 0 & (r < 0) \end{cases}
$$
 (2.8)

donde  $\sigma$  es la mitad del valor cuadrático medio de valor 2 2  $\sigma = \sqrt{\frac{r^2}{r^2}}$ .

Podemos observar un ejemplo de la función densidad de probabilidad de una distribución Rayleigh en la siguiente imagen **(fig. 2.5)**.

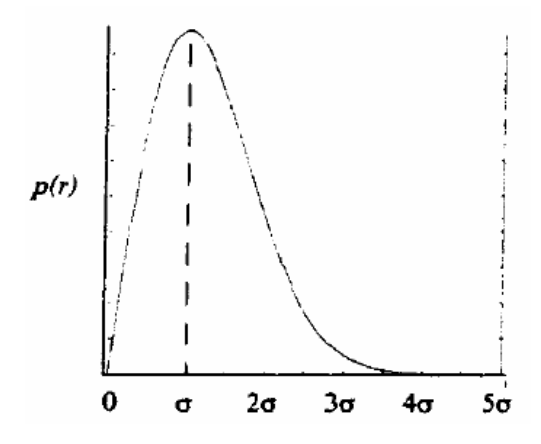

**Figura 2.5**. Función Densidad de Probabilidad (fdp) de una distribución Rayleigh

#### **2.4.2. Función densidad de probabilidad Ricean**

Esta función densidad de probabilidad modela la evolución aleatoria de la envolvente de la señal recibida el caso en el que haya una única onda directa y un número grande de ondas reflejadas (canal con visión directa).

Seguirá una distribución Rice la envolvente de la señal cuando la onda directa llegue con mucha más intensidad que las ondas reflejadas por la propagación multicamino. Por el contrario, en el caso en que esta onda directa pierda intensidad y su intensidad no difiera en gran medida con la de las ondas reflejadas por la propagación multicamino estaríamos ante una distribución Rayleigh.

A partir de la función densidad de probabilidad de una variable aleatoria Rice:

$$
p(r) = \begin{cases} \frac{r}{\sigma^2} e^{-\frac{(r^2 + A^2)}{2\sigma^2}} I_0\left(\frac{Ar}{\sigma^2}\right) & (A \ge 0, r \ge 0) \\ 0 & (r < 0) \end{cases}
$$
(2.9)

siendo A la amplitud de pico de la señal directa,  $\sigma^2$  la potencia de la envolvente y *I*<sub>0</sub> la función modificada de Bessel de orden cero. La distribución Rice también suele describirse en términos de K, conocido como el factor de Rice, definido como la relación entre la potencia de la señal y la varianza de la propagación multicamino.

$$
K(dB) = 10 \log \frac{A^2}{2\sigma^2}
$$
 (2.10)

Tan pronto como A tienda a 0 o K a −∞ , siendo K **(2.10)** una unidad logaritmica, (disminuye la amplitud del rayo directo), la distribución Rice va variando hasta convertirse en una distribución Rayleigh **(fig. 2.6)**

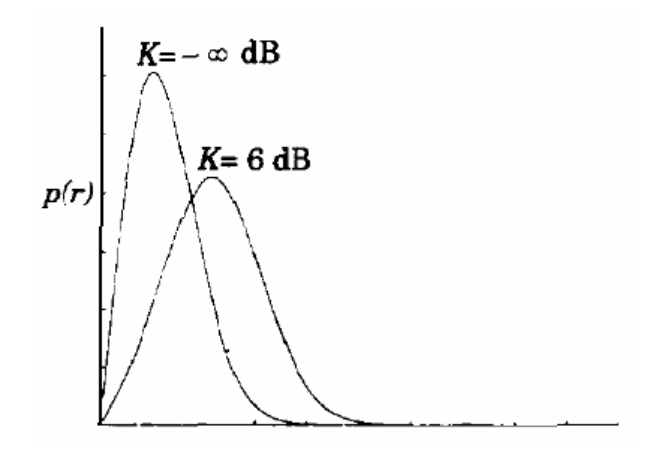

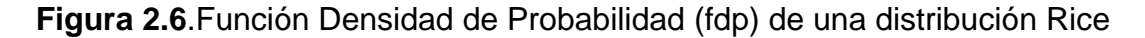

En comunicaciones móviles se suele utilizar una distribución Rayleigh debido a que en la zonas urbanas no suele haber LOS entre emisor y receptor. En entornos indoor si que proliferan los enlaces LOS en mayor medida que en entornos outdoor a pesar de que no sea la tónica habitual ya que en entornos indoor nos seguiremos encontrando básicamente con enlaces NLOS debido principalmente a la arquitectura del diseño de la red.

Mediante estas dos distribuciones se puede realizar un estudio estadístico de la envolvente de la señal resultante de la propagación multicamino.

Como resumen del apartado, resumiremos en una tabla el tipo de distribución que tendríamos en canales de banda ancha y banda estrecha tanto para canales LOS como NLOS.

Antes introduciremos los conceptos de banda ancha y banda estrecha, definiendo el primero de estos como el término que suele utilizarse para describir un amplio rango de frecuencias presentes en un espectro frecuencial. Por lo tanto, estaremos hablando de un sistema banda ancha cuando el ancho de banda de la señal en transmisión sea significativamente superior al Bc. A diferencia, cuando nos referimos al término banda estrecha quiere decir todo lo contrario, el ancho de banda de la señal será prácticamente igual al Bc. En el estudio de canales wireless el término banda estrecha se refiere a que la respuesta impulsional del canal estudiado puede considerarse plana. Tendremos en ese caso que el ancho de banda de la señal será significativamente inferior al Bc.

**Tabla 2.1**. Resumen tipos de distribuciones según línea de visión y canal en banda ancha o estrecha

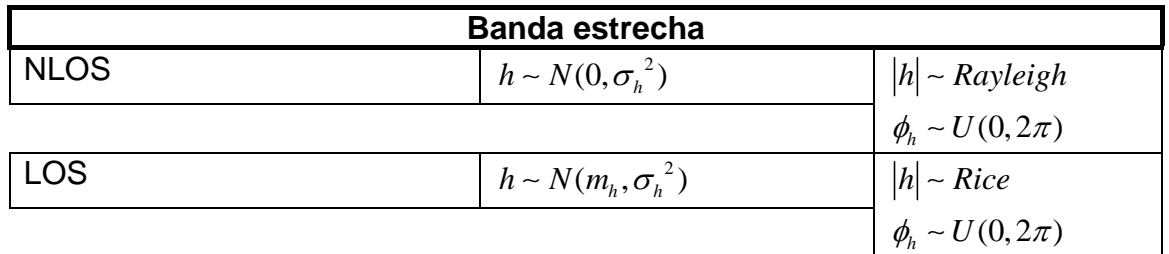

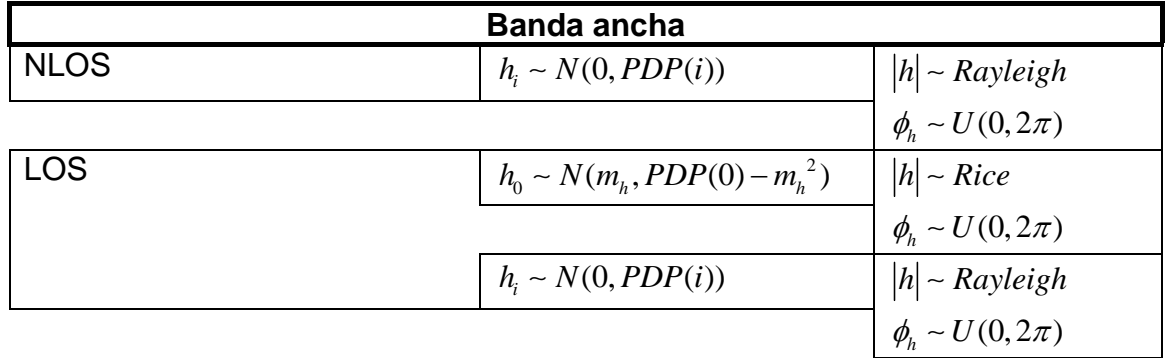

Si observamos las tablas anteriores, en el caso del canal de banda estrecha (fig. 2.8), en el canal NLOS, la respuesta impulsional tiene una amplitud gausiana de media nula en todos sus coeficientes y se comporta como una distribución Rayleigh con fase uniforme entre 0 y  $2\pi$ . A diferencia, la respuesta impulsional de un canal LOS tiene amplitud gausiana de media no nula en todos sus coeficientes y se comporta como una distribución Rice con fase uniforme entre 0 y  $2\pi$ .

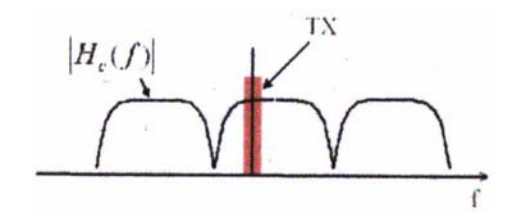

**Figura 2.7**.Ejemplo de canal en banda estrecha

En cambio, en los canales LOS de un canal en banda ancha (fig. 2.9) tendremos dos distribuciones diferentes. Solo el primer coeficiente de la respuesta impulsional corresponde al camino directo, teniendo entonces amplitud gausiana de media no nula, mientras que los demás coeficientes corresponden a reflexiones de la señal con diferentes fases y amplitudes gausianas de media nula. Por lo tanto, el primer coeficiente seguirá una distribución Rice con fase uniforme entre 0 y  $2\pi$ , mientras que los demás seguirán una distribución Rayleigh con fase uniforme entre 0 y  $2\pi$ . Este último argumento se puede aplicar para los canales NLOS en canales de banda ancha considerando que el factor K vale menos infinito. **[9]**

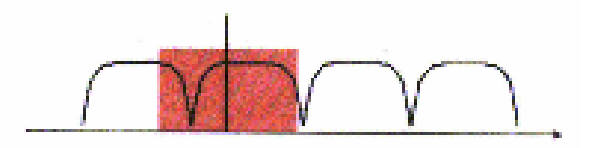

**Figura 2.8**.Ejemplo de canal en banda ancha
# **CAPÍTULO 3. IMPLEMENTACION DE LA CAPA PHY DE UN SISTEMA WLAN 802.11 A/G**

En este tercer capítulo presentaremos el diagrama de bloques OFDM utilizado para llevar a cabo las simulaciones. Se detallará la función y el comportamiento de la señal tanto a la entrada como a la salida de cada uno de los bloques.

Para generar una señal OFDM de manera correcta la relación entre todas las portadoras ha de ser cuidadosamente controlada para mantener su ortogonalidad. Cada portadora producida se encargará de transmitir una cierta cantidad de los datos mencionados. La amplitud y fase de cada portadora será calculada según el esquema de modulación que hayamos utilizado (BPSK, QPSK, QAM). Es entonces cuando la señal es convertida al domino temporal utilizando la IFFT. La IFFT permite modular de manera conjunta todas las portadoras con una baja carga computacional, garantizando, de esta manera, su ortogonalidad.

.El esquema OFDM **(fig. 3.1)** que se adjunta a continuación ha sido simulado con el software MatlLab. A continuación realizaremos una breve descripción de canal uno de los bloques utilizados.

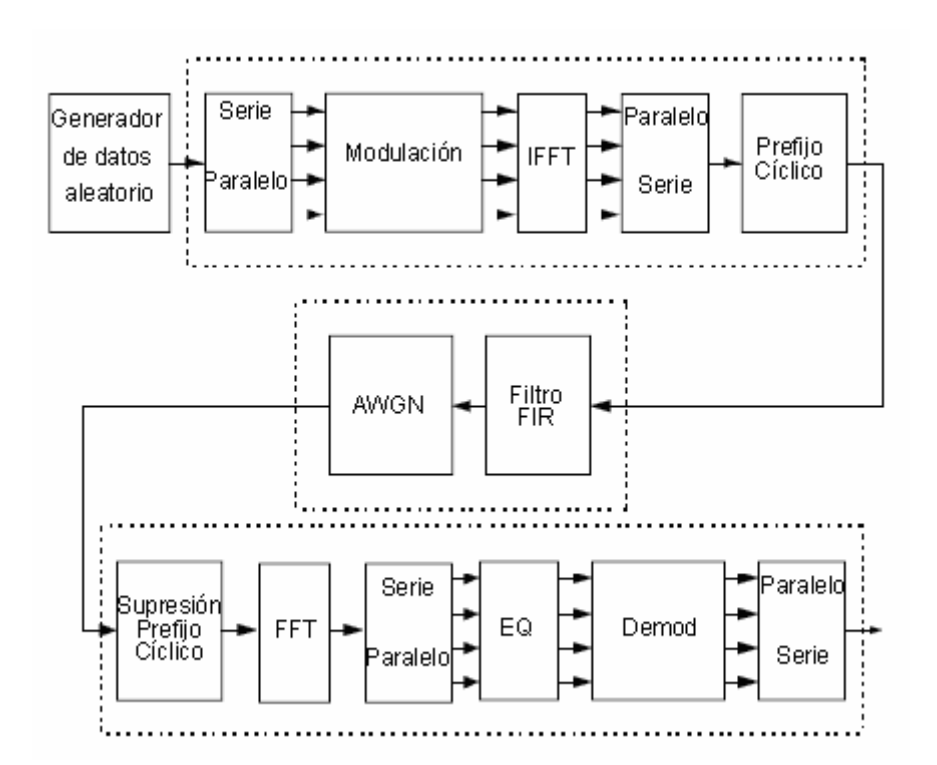

**Figura 3.1**.Esquema sistema TX/RX OFDM

## 3.1 TRANSMISOR

En este apartado nos centraremos en describir cada uno de los bloques simulados en el transmisor **(fig. 3.2)**.

El transmisor se compone de un total de seis bloques:

- Generador de datos aleatorio
- Conversor Serie-Paralelo
- Modulación de la señal
- IFFT "*Inverse Fast Fourier Transform*"
- Conversor Paralelo-Serie
- Inserción del prefijo cíclico

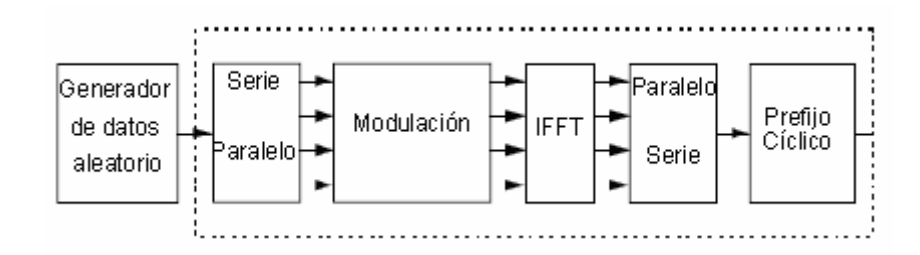

**Figura 3.2**.Esquema transmisor OFDM

### **3.1.1 Generador de datos aleatorio**

El primer bloque se encarga de generar una secuencia aleatoria de 0s y 1s de una longitud determinada para poder procesarlos además del contenido de las portadoras piloto.

Al estar utilizando una modulación QPSK, tenemos entonces que cada secuencia de 2 bloques de 52 bits (portadores útiles 48 bits mas 2 bits símbolos pilotos) representa un símbolo OFDM. Como acabamos de mencionar en cada símbolo OFDM, cuatro de sus portadoras se dedican para insertar estos símbolos piloto para conseguir que la detección coherente sea mas robusta a los desfases frecuenciales y al ruido. Estos símbolos piloto han de ser insertados en las subportadoras -21, -7 y 7, 21 respectivamente. Por simplicidad el contenido de estos símbolos piloto es también aleatorio, aunque en el estándar [12] indica que la contribución de estos símbolos pilotos para el i-esimo símbolo OFDM por la transformada de Fourier de la secuencia P (3.1)

26,26 0,0,0,0,0,1,0,0,0,0,0,0,0,0,0,0,0,0,0,1,0,0,0,0,0,0,0, 0,0,0,0,0,0,1,0,0,0,0,0,0,0,0,0,0,0,0,0, 1,0,0,0,0,0 *P*− ⎧ ⎫ <sup>=</sup> ⎨ ⎬ ⎩ ⎭ <sup>−</sup> **(3.1)** 

### **3.1.2 Bloque Serie/Paralelo**

La secuencia binaria de K-bits generada anteriormente llega al conversor el cual realiza el formateo de los datos a las dimensiones adecuadas para la transmisión, en este caso, las simulaciones han sido realizadas con una modulación QPSK, por lo tanto, son palabras de 2 bits. Los datos son enviados en paralelo asignando a cada palabra de 2 bits una portadora para la transmisión.

### **3.1.3 Modulación**

En este punto los datos son mapeados dando un valor de fase y amplitud (QAM) acorde con la modulación que estemos utilizando. Por ejemplo, en nuestro caso la modulación utilizada ha sido una modulación QPSK, por lo tanto, los ángulos son 45º, 135º, 225º y 315º, este hecho produce una señal de amplitud constante ya que reduce los problemas de las fluctuaciones debido a los desvanecimientos de la amplitud.

### **3.1.4 IFFT**

Una vez desarrollado el espectro necesario, se utiliza la IFFT para encontrar su correspondiente forma de onda. Por que es un algoritmo sumamente eficiente y rápido para poder cuantificar la IDFT.

Basándonos en el estándar 802.11 a/g, la IFFT es de 64 puntos, por lo tanto, de los coeficientes 1 al 26 son mapeados a los mismos números de la entrada de la IFFT, mientras que los coeficientes -26 a -1 con copiados desde la entrada 38 a la 63 de la IFFT **(fig. 3.5)**. Esto es debido, principalmente, a que la IFFT suele definirse para frecuencias digitales entre 0 y  $2\pi$ . Si la frecuencia portadora se encuentra en el centro de la banda y, por lo tanto, corresponde a la frecuencia portadora 0, las portadoras del sistema ocuparan las frecuencias discretas comprendidas entre  $-\pi$  y  $\pi$ .

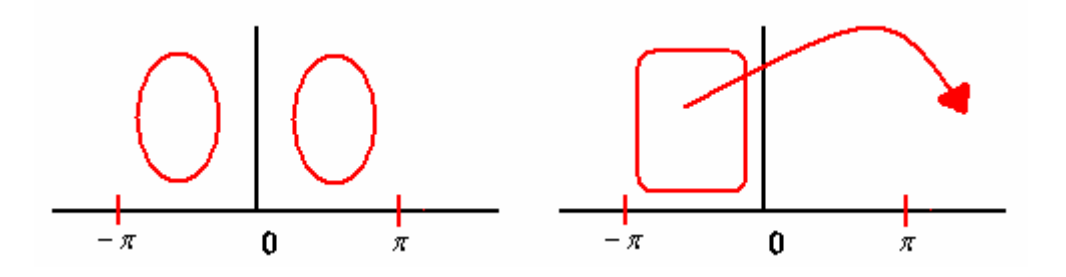

**Figura 3.3**.Posicionamiento IFFT

Debido a la periodicidad del espectro, la frecuencia –f equivale a la frecuencia  $2\pi$ -f. Por lo tanto, en las entradas de la IFFT correspondientes al intervalo frecuencial entre  $\pi \vee 2\pi$ , se deben introducir las portadoras situadas entre - $\pi$ y 0 **(fig. 3.3)**.

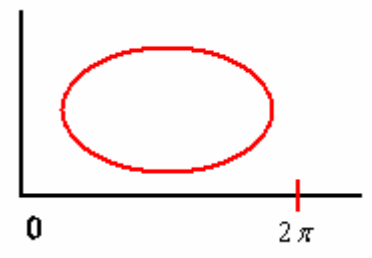

**Figura 3.4**.Resultado posicionamiento IFFT

El resto de la entradas, de la 27 a la 37, y la entrada 0, se fijan a 0. Después de llevar a cabo la IFFT, la salida de esta se extiende hasta la longitud que nosotros hayamos configurado **(fig. 3.4)**. **[12]**

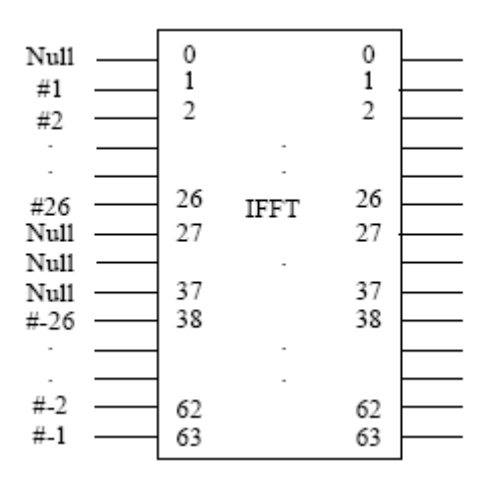

**Figura 3.5**.Estructura posicionamiento IFFT **[12]**

### **3.1.5 Adición prefijo cíclico**

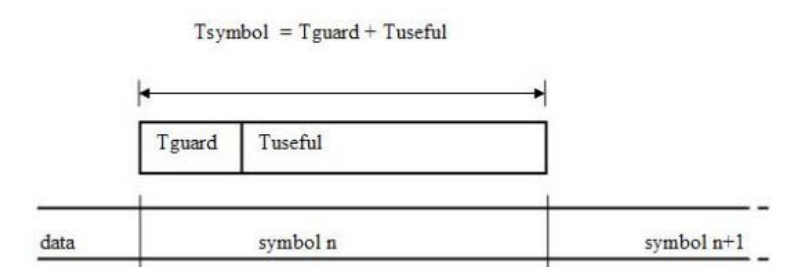

**Figura 3.6**.Esquema símbolo con prefijo cíclico

Una de las principales propiedades de las transmisiones OFDM es su robustez frente a la dispersión multicamino. Esta robustez se consigue utilizando un periodo de símbolo largo para minimizar el efecto de la ISI. De hecho, el nivel de robustez puede incluso ser aumentado todavía mas añadiendo un período de guarda entre los diferentes símbolos. El tiempo de guarda deja tiempo

suficiente para que las señales producidas por la dispersión multicamino se desvanezcan antes de que la información del símbolo actual sea recibida.

El período de guarda más eficaz es la utilización de un prefijo cíclico **(fig. 3.6)** ya que resulta una manera sencilla de reducir la ISI "Interferencia Intersimbólica" **(fig. 3.7)**. Esto produce un incremento en la duración del símbolo mientras se mantiene la ortogonalidad de la forma de onda proporcionando inmunidad frente a la dispersión multicamino. Es decir, prolongamos la duración del símbolo añadiendo el prefijo cíclico para evitar la ISI que causaría el hecho de no añadir dicho prefijo ya que los símbolos correlativos se solaparían entre ellos aumentando la BER.

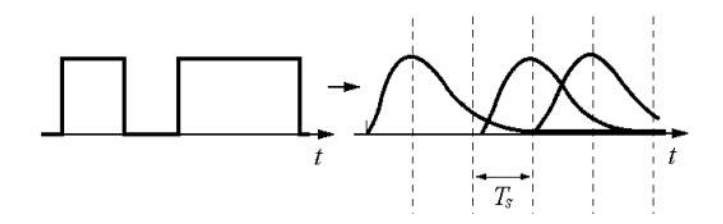

**Figura 3.7**.Ejemplo de ISI entre dos símbolos correlativos

A continuación se presenta la señal que se obtiene luego de incorporar el prefijo cíclico.

$$
v(t) = \sum_{k=0}^{N-1} I_k \cdot e^{j2\pi k \cdot t/T} \quad \text{si} \quad -Tg \le t < T \tag{3.2}
$$

Siendo Tg el tiempo de duración del prefijo cíclico, *<sup>k</sup> I* el símbolo complejo, N el número de subportadora, k el índice de la subportadora, T el tiempo del bloque OFDM y 1/T la frecuencia de separación entre subportadoras para garantizar la ortogonalidad.

En nuestro caso la duración de dicho prefijo cíclico es de 0.8μs que equivale a 16 muestras.

### **3.2. CANAL**

En este punto es donde aplicamos un modelo de canal a la señal transmitida.

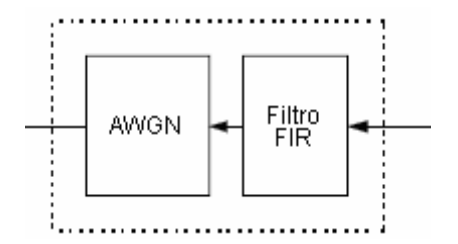

**Figura 3.8**.Esquema Canal Simulado

En nuestro caso los parámetros estudiados del canal **(fig. 3.8)** (al margen de los diferentes escenarios que se presentan en el capítulo 4) han sido el estudio de la SNR y el efecto de dispersión del canal*.* La SNR se fija añadiendo una cantidad conocida de AWGN a la señal transmitida.

Previamente al paso anteriormente mencionado, se añade el efecto producido por la dispersión del canal simulando el delay spread del canal mediante un filtro FIR.

Para obtener la salida sólo se basan en entradas actuales y anteriores. Su expresión en el dominio n es:

$$
y_n = \sum_{k=0}^{N-1} b_k x(n-k)
$$
 (3.3)

En la expresión anterior N es el orden del filtro, que también coincide con el número de términos no nulos y con el número de coeficientes del filtro b.

La salida también puede expresarse como la convolución de la señal de entrada x(n) con la respuesta impulsional h(n):

$$
y_n = \sum_{k=0}^{N-1} h_k x_{n-k}
$$
 (3.4)

 La longitud de dicho filtro FIR dependerá del delay spread máximo, mientras que el coeficiente de amplitud representa la magnitud de la señal reflejada.

### **3.3. RECEPTOR**

El receptor **(fig. 3.9)** básicamente realiza la operación inversa a la realizada por el transmisor.

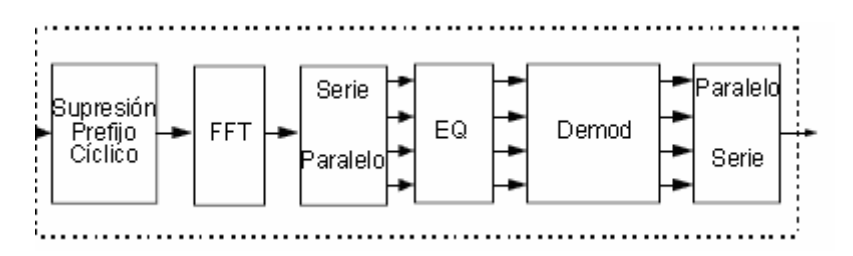

**Figura 3.9**.Esquema Receptor OFDM

 El prefijo cíclico es eliminado. La FFT de cada símbolo es llevada a cabo para encontrar el espectro original que teníamos en transmisión. La amplitud, en el

caso de una modulación QAM, de cada portadora es evaluada de tal manera que es reconvertido en los datos originales en transmisión demodulando la amplitud recibida, siempre y cuando no haya ruido, en caso contrario, podrían haber errores en recepción. Acto seguido, estos datos se recombinan obteniendo el mismo tamaño que los datos originales.

#### **3.3.1 Ecualización**

Una vez realizada la FFT nos disponemos a ecualizar la señal **(fig. 3.9 2º bloque por la derecha)** con objeto de compensar la distorsión producida por la dispersión multicamino.

La ecualización, es una manera de evitar el efecto distorsionante que el medio aplica en la señal. Para ello, partimos de que la señal de entrada en el ecualizador es *Y*<sub>m</sub> que se compone de la convolución de la señal original *X*<sub>m</sub> y de la respuesta impulsional del canal a una frecuencia fm  $H(f_m)$  junto con la aportación del ruido  $n(t)$ . [13]

$$
Y_{m} = H(f_{m}) \cdot X_{m} + n(t) \to Y'_{m} = \frac{Y_{m}}{\hat{H}(f_{m})} = \frac{H(f_{m})}{\hat{H}(f_{m})} \cdot X_{m} + \frac{n(t)}{\hat{H}(f_{m})}
$$
(3.5)

En nuestro caso **(3.5)** hemos supuesto que el ecualizador conoce en todo momento la respuesta impulsional del canal y, por lo tanto, puede recuperar totalmente la señal que teníamos en transmisión. En caso de no conocerse a la perfección la respuesta impulsional del canal lo que realizamos es una estimación del canal, hecho que aportará un error residual de la forma **(3.6)**

$$
H_{eq} = H_m + \varepsilon \tag{3.6}
$$

A continuación se indican los parámetros del estándar 802.11a/g utilizados en las simulaciones realizadas en el capítulo 5.

**Tabla 3.1**. Parámetros modulación OFDM utilizados para la realización de las simulaciones

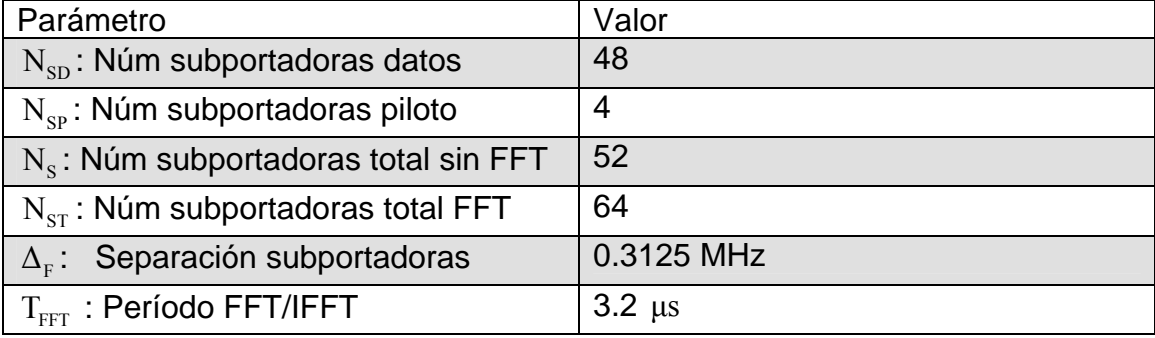

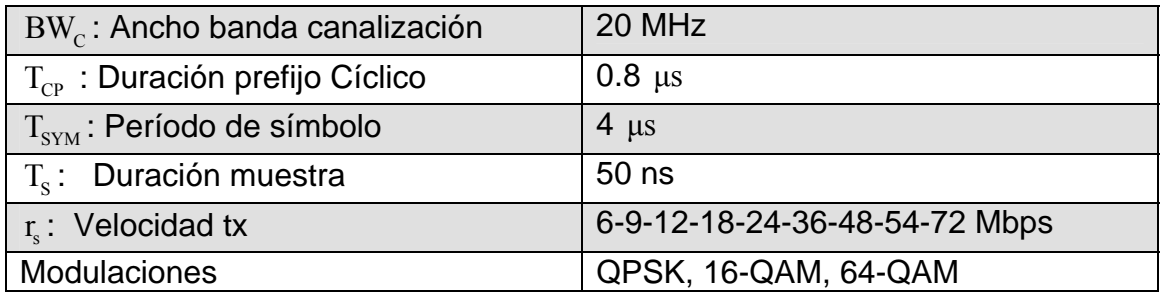

# **4. RESULTADO DE LAS SIMULACIONES**

En este apartado presentaremos los resultados obtenidos de las simulaciones de los diferentes escenarios que hemos visto en el capítulo anterior.

En la realización de las simulaciones los parámetros que se han tenido en cuenta son el *Delay spread* de los diferentes escenarios estudiados, la existencia o ausencia de visión directa y el tipo de distribución estadística de la envolvente de la señal recibida.

A su vez también simulamos el efecto de la exactitud en la estimación de la respuesta frecuencial del canal sobre las prestaciones del sistema.

También se ha realizado un estudio sobre la movilidad de diferentes escenarios analizando si las respuestas impulsionales h(tau,t) de los canales de comunicación de los diferentes escenarios varía mas rápidamente o lentamente que la duración de un símbolo OFDM. De esta manera, podrá saberse si la movilidad degrada la calidad de la comunicación.

En resumen, el objetivo de este capítulo es tratar los siguientes puntos.

- I. Estudio del *Delay spread*
- II. Estudio estimación de canal
- III. Estudio de la movilidad

# **4.1 ESTUDIO DEL** *DELAY SPREAD*

En este primer apartado hemos simulado las prestaciones del sistema en función del *delay spread* del canal (ver sección 2.3), utilizando los valores obtenidos de los diferentes escenarios descritos en el capítulo anterior. Las prestaciones del sistema se han evaluado a partir de la tasa de error de bit (BER) a la salida del demodulador y, por lo tanto, no incluyen la ganancia de codificación del código convolucional utilizado.

Las simulaciones se han realizado hasta valores de SNR de 25 dB's ya que de esta manera se pueden tener valores de probabilidad de error de hasta 10e-4. Igualmente, a valores de SNR altos se pueden apreciar ciertas fluctuaciones en los resultados debido principalmente a la carga computacional, de todos modos, en ningún caso afecta al resultado final.

Gran parte de los escenarios simulados han sido en ambientes NLOS **(fig. 2.2)** como oficinas, edificios, centrales energéticas, laboratorios, etc. En este tipo de escenarios se utiliza usualmente la distribución Rayleigh **(fig. 2.5)** para describir la naturaleza variante de la amplitud de la señal recibida porque no suele haber visibilidad directa. A continuación presentamos los resultados obtenidos en diferentes tipos de escenarios con diferentes valores de *Delay spread*.

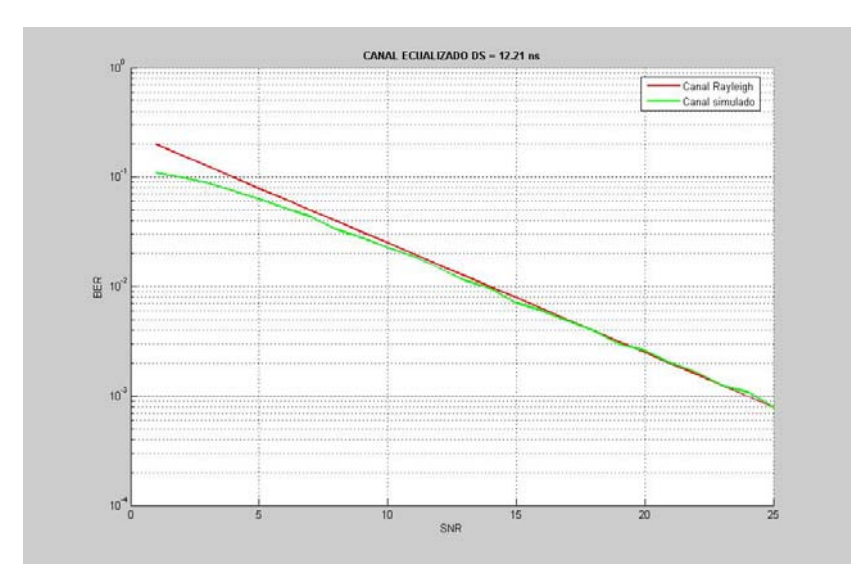

**Figura 4.1** Canal ecualizado, DS=12.21 ns

Esta primera simulación **(fig. 4.1)** ha sido realizada en base a las medidas tomadas en el departamento de electrónica de la universidad Federico Santa Maria **[16]**, más concretamente, entre los puntos B y C **(fig. A1.8)** sin visión directa (NLOS) y un con una distancia de 6 metros entre las antenas emisora y receptora.

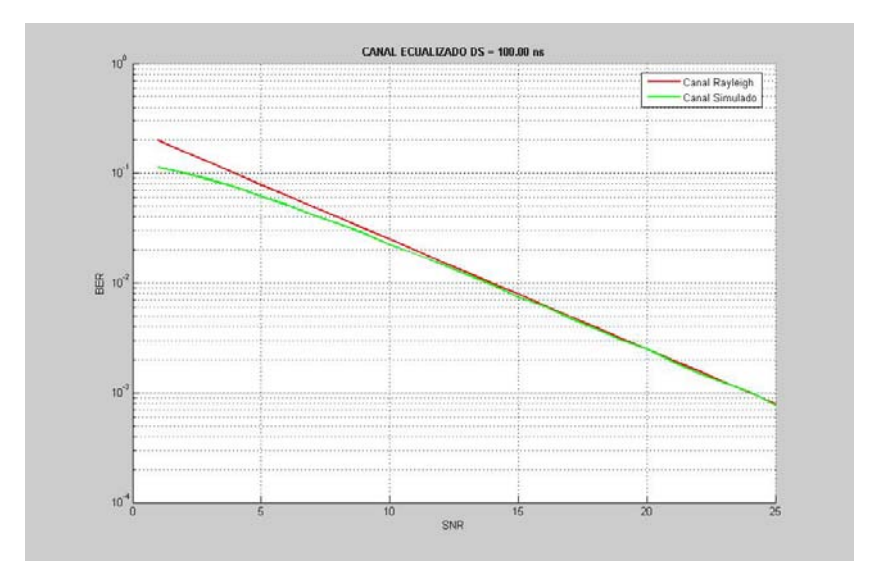

**Figura 4.2** canal ecualizado, DS=100.00 ns

La figura 4.2 **(fig. 4.2)** ha sido obtenida a partir de las medidas efectuadas en la Universidad Dalhousie en Halifax, New Scotland en Canadá **[15]**. La localización concreta es el gimnasio. Las dos antenas utilizadas son dipolos, con las especificaciones que se muestran en la **tabla A1.2**, con visión directa (LOS) y con una distancia de 5.6m entra las antenas emisora y receptora.

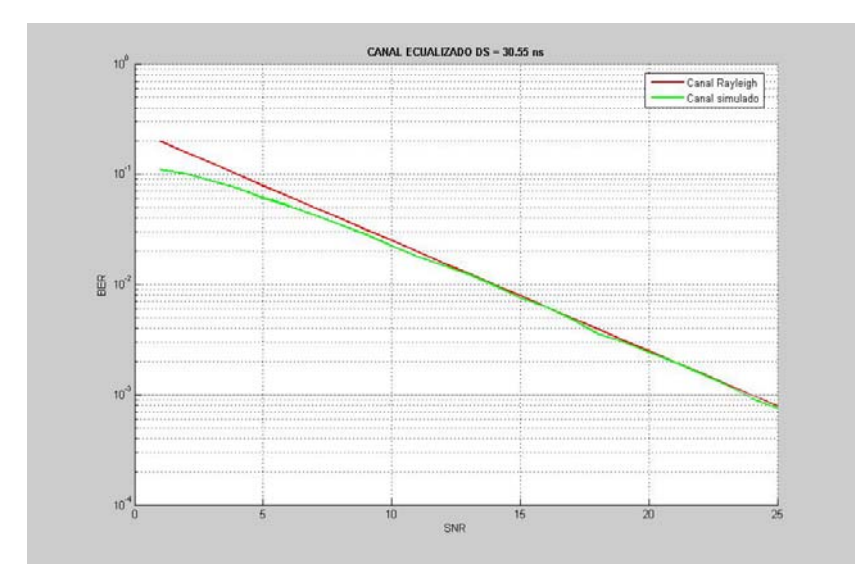

**Figura 4.3** Canal ecualizado, DS=30.55 ns

La figura anterior **(fig. 4.3)** ha sido realizada en base a las medidas tomadas en el Cooperative Research Centre for Broadband Telecommunications and Networking en la universidad tecnológica Curtin en Perth, Australia **[14]**. En concreto, se trata del escenario correspondiente al punto A de la figura 4.1 **(fig. A1.1)** del laboratorio. En este caso tenemos visión directa (LOS) aunque la abertura hacia el pasillo hace prever un aumento de la dispersión multicamino.

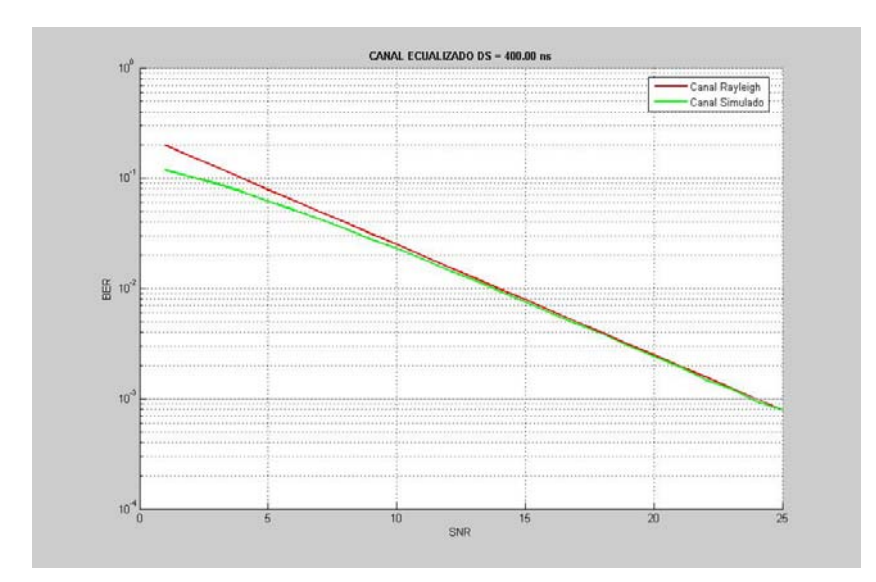

**Figura 4.4** Canal ecualizado, DS=400.00 ns

La simulación adjunta **(fig. 4.4)** ha sido obtenida a partir de las medidas tomadas en la Universidad Dalhousie en Halifax, New Scotland en Canadá **[15]**. La localización concreta es una oficina. Las dos antenas utilizadas son dos antenas de parche, con las especificaciones que se muestran en la **tabla A1.2**, con visión directa entre ambas (LOS) y separadas una distancia de 3.90m.

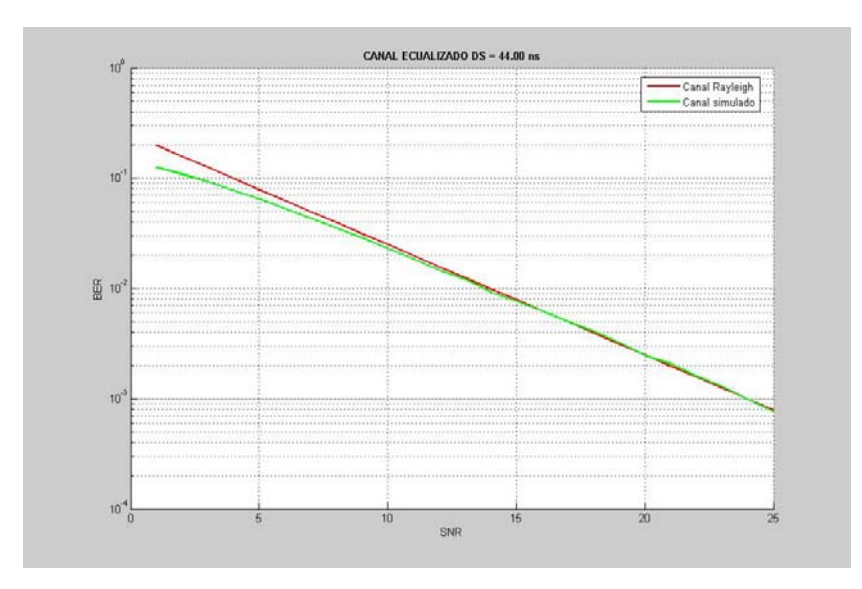

**Figura 4.5** Canal ecualizado, DS = 44.00 ns

En esta figura **(fig. 4.5)** el escenario simulado es el de la planta de manufacturación TetraPak en Lund, Suecia **[17]**. La zona es de aproximadamente 25m de ancho por 10m de largo y no existe LOS entre la antena transmisora y la receptora.

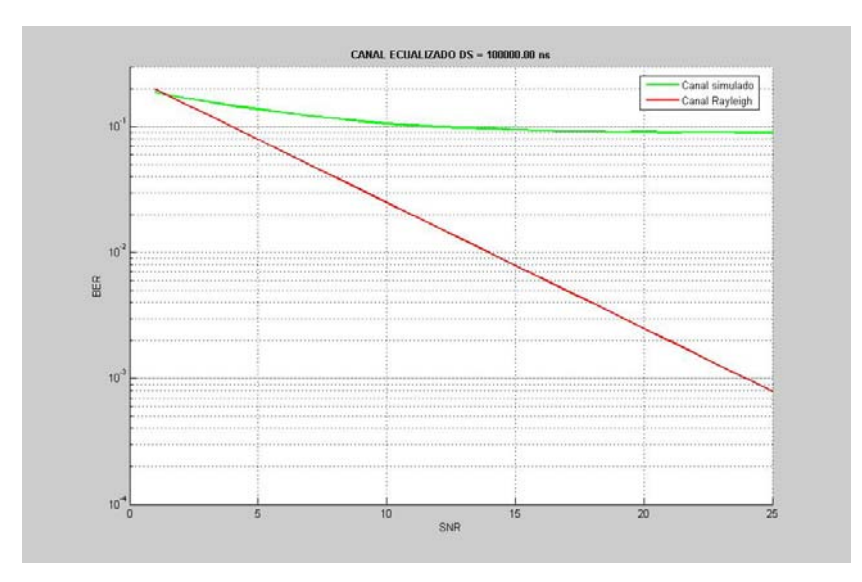

**Figura 4.6** Canal ecualizado, DS = 10000.00 ns

Esta última simulación **(fig. 4.6)** hace referencia a un escenario ficticio donde se ha forzado el *delay spread* a un valor de 10000.00 ns con el objetivo de ver como afectaba la ISI y la ICI en el canal al tener una longitud de prefijo cíclico inferior a la que podría garantizar una correcta recepción.

#### *Comentario de las Simulaciones*

En las gráficas anteriores se compara la curva de BER teórica a alta SNR de un canal Rayleigh y la curva de BER obtenida por simulación numérica del sistema estudiado para diferentes valores del *delay spread*.

Para la realización de las simulaciones hemos tenido en cuenta los valores del *delay spread* extraídos de cada escenario ya que es el parámetro que se necesita para el estudio de la propagación multicamino.

Cada escenario representa el estudio del canal en unas dimensiones determinadas, materiales determinados y una posición determinada tanto de la antena transmisora como receptora. Esto producirá unos valores de *delay spread* diferentes y nos permitirá estudiar el efecto de la propagación

Para la generación del canal partimos del valor *delay spread* correspondiente a cada escenario simulado. A partir de éste calculamos el power delay profile (PDP) y la varianza que utilizaremos para calcular los coeficientes del canal mediante una variable aleatoria que tendrá una longitud igual a la longitud del canal y, a su vez, multiplicados por el factor  $\vartheta$ 

$$
PDP = K \cdot e^{\frac{-\tau}{Ds}} \qquad K = 1u
$$
  

$$
\mathcal{G} = \sqrt{\frac{VAR}{2}}
$$
 (4.1)

La longitud que tendrá el canal es calculado a partir del *delay spread* y del umbral de decisión que queramos. El conjunto de estos valores son suficientes para la correcta generación del canal. Con este canal lo que pretendemos es estimar la respuesta del canal que tendríamos en recepción.

Se han realizado diferentes simulaciones para observar el comportamiento del estándar 802.11a/g en los diferentes escenarios reales presentados en el anexo 1. Como vemos en las figuras anteriores, a pesar de las importantes diferencias entre los distintos escenarios simulados, las prestaciones obtenidas coinciden en todos los casos prácticamente con las prestaciones teóricas de un canal con desvanecimientos Rayleigh.

En 802.11a/g la modulación se escoge en función de la EbNo de trabajo con objeto de garantizar una tasa de error aceptable. En las simulaciones realizadas en este proyecto se ha elegido la modulación QPSK ya que es la modulación recomendada por el estándar para niveles de EbNo inferiores a 14 dB. A partir de estos 14 dB's, la velocidad de transmisión puede incrementarse reutilizando modulaciones de mayor dimensión (16-QAM y 64-QAM).

Si la duración del prefijo cíclico es igual o mayor que la duración de la respuesta impulsional del canal **[11] (fig. 4.1-4.5)**, el prefijo cíclico, de duración 800ns, evita la pérdida de ortogonalidad en canales multitrayecto, evitando la interferencia intersimbolica (ISI) y la interferencia interportadora (ICI) **[24]**. Eso implica que en todos estos escenarios la dispersión del canal no degrada las prestaciones y se mantiene la distribución Rayleigh que tendría un canal de banda estrecha no dispersivo.

Para comprobar que el sistema funcionaba correctamente, decidimos hacer una prueba con un escenario ficticio donde el *delay spread* fuese mas de 100 veces mayor manteniendo fija la longitud del prefijo cíclico que nos dictaba el estándar 802.11, 800ns. Como era de esperar, en este caso, el efecto producido por la dispersión multicamino era muchísimo mas alto y la longitud del prefijo cíclico no era suficiente para garantizar el correcto funcionamiento del enlace.

Como se ve en la figura 4.6 **(fig. 4.6)**, la probabilidad de error en este escenario es muchísimo mas alta, aproximadamente de 0.02, y las prestaciones del sistema muchísimo peores porque no se garantiza la ortogonalidad de las portadoras.

### **4.2 ESTUDIO DE LA ESTIMACIÓN DE CANAL**

La estimación de canal consiste en estimar la respuesta frecuencial del canal de comunicaciones, el cual es aleatorio y, por lo tanto, desconocido en el extremo receptor.

Aunque el canal es lentamente variante en el tiempo (sección 5.3), en este apartado, se supondrá que el canal no varía durante el tiempo dedicado por el receptor a estimar la respuesta frecuencial del canal.

La respuesta frecuencial discreta del canal es la transformada de Fourier de la respuesta impulsional del canal,

$$
H_k = DFT\{h_n\}
$$
 (4.2)

Por lo tanto, el proceso de estimación de canal nos da como resultado  $\hat{H}_k$  para la subportadora "k".

El método utilizado para la estimación de canal ha consistido en la utilización de símbolos OFDM piloto tal como se recoge en el estándar **[11]**.

Además de estos símbolos piloto, en cada símbolo OFDM de información, 4 de las 52 subportadoras activas se dedican a tonos piloto para que la estimación de los desajustes de frecuencia y al rudio de fase de los osiciladores. Estos tonos pilotos se sitúan en las subportadoras -21, 7, 7 y 21 respectivamente **(fig. 4.7),** y su duración, según el estándar, es de 4μ*s* Por

cada uno de ellos. A su vez, han de estar moduladas en BPSK tal y como se muestra en la siguiente figura.

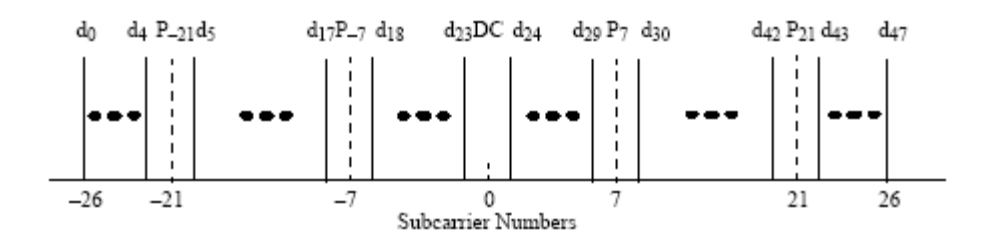

**Fig. 4.7.** Posición tonos piloto

Estos tonos piloto también pueden utilizarse para estimar la respuesta frecuencial del canal en escenarios variantes en el tiempo. Hemos decidido no utilizar estos tonos piloto en las simulaciones ya que podíamos conseguir los resultados que necesitábamos sin su utilización. Se deja para una futura investigación la inclusión de estos tonos piloto según se indica en el estándar 802.11. **[11]**

Los dos pilotos presentes en el prefijo cíclico permiten una fácil y eficiente estimación de la respuesta frecuencial del canal para todas las subportadoras. El contenido de ambos es idéntico, por lo tanto, promediarlos puede utilizarse para mejorar la calidad de la estimación. Después del procesado de la DFT, los pilotos recibidos  $R_{1,k}$  y  $R_{2,k}$  son el producto del símbolo piloto  $X_k$  y del canal  $H_k$  más las muestra de ruido  $W_{1,k}$  y  $W_{2,k}$  (4.3)

$$
R_{1,k} = H_k X_k + W_{1,k}
$$
  
\n
$$
R_{2,k} = H_k X_k + W_{2,k}
$$
\n(4.3)

Por lo tanto, la estimación de canal puede calcularse como **[21]**

$$
\hat{H}_{k} = \frac{1}{2} (R_{1,k} + R_{2,k}) \cdot X_{k}^{*}
$$
\n(4.4)

$$
\hat{H}_k = H_k + \frac{1}{2} (W_{1,k} + W_{2,k}) \cdot X_k^*
$$
\n(4.5)

Una vez aplicamos la estimación de canal (representada en las siguientes figuras por la curva azul simulada) los resultados que obtenemos son los siguientes.

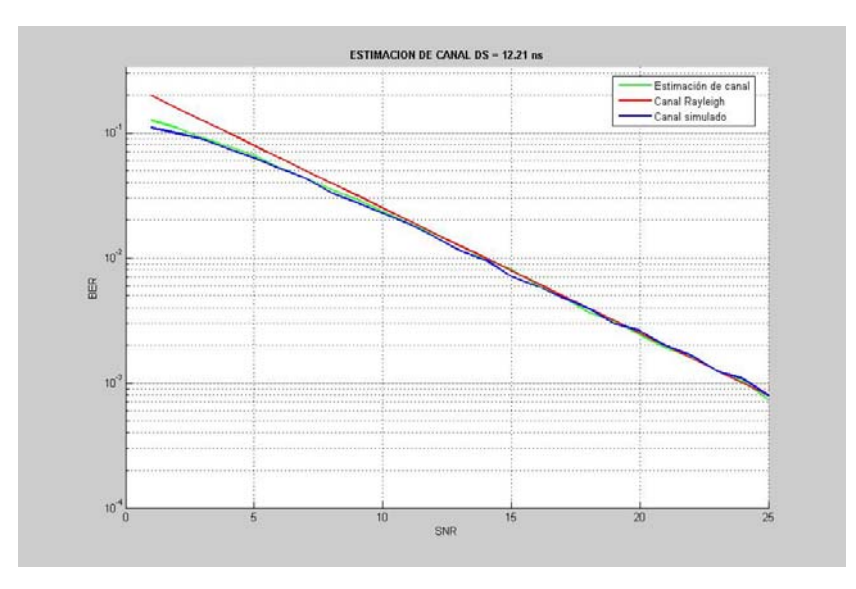

**Figura 4.8** Estimación de canal, DS=12.21 ns

Esta primera simulación **(fig. 4.8)** ha sido realizada en base a las medidas tomadas en el departamento de electrónica de la universidad Federico Santa Maria **[16]**, más concretamente, entre los puntos B y C **(fig. A1.8),** sin visión directa (NLOS) y separados 6 metros.

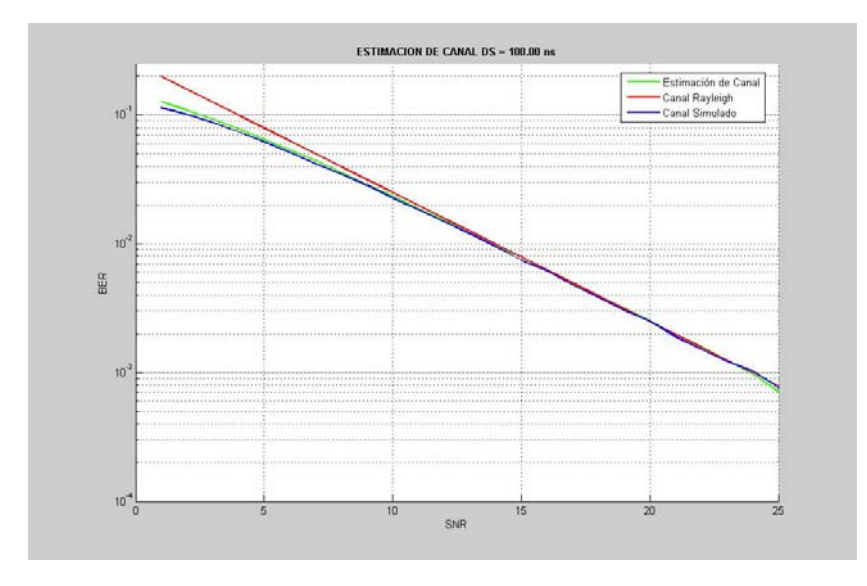

**Figura 4.9** Estimación de canal, DS=100.00 ns

La figura 4.9 **(fig. 4.9)** ha sido obtenida a partir de las medidas tomadas en la Universidad Dalhousie en Halifax, New Scotland en Canadá **[15]**. La localización concreta es el gimnasio, las dos antenas utilizadas son dipolos con las especificaciones que se muestran en la **tabla A1.2**, con visión directa (LOS) y con una distancia de 5.6m entra las antenas emisora y receptora.

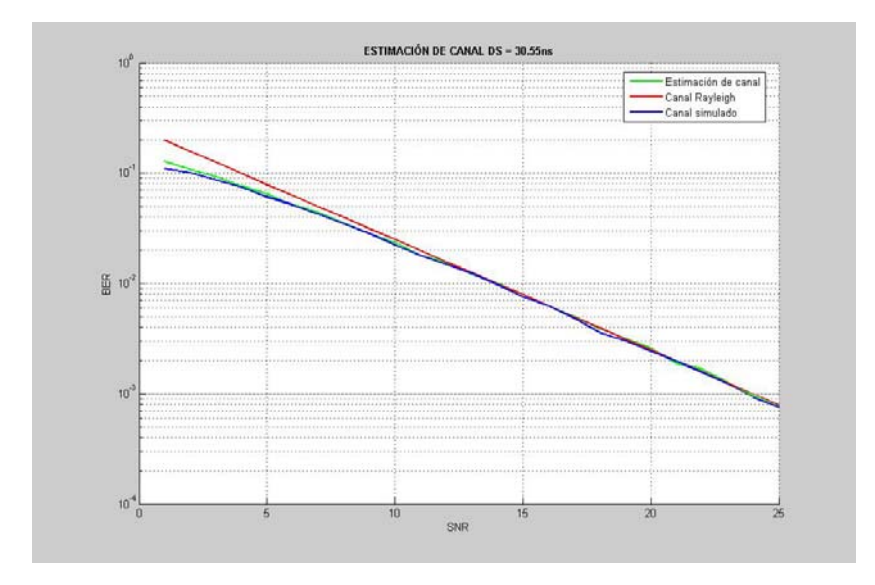

**Figura 4.10** Estimación de canal, DS = 30.55 ns

La figura anterior **(fig. 4.10)** ha sido realizada en base a los resultados presentes en el Cooperative Research Centre for Broadband Telecommunications and Networking en la universidad tecnológica Curtin en Perth, Australia **[14]**. En concreto, se trata del escenario correspondiente al punto A de la figura 4.1 **(fig. A1.1)** del laboratorio. En este caso tenemos visión directa (LOS) aunque la abertura hacia el pasillo prevén un aumento de la dispersión multicamino.

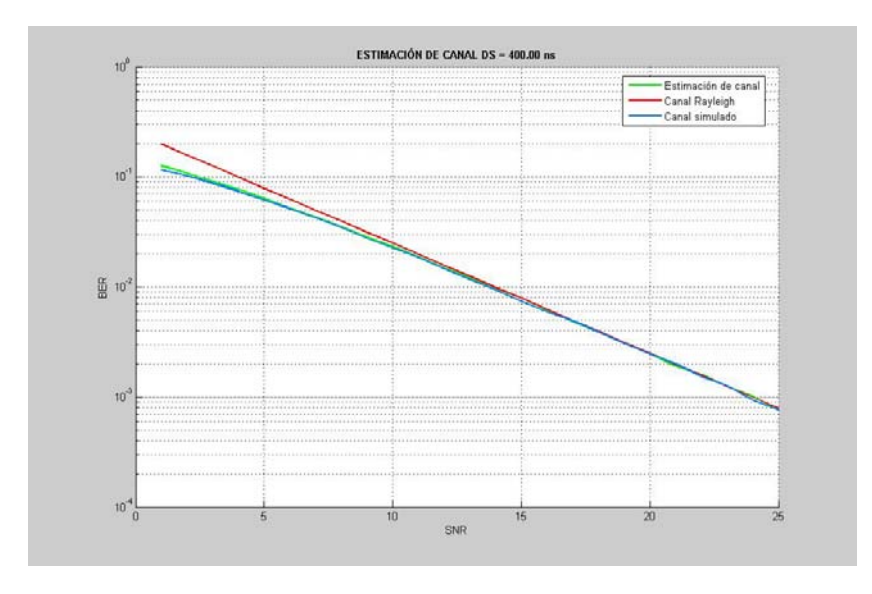

**Figura 4.11** Estimación de canal, DS = 400.00 ns

La siguiente simulación **(fig. 4.11)** ha sido obtenida a partir de la simulación de los datos presentes en el escenario correspondiente a la Universidad Dalhousie en Halifax, New Scotland en Canadá **[15]**. La localización concreta es una oficina, las dos antenas utilizadas son dos antenas de parche con las especificaciones que se muestran en la **tabla A1.2**, existe visión directa entre

ambas (LOS) y existiendo una distancia de 3.90m entre la antena transmisora y la antena receptora.

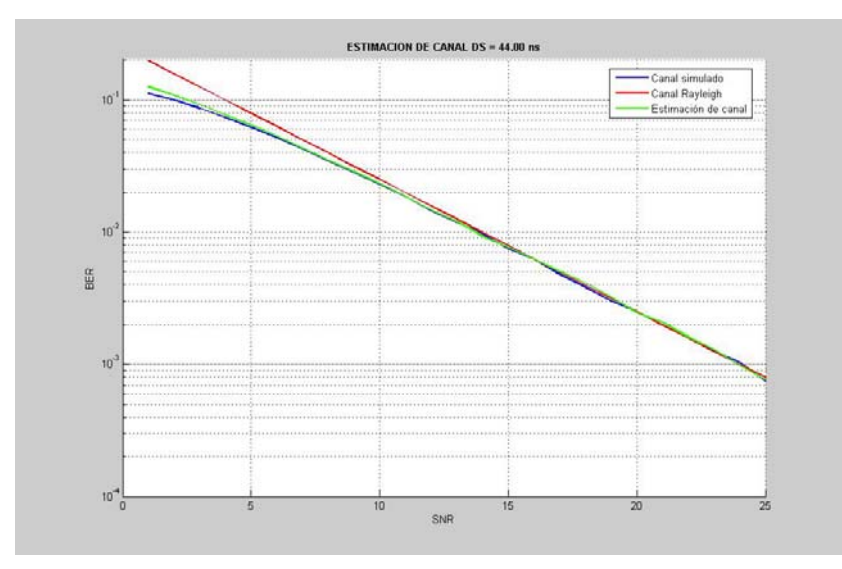

**Figura 4.12** Estimación de canal, DS = 44.00 ns

En esta figura **(fig. 4.12)** el escenario utilizado es el de la planta de manufacturación TetraPak en Lund, Suecia **[17]**. La zona es de aproximadamente 25m de ancho por 10m de largo y no existe LOS entre la antena transmisora y la receptora.

### *Comentario de las Simulaciones*

En las figuras anteriores y pertenecientes a las simulaciones de la estimación del canal se pueden observar tres curvas.

La curva "canal Rayleigh" (curva roja), representa una simulación ideal de una canal Rayleigh obtenido de forma teórica y nos sirve simplemente como guía para saber la forma que sigue una distribución ideal Rayleigh. La otra curva, "Canal simulado" (curva verde) hace referencia al canal generado y ecualizado el cual conocemos perfectamente, por último, la curva "Estimación de canal" (curva azul) hace referencia al canal el cual ha sido estimado de antemano Como vemos, la BER es menor en el caso del canal simulado. Este resultado es correcto ya que éste es el canal conocido por el receptor y, en cambio, la curva "Estimación de canal" representa un canal sobre el cual hemos realizado una cierta estimación y, por lo tanto, tenemos un cierto error que deriva en un leve incremento de la BER.

El motivo principal que ha hecho que simulemos diversos escenarios es el comprobar que para diversos escenarios reales como oficinas, laboratorios, gimnasios, salas de reuniones, el comportamiento del sistema es muy similar al comportamiento teórico, demostrando la validez del estimador de canal utilizado en todos estos escenarios reales.

La conclusión que podemos extraer de estas simulaciones **(fig. 4.8-4.12)** es una conclusión general y no únicamente aplicable a un escenario en concreto. Ésta es que los resultados son muy similares a los que teníamos en las simulaciones del apartado anterior donde se suponía que la respuesta del canal era conocida en recepción. Sólo se observa con una ligera degradación a baja SNR debido al error en la estimación del canal, causada por el propio ruido del receptor.

Por último, se ha simulado nuevamente un escenario ficticio con *delay spread* de valor 10000.00 ns observando que resulta imposible la ecualización del canal debido a la ISI y la ICI que el canal introduce, cosa que era de esperar ya que la dispersión multicamino en este escenario sería mucho más alta que en un escenario convencional tipo oficina, laboratorio o aula. Es por este motivo por el cual no se ha adjuntado la gráficas de este resultado.

# **4.3 ESTUDIO MOVILIDAD**

Por último realizaremos el análisis teórico de la movilidad de los terminales en base a la explicación del punto 4 del tema 2. Este análisis se ha aplicado a algunos de los escenarios descritos en el tema anterior.

Se ha decidido no realizar simulaciones sobre este último punto ya que se ha preferido realizar un análisis teórico para ver los efectos de la variabilidad temporal sobre la estimación del canal.

En concreto, en esta sección compararemos el tiempo de coherencia del canal con la duración del símbolo OFDM en el estándar 802.11a/g, con objeto de estimar cuál sería la máxima velocidad de los terminales tolerada por dicho estándar. Posteriormente, se analiza si los símbolos piloto que el estándar incluye al principio de cada trama son suficientes para estimar la respuesta del canal y luego corregirla.

**Tabla 4.1**. Valores de fm (frecuencia Doppler) para los diferentes escenarios considerados

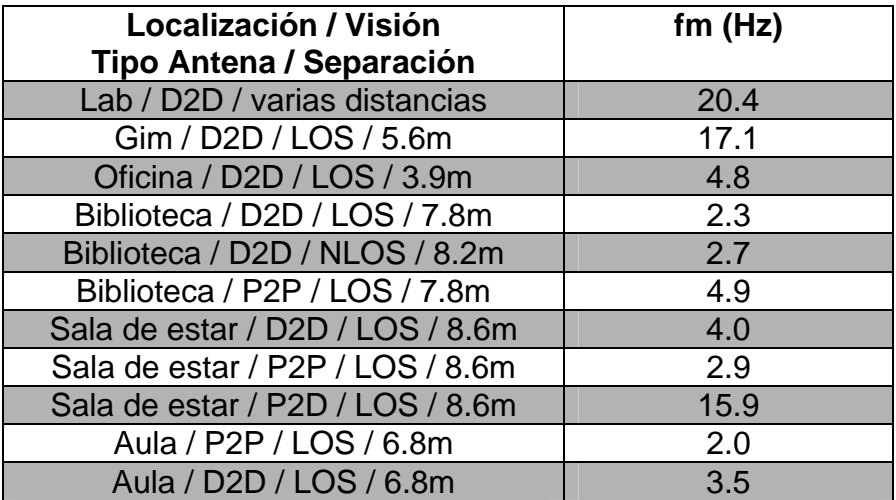

La duración del símbolo OFDM es de 4000ns, teniendo en cuenta los 800ns de duración del prefijo cíclico **[9]**. Por lo tanto, si aplicamos las expresiones del punto 4 del tema 2, y teniendo en cuenta que también podemos expresar Tc como la duración del símbolo OFDM multiplicado por el número de símbolos OFDM durante los cuales el canal se mantiene constante, el resultado es el mostrado en la siguiente tabla.

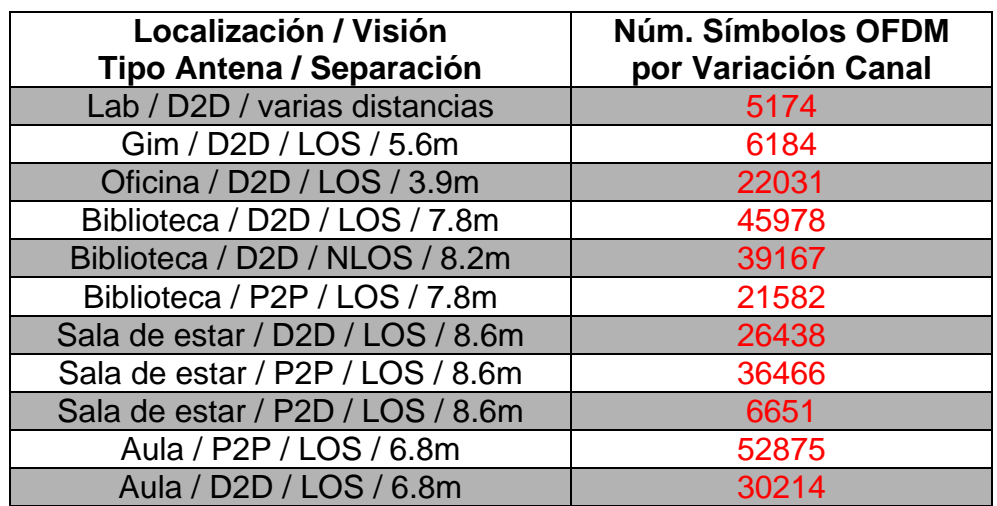

**Tabla 4.2**. Tiempo de coherencia expresado en símbolos OFDM

**Tabla 4.3**. Número de tramas 802.11 a 12Mbps y longitud 1024 bytes y 4095 bytes por tiempo de coherencia del canal.

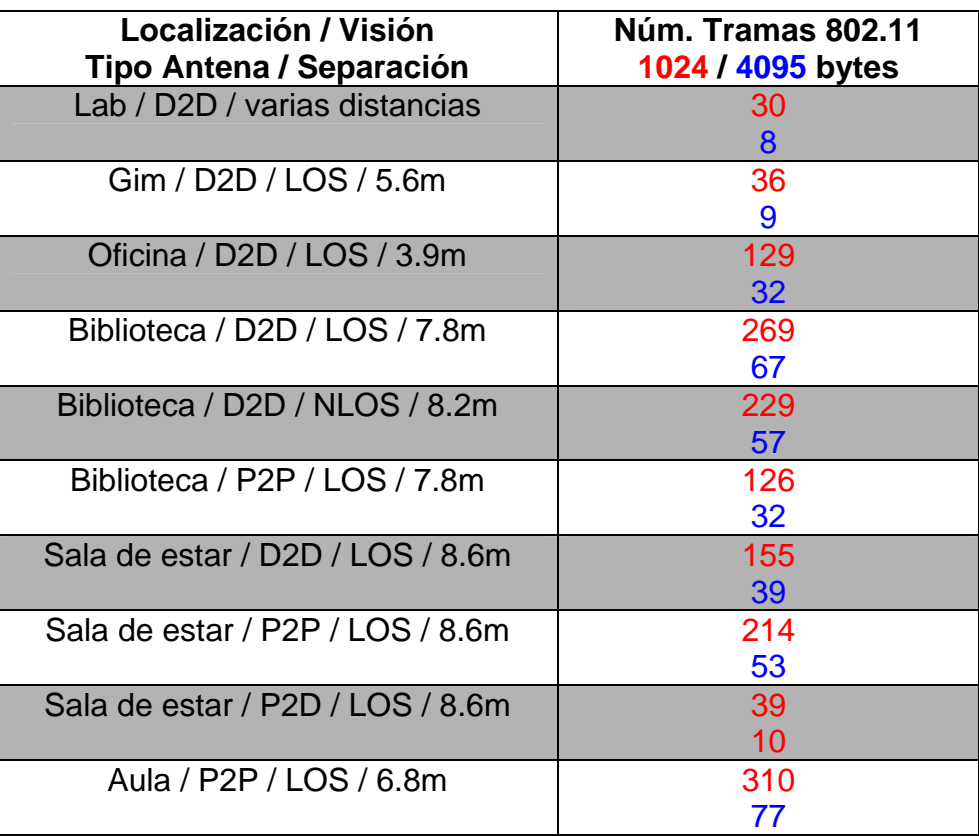

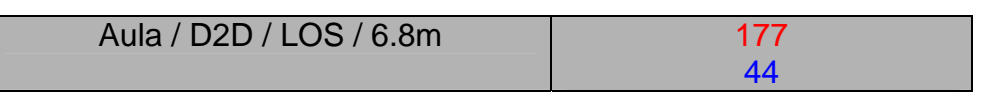

Como se observa en todos los casos la estimación y corrección del canal será correcta en todos los canales que se indican en la tabla 4.1 **(tabla 4.1)**

#### *Comentario de los resultados*

Vemos en todos los casos el canal varía mucho mas lentamente que la duración de un símbolo OFDM. Por lo tanto, los niveles de ICI, producidos por la distorsión de las subportadoras de OFDM, serán muy bajos y las variaciones del canal no degradarán apreciablemente las prestaciones del sistema.

De igual manera, hemos de tener en cuenta que la variación temporal puede afectar en algunos casos sobre la estimación del canal Si el canal varía al final de la trama, la estimación del canal sería incorrecta y, por lo tanto, el ecualizador fallaría. En tal caso, si se considerase necesario, se emplearían los símbolos piloto para realizar la reestimación requerida.

Como se ha indicado en la tabla 4.3 **(tabla 4.3)** en todos los casos analizados la estimación y corrección del canal es correcta. Para la realización de los cálculos se ha tenido en cuenta la longitud típica de la trama 802.11 (1024 bytes) y la velocidad mínima ofrecida por el estándar para la modulación QPSK que en este caso es de 12Mbps, ya que de esta manera tenemos el caso en que la trama tendría una duración mas grande. También se ha realizado el cálculo para el caso en el que la duración de la trama sea máxima, es decir, 4095 bytes, en este caso, igualmente, la estimación y corrección del canal es correcta.

El símbolo corregido, en el dominio de la frecuencia, resultará de la multiplicación del símbolo recibido por el coeficiente de igualación l[k].

$$
Yc[k] = Y[k] \cdot l[k] \tag{4.6}
$$

Existen varios métodos de obtener el coeficiente de igualación a partir de las atenuaciones estimadas del canal. Uno de ellos y el que hemos utilizado es el *Zero Forcing* ya que para realizar las simulaciones requería una menor carga computacional.

También hemos decidido hacer un estudio centrado en los sistemas de comunicación V2V "Vehicle to Vechile" donde se pretende analizar las prestaciones del estándar 802.11 para este tipo de sistemas donde, normalmente tendremos a la antena transmisora y receptora moviéndose a una gran velocidad.

El estándar 802.11 permite comunicaciones a unos aproximadamente 200km/h **[25]** a pesar de que su alcance es muy reducido para este tipo de aplicaciones.

Una posible solución sería el de incrementar la potencia de emisión y reducir el umbral de sensibilidad del receptor. De esta manera podríamos llegar a tener alcances superiores a 1km con una velocidad relativamente alta y un ancho de banda satisfactorio.

Está sería una solución óptima para poder incorporar las comunicaciones inalámbricas en los vehículos que pueden adquirir altas velocidades en vías de alta velocidad como autopistas o autovías.

# **CAPÍTULO 5. RESULTADOS Y CONCLUSIONES**

# **5.1. RESULTADOS DEL PROYECTO**

Los objetivos de este proyecto fueron los siguientes:

- Realizar un estudio de la capa PHY del estándar 802.11 en la banda de 2,4 GHz.
- Simular un entorno de comunicación basado en la modulación OFDM cumpliendo todas las especificaciones que se presentan en el estándar 802.11.
- Realizar un estudio de campo sobre diferentes escenarios para realizar las simulaciones. Estudiaremos los datos que nos permitan realizar un estudio sobre el la dispersión temporal y la variabilidad del canal.

Como conclusión los resultados obtenidos reflejan que las capacidades de la capa PHY del estándar 802.11 a/g cumplen con las necesidades que permiten garantizar una correcta comunicación entre dos dispositivos inalámbricos. Las redes WLAN se presentan como una buena opción para sustituir a las redes LAN cableadas para entornos indoor como oficinas, almacenes, fábricas, hogares, escuelas, gimnasios, hoteles, aeropuertos, etc. Complementándose con las redes WIMAX, para ello, estas ultimas garantizarían el acceso de ultima milla, mientras que las redes WLAN garantizan la correcta comunicación como ultimo punto de acceso.

# **5.2. IMPACTO EN LA SALUD Y MEDIOAMBIENTE**

La tecnología WiFi nos da la posibilidad de crear grandes redes inalámbricas para compartir periféricos, impresoras, equipos de audio, consolas de video juegos y compartir conexiones a Internet, entre otras grandes posibilidades, pero parece que su uso tiene efectos negativos para el cuerpo humano, más aún en los niños.

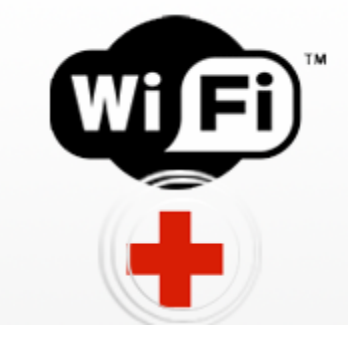

**Figura 5.1**.Impacto redes WLAN sobre la salud y medioambiente

Como prueba de ello, el científico británico Lawrie Challis, director de un proyecto de investigación realizado en el Reino Unido sobre los peligros de la radiación móvil, advierte directamente que los niños no deberían sentarse con computadoras portátiles sobre sus faldas mientras navegan por Internet mediante una red inalámbrica. Según el investigador, los niños son más vulnerables que los adultos ante las radiaciones inalámbricas.

Challis recalca que, normalmente, las radiaciones de las antenas WLAN no son potentes. Sin embargo, al tener una portátil sobre la falda, sólo hay un espacio de dos centímetros entre la antena y los muslos. La radiación de las antenas WLAN tiene la misma intensidad que la de los teléfonos móviles. "En una computadora de escritorio, la antena está dentro de la carcasa. Así, entre la antena y el usuario habrá una distancia mínima de 20 centímetros, con lo que la radiación equivale a sólo al 1% de la de un teléfono móvil", declaró Lawrie Challis a la publicación The Daily Telegraph. **[20]** 

Las conclusiones del investigador deberían ser tomadas en cuenta, debido a que un número cada vez mayor de escuelas incorpora tecnología inalámbrica a la enseñanza.

Al igual que él, otros investigadores creen que la radiación electromagnética emitida por los teléfonos, torres de telefonía y torres WiFi contribuyen a una "niebla eléctrica" que podría suponer un futuro riesgo para la salud. Como por ejemplo, la AMA "*Austrian Medical Association*" es sólo uno de los grupos que quiere mantener las redes Wifi alejadas de las aulas. La Organización Mundial de la Salud señala que 3 de cada 100 personas son electrosensibles. De igual manera, en Gran Bretaña, un legislador de Norwich, ha solicitado una investigación oficial acerca de los riesgos de las WiFi.

Los investigadores señalan que la radiación de la niebla electromagnética es 1.000 millones superior a la de los campos naturales en los que las células vivas se han desarrollado a lo largo de los últimos 3.800 millones de años. Según ellos, los niños podrían ser más vulnerables, ya que su cráneo es más fino y su sistema nervioso todavía se está desarrollando, por no decir que estarán expuestos a más radiación a lo largo de toda su vida.

## **5.3. TENDENCIAS FUTURAS EN LA UTILIZACIÓN DE LAS REDES WLAN**

Actualmente, nuestra sociedad todavía está dando el paso a las redes y a las tecnologías inalámbricas. A pesar de ello, la popularidad que están atesorando las redes WLAN crece día a día. Hoy en día, las redes WLAN trabajan bajo las revisiones b y g del protocolo 802.11 a una frecuencia de 2.4GHz y a una velocidad máxima de 54Mbps. El siguiente paso adelante será la introducción en nuestra sociedad de la revisión 802.11n, cuyo borrador ha sido recientemente publicado.

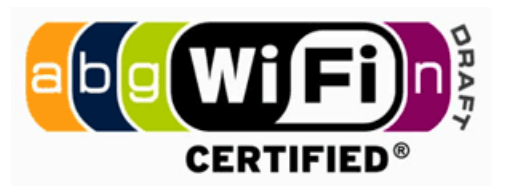

**Figura 5.2**.Certificación de funcionamiento 802.11n

El principal impulsor de la creación de dicha revisión ha sido la creación del EWC "*Enhanced Wireless Consortium*", grupo creado entre los miembros del WWiSE (Motorola, Broadcom, Texas Instruments) y el TGn Sync (Nokia, Intel, Cisco Systems), grupos que discrepaban en puntos clave en el desarrollo del 802.11n.

Otro elemento importante en la aprobación del borrador ha sido la cesión por parte de Airgo Networks, de su patente para el estándar 802.11n, que podrá ser usado por todas las compañías que desarrollen tecnología sobre el estándar 802.11n.

Las principales características que se conocen del 802.11n son:

- Velocidad de 500Mbits reales.
- Distancia de operatividad óptima de 70 metros en entornos cerrados.
- Tecnología MiMo "*Multiple input Multiple output*". Usara varias antenas para recibir y trasmitir, aumentando el numero de canales (antenas) por los que circulan los datos y, de esta forma, aumentando el ancho de banda.
- Mayor distancia en las trasmisiones, aproximadamente un cuarto más respecto a la actual con mejor eficiencia del canal.
- Compatibilidad con las redes 11.a, 11.b y 11.g, lo que significa que funcionara en las dos bandas actuales, 2.4GHz y 5GHz.
- Diseñado para trasmitir HDTV o cualquier otra transmisión multimedia, sólo en broadcast, es decir, no vídeo bajo demanda.
- Uso de un ancho de banda de 20MHz por canal para mantener la compatibilidad con los anteriores 11.b y 11.g o uso de 40MHz en comunicaciones 11.n y vuelta a los 20MHz cuando se deba conectar con redes heredadas.

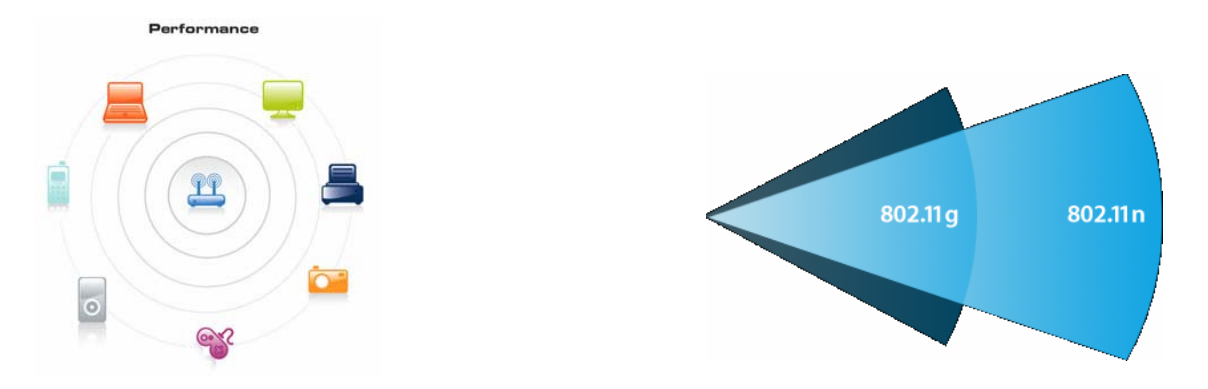

**Figura 5.3**. Funcionalidades y alcance 802.11n

En estos dos últimos puntos todavía existen discrepancias entre los desarrolladores.

Parece ser que el 802.11n significara una verdadera revolución en el mundo del wifi, aumentando la velocidad de las redes inalámbricas de una forma increíble, acercándolas al mundo de las redes cableadas.

### **5.3.1. WiFi vs Wimax**

Una de las preguntas que nos hacemos es como convivirá el 802.11n con Wimax (IEEE 802.16), podrán complementarse o, por el contrario, el WiFi tenderá a desaparecer.

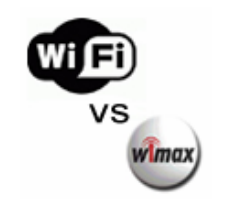

**Figura 5.4**. WiFi vs Wimax

Primeramente es muy importante tener en cuenta el ámbito de cada una de las tecnologias; la tecnología Wimax fue diseñada para las llamadas redes MAN (Metropolitan Area Network); sin embargo, en el caso de las tecnologías Wifi su uso viene indicado para redes LAN

El abaratamiento de la tecnología WiFi ha potenciado su uso en el hogar, y también ha potenciado la aparición de los denominados WISP (capítulo 1.2.2) que intentan dar acceso de banda ancha utilizando la tecnología Wifi.

Sin embargo Wimax (IEE 802.16) fue diseñado con la intención de ofrecer redes de gran velocidad que pudieran operar a grandes distancias y ofrecer mayor cobertura que Wifi. Wimax opera en las bandas de 2 a 6 Ghz, con una estimación de cobertura de aproximadamente 20Km con velocidades superiores a 10 Mbps.

Es por esta razón por lo que Wimax se puede convertir en la tecnología de acceso a la banda ancha en entornos rurales y en grandes ciudades. Tecnología que será aprovechada por los ISP para desplegar sus redes y ofrecer conexiones de gran velocidad.

En mi opinión, esto no implica que Wifi vaya a desaparecer, sino que se pueden complementar. Wimax podrá ser utilizada para acceder a los edificios, y Wifi para distribuir la señal por dentro del hogar ya que actualmente los dispositivos Wifi son realmente económicos y ofrecen velocidades suficientes para las exigencias dentro del hogar. Actualmente existen multitud de dispositivos que incorporan Wifi y de hecho muchos fabricantes están aportando fuerte por esta tecnología, incluso en móviles.

# **BIBLIOGRAFIA**

- [1]. IEEE 802.11, The Working Group Setting the Standars for Wireless LANs, http://www.ieee802.org/15
- [2]. IEEE 802.11, The Working Group Setting the Standars for Wireless LANs, http://www.ieee802.org/16
- [3]. Alba, J., Roldán Martínez, D., "Aplicaciones de WiFi", Bit, V.145, 68-70 (2004)
- [4]. Gast, S.M., *802.11 Wireless Networks: The Definitive Guide*, Gorman, C., Sebastopol, 2002.
- [5]. ANSI/IEEE, "*Supplement to IEEE standard for information technology telecommunications and information exchange between systems - local andmetropolitan area networks - specific requirements. Part 11: wirelessLAN Medium Access Control (MAC) and Physical Layer (PHY) specifications*", IEEE Standard, New York, 1999.
- [6]. Santella, G., "OFDM with guard interval and sub-channel equalization in a 2-resolution transmission scheme for digital television broadcasting", Communications, 1994. ICC 94, SUPERCOMM/ICC '94, Conference Record, Serving Humanity Through Communications. IEEE International Conference on,V.1, 374-380 (1994)
- [7]. Turin, G. L., "*A Stntistical Model of Urban Multipath Fkpagation*" IEEE Ziansaetwns on Vehicular Technology, Vol. VT-21, pp. 1-9, February 1972
- [8]. Rappaport, T. S., "*Statistical Channel Impulse Response Models for Factory and Open Plan Building Radio Communication System Design*" IEEE Zhnsactions on Communications, Vol. COM-39, No. 5, pp. 794- 806, May 1991.
- [9]. Rappaport, T.S., Wireless Communications: Principles & Practice, Prentice Hall, New Yersey, 1996.
- [10]. Steele, R. ed., Mobile Radio Communications, IEEE Press, 1394.
- [11]. ANSI/IEEE, "*Supplement to IEEE standard for information technology telecommunications and information exchange between systems - local andmetropolitan area networks - specific requirements. Part 11: wirelessLAN Medium Access Control (MAC) and Physical Layer (PHY) specifications Amendment 4: Further Higher Data Rate Extesion in the 2.4 GHz Band*", IEEE Standard, New York, 1999.
- [12]. ANSI/IEEE, "*Supplement to IEEE standard for information technology telecommunications and information exchange between systems - local andmetropolitan area networks - specific requirements. Part 11:*

*wirelessLAN Medium Access Control (MAC) and Physical Layer (PHY) specifications Amendment 1: Hifh Speed Phycical Layer in the 5GHz band*", IEEE Standard, New York, 1999.

- [13]. Marelli, D. Minyue Fu , "*Subband methods for OFDM equalization*", Communications, 2003. ICC '03. IEEE International Conference, V4, 2350-2354 (2003)
- [14]. Zepernick, H.-J., Wysocki, T.A., "Multipath channel parameters for the indoor radio at 2.4 GHz ISM band", Vehicular Technology Conference, 1999 IEEE 49th, V.1, 190-193 (1999)
- [15]. MacLeod, H., Loadman, C., Chen Z., "Experimental Studies of the 2.4- GHz ISM Wireless Indoor Channel", Communication Networks and Services Research Conference, 2005. Proceedings of the 3<sup>rd</sup> Annual, V1, 63-68 (2005)
- [16]. R. Bettancourt, H Carrasco, R. Feick, "Medición del ancho de banda de coherencia y dispersión temporal en la banda de 2.4 GHz en ambientes interiores", SENACITEL, V.13, 30-37 (2005)
- [17]. Kemp, H.A., Bryant, E.B., "Channel Sounding of Industrial Sites in the 2.4 GHz ISM band", Wireless Personal Communications: An International Journal, V.34, 235-248 (2004)
- [18]. OpenmSourceSpot, "Las radiaciones WLAN son peligrosas para los niños", The Daily Telegraph, http://www.opensourcespot.org/content/view/541/78/
- [19]. Heiskala J., Terry J., "*OFDM Wireless LANs: A theorical and Practical Guide*", SAMS, Indianapolis, 2001.
- [20]. The Math Works, http://www.mathworks.com/
- [21]. The Math Works, "Getting Started With Matlba", Version 6.
- [22]. Wikipedia The Free Encyclopedia http://en.wikipedia.org/wiki/IEEE\_802.15
- [23]. ANSI/IEEE "*Standard for local and metropolitan area networks carrier sense multiple access with collision detection (CSMA/CD) access method and physical layer specifications*", IEEE Standard, New York, 2002.
- [24]. Seoane, I., Rodríguez, B., Martín, A., Casitas, E., Reyes, P., García, A., Peláez, C., "Transmisión de video sobre una WLAN basada en OFDM", proyecto TIC2002-03498.
- [25]. Los Santos, A., Milagro, F., González, V., Martín, G., "Sistema de comunicaciones V2V basado en IEEE 802.11b", proyecto COM2REACT

# **ANNEXO 1. ESTUDIO CANALES WIRELESS – BANDA 2.4GHz ISM**

# **A1.1. ESCENARIOS ESTUDIADOS**

El análisis de las características de diferentes canales indoor y outdoor es muy importante para el diseño y desarrollo de los sistemas de telecomunicaciones de hoy en día. Particularmente, las redes WLAN, operan en la banda de frecuencias ISM en 2.4 GHz y en 5.7 GHz.

En este apartado presentaremos los diferentes canales indoor y outdoor que hemos estudiado para la realización de las simulaciones. Dichas simulaciones se han efectuado a partir de medidas de campo realizadas por departamentos de diferentes empresas y universidades, tal como se referencia en las siguientes secciones. A continuación, se describen los escenarios y condiciones en los que han sido realizadas dichas campañas de medidas en la banda de 2.4 GHz. Entre todos los parámetros de canal medidos, destacaremos el Delay Spread (ver capítulo 2.3) porque ha sido el parámetro utilizado para realizar las simulaciones de este proyecto.

Finalmente, a modo de resumen, en la sección 4.2 se presenta una tabla comparativa de los diferentes escenarios descritos en esta sección.

### **A1.1.1. Laboratory of the Cooperative Research Centre for Broadband Telecommunications and Networking**

Las medidas obtenidas de este primer canal han sido tomadas en el laboratorio del "Cooperative Research Centre for Broadband Telecommunications and Networking" en la universidad tecnológica Curtin en Perth, Australia **[14]**. A continuación, presentamos una vista en planta del laboratorio con la posición de las cuatro antenas utilizadas para llevar a cabo las medidas.

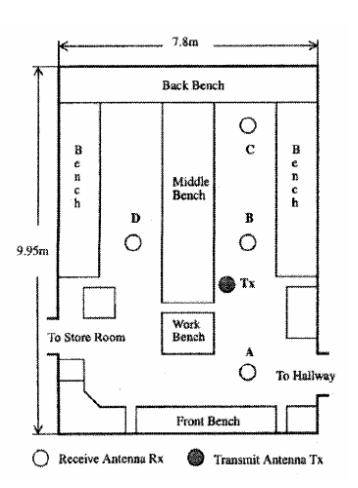

**Figura A1.1** Vista en planta del laboratorio

El laboratorio **(fig A1.1)** consta de dos entradas (al vestíbulo y al almacén), ninguna ventana y sus dimensiones son de 7.8m de ancho por 9.95m de largo con un techo situado a una altura de 3m. El techo del laboratorio dista 1.5m del suelo de la siguiente planta, la cuarta. El laboratorio está construido con paredes de acero revestidas de plasterglass, a su vez, el techo está formado por baldosas no metálicas. El ambiente está abarrotado de equipos de medición y testeo, situados en los diferentes escritorios que se observan en la figura anterior.

Para la realización de las medidas se ha utilizado un analizador de redes HP 8753C junto con el equipo medidor de parámetros S HP 85046A **(fig A1.2)**.

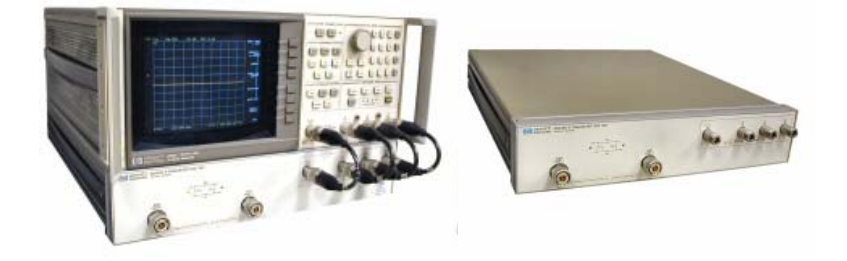

**Figura A1.2** Equipos de medición

Las antenas son dos monopolos omnidireccionales idénticos de longitud de onda  $\lambda/4$  optimizados para una frecuencia central de 2.4425 GHz. El resultado de las diferentes mediciones fue capturado mediante el lenguaje gráfijo de programación HP VEE y almacenado en un disco duro para su posterior procesado.

La posición de la antena transmisora Tx **(fig A1.1)** permanece fija durante todas las mediciones y es la antena receptora Rx la que varía su posición dentro del laboratorio. Durante el tiempo en el que se lleva a cabo la obtención de todas las medidas, tres personas se mueven aproximadamente a una velocidad de 1.2Km/h alrededor de la antena Rx manteniendo siempre una distancia mínima de 2 metros de radio respecto a la antena RX. Las posiciones de recepción A, B y C **(fig A1.1)** se localizan en la manga derecha del laboratorio aunque a distancias diferentes respecto a la antena Tx. Las características específicas del punto A es su proximidad al vestíbulo hecho que puede provocar un aumento de la dispersión multicamino. En otras palabras, los parámetros de dispersión temporal en el punto A se prevé que sean superiores a los de los otros tres puntos restantes. El punto D **(fig A1.1)** también presenta ciertas características específicas ya que es el único que no presenta visión directa con la antena Tx debido a la superficie o escritorio central.

A continuación presentaremos los PDP *"Power Delay Profile"* de cada uno de los puntos anteriormente mencionados. Para ello hemos normalizado la amplitud máxima de todos los perfiles a un valor de 0 dB.

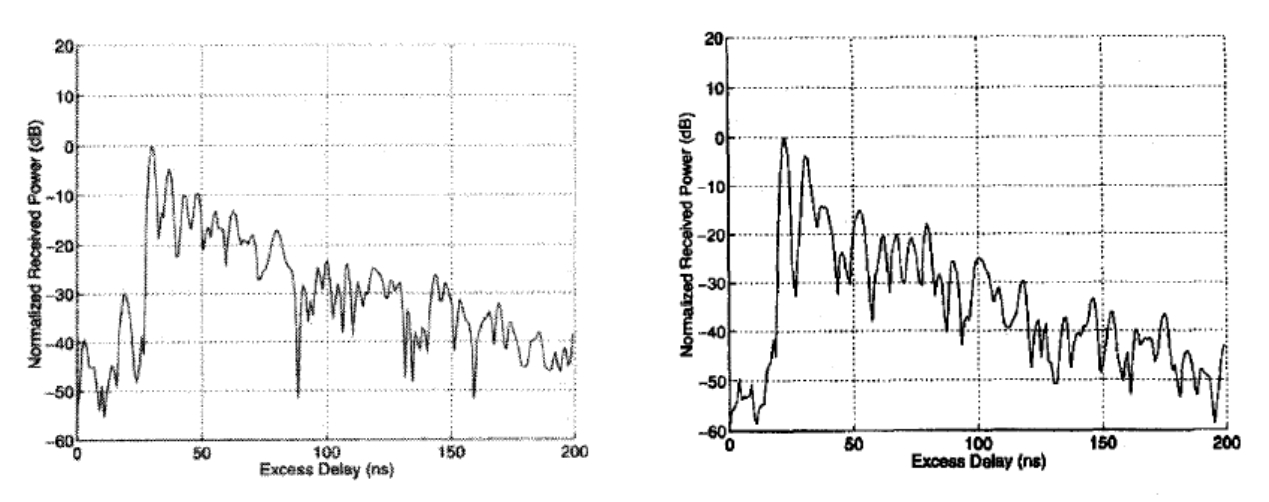

**Figura A1.3** *Power Delay Profile* para los puntos de recepción A y B

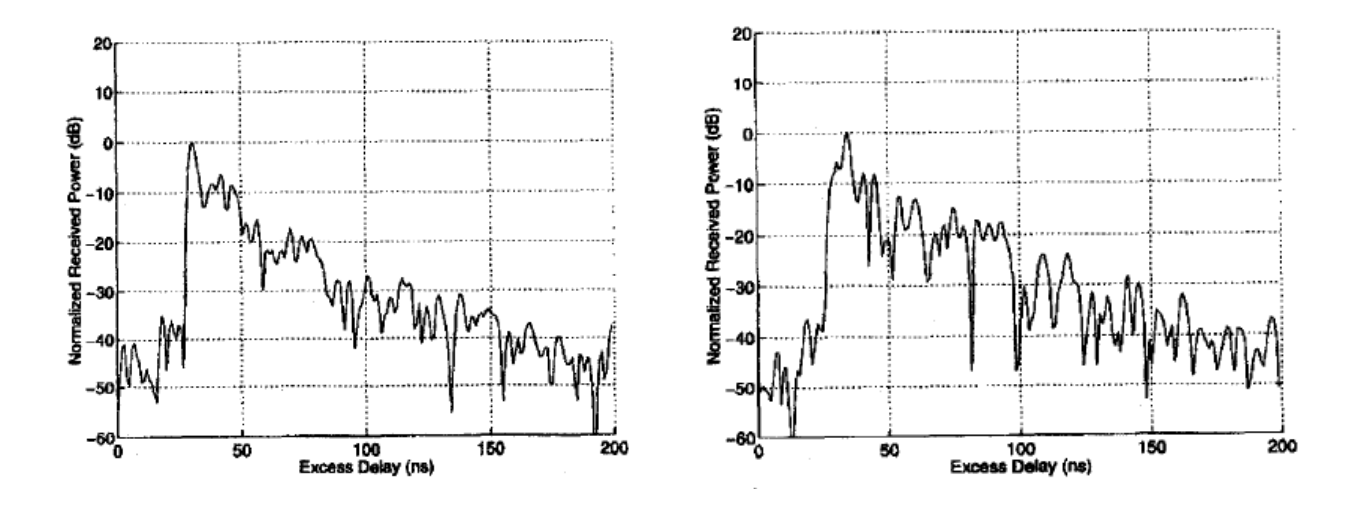

**Figura A1.4** *Power Delay Profile* para los puntos de recepción C y D

Los valores de dispersión temporal extraídos de las mediciones del PDP **(fig. A1.3 y A1.4)** se encuentran resumidos en la siguiente tabla. Tal y como hemos comentado antes, el Delay Spread más elevado lo encontramos en el punto A debido a la proximidad al vestíbulo. Por esta razón, el punto A ha sufrido mayor dispersión multicamino que el resto de puntos.

| rms delay spread (ns) $ 30.55 24.12 22.19$ |  |  |
|--------------------------------------------|--|--|

**Tabla A1.1**. Valores rms delay spread según la localización

### **A1.1.2. Dalhousie University**

Las medidas para este segundo canal fueron tomadas en diversos emplazamientos de la universidad Dalhousie en Halifax, Nueva Escocia en Canada. **[15]**

Las medidas han sido realizadas con dos tipos de antena diferentes. La primera antena utilizada es un dipolo modelo MHWS2400C de Maxrad a una frecuencia de 2.4GHz. La segunda antena es una antena de parche diseñada en la propia universidad. A continuación se adjuntan las especificaciones de ambas antenas.

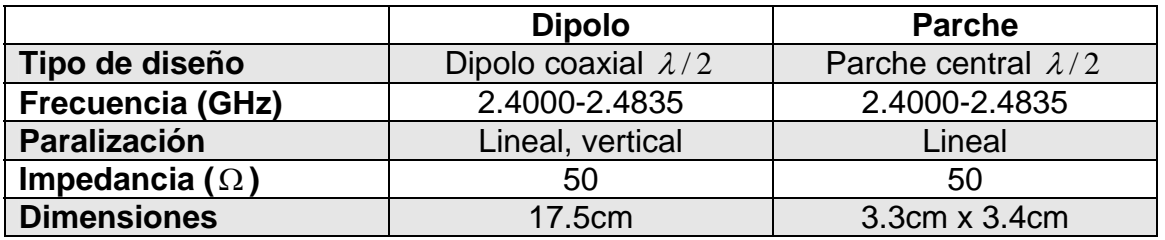

**Tabla A1.2**. Especificaciones antenas

El analizador de redes (VNA) Agilent Model 8722ES se conecta a través de su puerto GPIB a un PC con el software LabVIEW de National Instruments. El puerto 1 del VNA se conecta a través de un cable semi-rígido RG405 de 1.5m a la antena transmisora. El puerto 2 se conecta a la antena receptora con un cable similar de una longitud de 9m. Esta configuración se puede apreciar en la siguiente figura **(fig. A1.5)**.

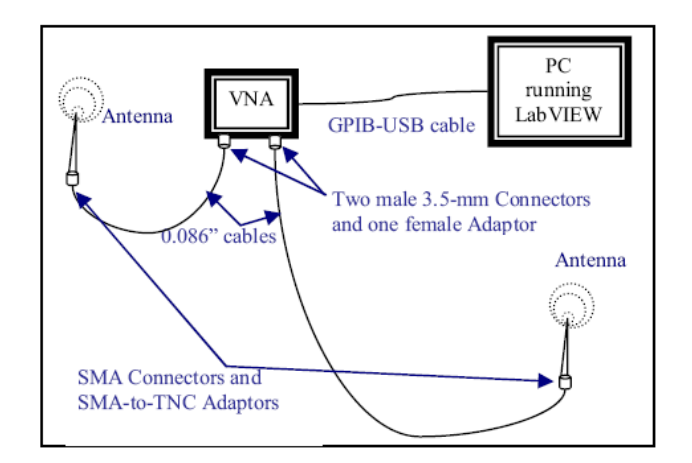

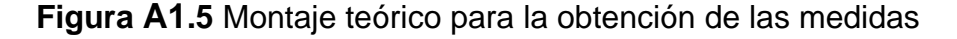

Las medidas se han realizado en seis escenarios diferentes localizados dentro de la propia universidad (serán todos canales indoor) que detallamos a continuación.

#### **Gimnasio**

El gimnasio es un espacio de 15.3m x 28.6m, las paredes se encuentran cubiertas por gradas para los espectadores y suelo de parquet para facilitar la práctica de la gimnasia y el baloncesto. La altura del techo del gimnasio es superior a los 10m y las ventanas laterales a media altura crean una pequeña dispersión muticamino.

#### **Oficina**

Oficina pequeña de 4.3m x 5.7m, consta de 3 puertas de madera, ventanas a media altura y únicamente en una de las paredes, dos escritorios de madera, suelo enmoquetado, techos de 3m y con material ofimático diverso (armario archivador, impresoras, etc.).

#### **Laboratorio**

Laboratorio de 7.4m x 8.8m con mucho equipo electrónico y escritorios, el laboratorio se divide en tres partes cúbicas mediante biombos. Los techos son de 3.5m, el suelo se compone de baldosas cuadradas y dos de las paredes se encuentran parcialmente apantalladas.

#### **Aula**

Aula universitaria de 10.5m x 12.9m. El aula se compone de pupitres pequeños y encontramos una pizarra en una de las paredes. El suelo se encuentra enmoquetado y una de las paredes está recubierta de ventanas. El techo es de 3m de altura.

#### **Biblioteca**

Zona de acceso libre de la biblioteca de 9.8m x 10.7m. Encontramos diversos escritorios y sofás. El suelo está enmoquetado y dos de las paredes están recubiertas de ventanas. El techo es de 4m de altura.

#### **Sala de estar**

Sala de estar de la universidad de 18.4m x 30.5m. Encontramos varios sofás y sillas a lo largo de la sala. Una de las paredes esta recubierta de grandes ventanales y el suelo está enmoquetado.

Para la obtención de los datos se han tenido en cuenta diversos factores.

- El canal (Gimnasio, Oficina…)
- El tipo de antena
- La separación entre la antena transmisora y receptora
- La existencia o no de visión directa (LOS/NLOS) entre las antenas

A continuación adjuntamos la tabla de resultados especificando el valor de Delay Spread obtenido y bajo que factores de los anteriormente mencionados han sido obtenidos.

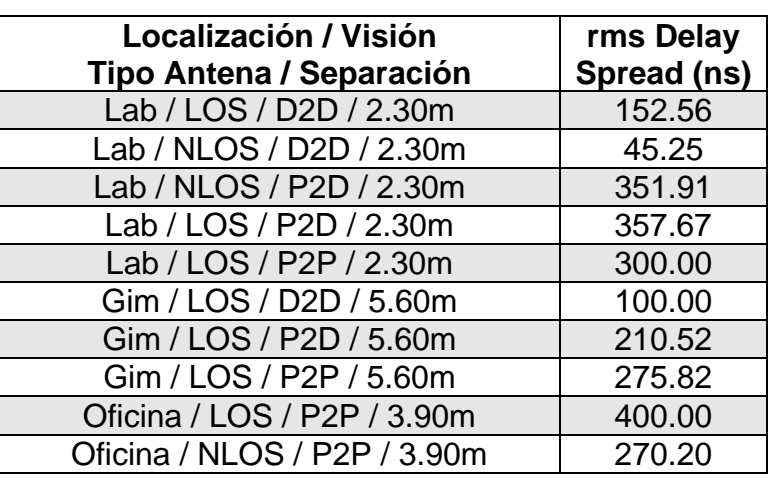

### **Tabla A1.3**. Valores rms delay spread según localización

### **A1.1.3. Dept. de Electrónica Universidad Federico Santa Maria**

En este tercer caso las mediciones fueron realizadas en el Departamento de Electrónica de la Universidad Técnica Federico Santa María. **[16]**

Las diferentes mediciones han sido realizadas en ambientes interiores para enlaces fijos con diversos grados de obstrucción del enlace, diferente polarización de las antenas, y distinta distancia entre transmisor y receptor.

Las mediciones se realizaron utilizando un Channel Sounder basado en un analizador vectorial de redes Rohde&Schwarz ZVRE **(fig. 4.6)**, con el que se determinó la respuesta en frecuencia compleja del canal.

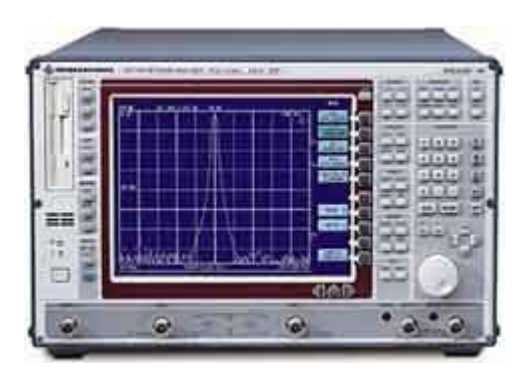

**Figura A1.6** Equipo de medición

Tanto en el receptor como en el transmisor fueron utilizadas antenas de tipo dipolo, las cuales tienen un patrón de radiación omnidireccional. Para lograr niveles de señal adecuados, se utilizaron amplificadores entre las antenas y cables de bajas pérdidas que se conectan a los puertos del VNA **(fig. A1.7)**. En las configuraciones medidas, las separaciones máximas entre antenas fueron de entre 6 a 12 m., en entornos con diversas situaciones de obstrucción de enlace **(fig. A1.7)**.

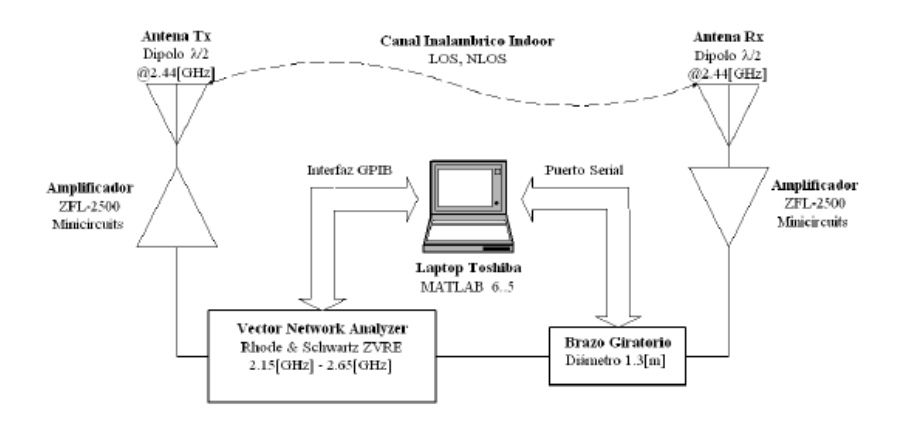

**Figura A1.7** Esquema de medición

Se analizó, además, el efecto de la polarización de las antenas utilizadas en los extremos transmisor y receptor. La antena del transmisor se polarizó horizontalmente, mientras que para la antena receptora se utilizó tanto polarización vertical como horizontal. Además, se ensayaron múltiples valores de separación de antenas, para analizar el efecto de la distancia en las distintas medidas que caracterizan en comportamiento del canal.

El rango de frecuencias medido fue entre 2.15 GHz y 2.65 GHz, en 201 muestras equiespaciadas, lo cual equivale a una resolución de 2.5 MHz. El ancho de banda total medido (*f=*500 MHz) determina que la máxima resolución temporal es de 2 ns, lo cual significa que no serán distinguibles componentes de multitrayecto de la respuesta impulsional separadas por tiempos menores.

Los datos necesarios fueron tomados en un sector donde se encuentran oficinas y laboratorios de investigación.

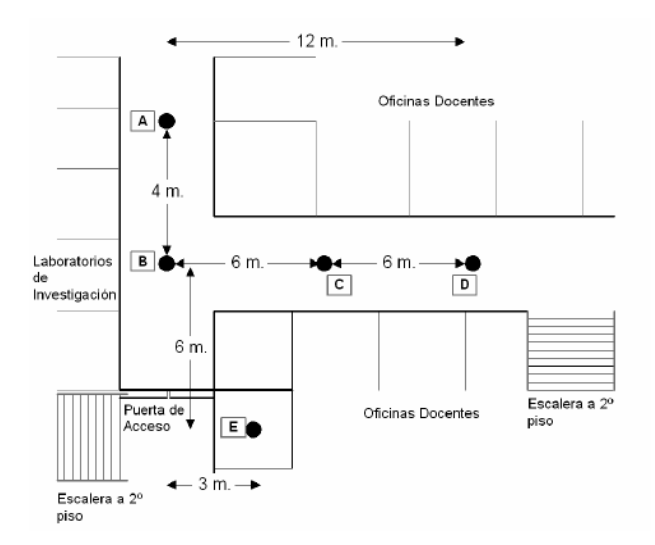

**Figura A1.8** Entorno de medición de las oficinas

Las paredes son principalmente de hormigón reforzado, lo cual permite una alta reflexión de las ondas electromagnéticas. Además, este entorno permite medir situaciones tanto de obstrucción de enlace (NLOS) como situaciones de enlace en visión directa (LOS).

Se tomaron medidas situando las antenas receptora y transmisora en las ubicaciones AC, AD, BC, BD, BE **(fig. A1.8)**.

En la siguiente tabla se resumen los resultados obtenido en cada escenario.

**Tabla A1.4**. Valores rms delay spread según localización

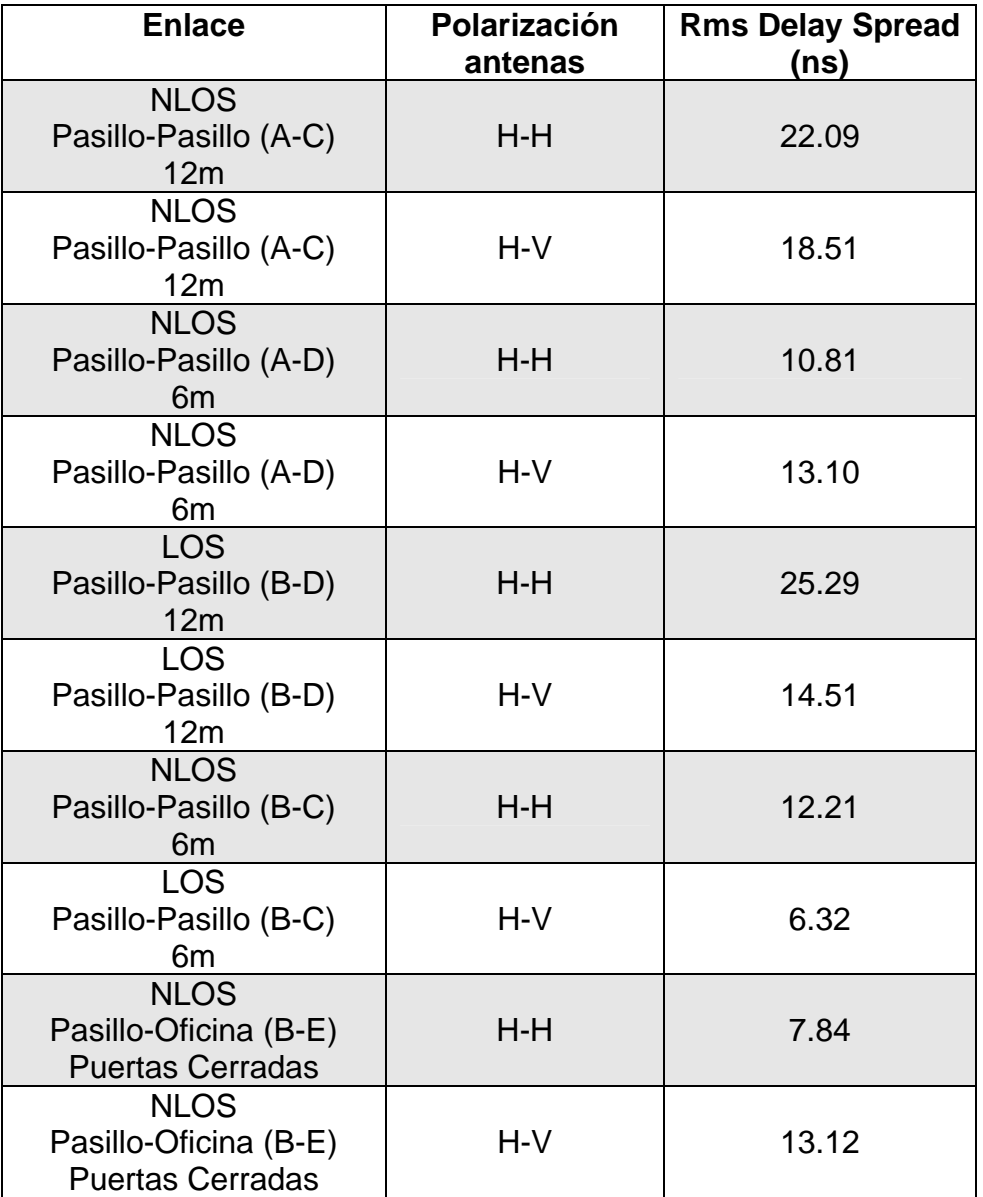
#### **A1.1.4 Planta petroquímica**

El siguiente canal se basa en el estudio de la planta petroquímica BP-Amoco en la ciudad de Dorset en el Reino Unido **[17]**. Por lo tanto, podemos decir que los resultados se basan en el estudio de un canal outdoor como el que se muestra en la siguiente figura.

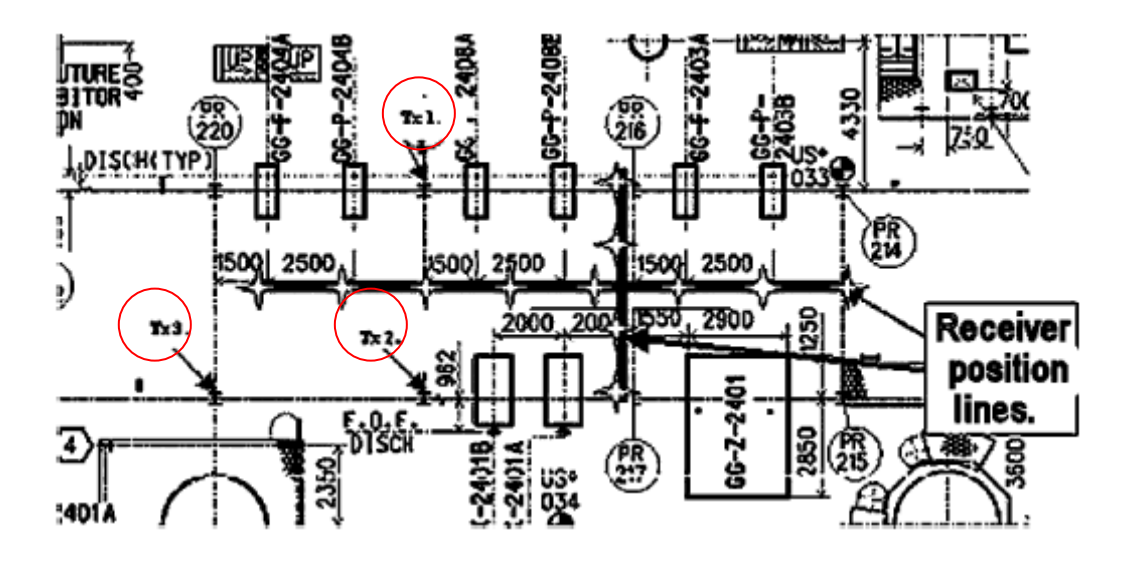

**Figura A1.9** Sección planta petroquímica donde se realizaron las mediciones

Los puntos tx1, tx2 y tx3 **(fig. A1.9)**, enmarcados en la figura anterior, representan el emplazamiento de los tres transmisores utilizados para tomar las medidas. Las dos líneas negras marcan la ruta que siguió el equipo receptor durante el periodo que duró la obtención de los datos de medición de cada uno de los tres puntos transmisores anteriormente mencionados. Tres antenas  $\lambda/4$  separadas entre ellas se encargan de tomar las medidas cada 2m a lo largo de las líneas negras. Se pueden apreciar en la figura anterior los puntos donde han sido realizadas las medidas representados con unas estrellas que equidistan 2m entre cada una de ellas.

Los emplazamientos de los puntos tx1, tx2 y tx3 son puntos que presentan diversos ordenadores que necesariamente necesita la existencia de una conexión inalámbrica. Las dos líneas negras donde se sitúan los puntos de recepción han sido escogidas para observar el efecto de la propagación a lo largo de la central. La siguiente figura **(fig. A1.10)** muestra el aspecto de la central desde el cual podemos observar a lo largo el pasillo de recepción.

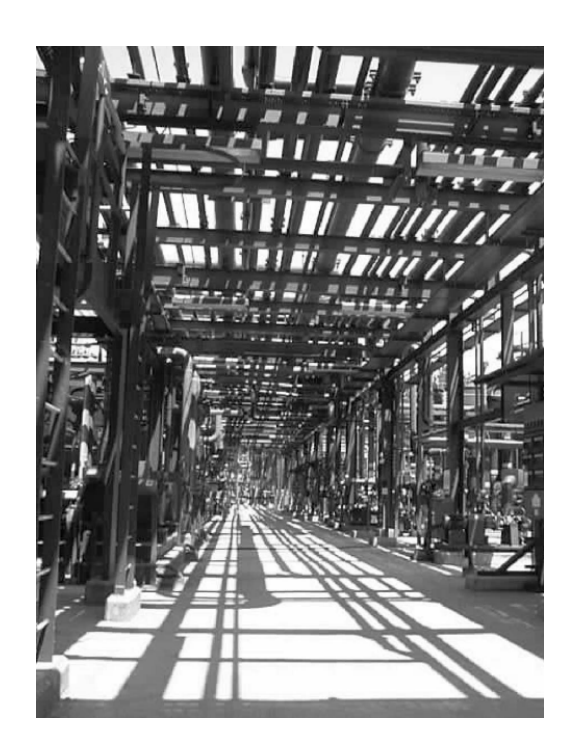

**Figura A1.10** Escenario donde se realizaron las mediciones

Podríamos esperar que, debido a la arquitectura de la central y a la abundancia de material metálico, la central fuese un escenario con una gran reflexión de la señal. Se puede observar el PDP en la siguiente figura y el estudio de los diferentes valores de RMS delay spread **(fig. A1.11)**.

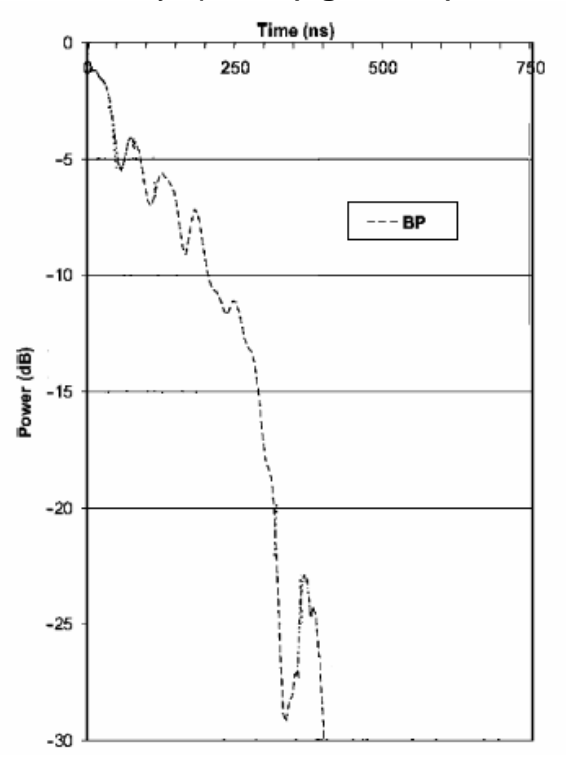

**Figura A1.11** *Power Delay Profile* de la planta petroquímica

El valor de RMS obtenido es de 38 ns **(fig. A1.11)**. A priori se esperaba un Ds mayor debido a la propagación multicamino fruto de todos los reflectores presentes en la central. El principal motivo de este valor tan bajo se debe al entorno que rodea la central, un entorno outdoor que hace que, a pesar de las múltiples reflexiones, en una ultima instancia la energía de la señal se pierda en las cercanías que externamente rodean la central.

### **A1.1.5. Estación de transformadores eléctricos**

La compañía italiana de electricidad CESI, proporcionó una estación de transformadores de distribución de electricidad en Brugherio cerca de Milán **[17]** para realizar las medidas de propagación. En la siguiente figura se puede observar un plano de dicha estación.

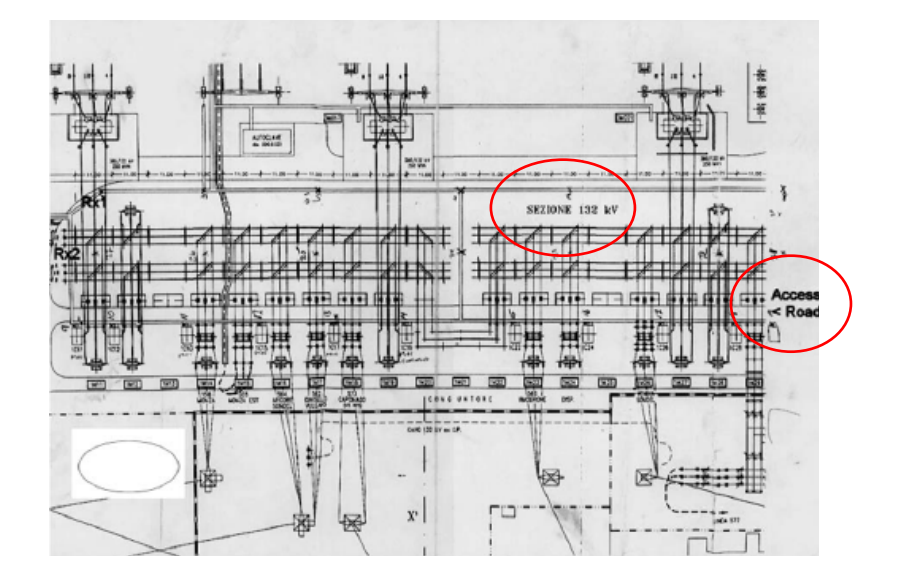

**Figura A1.12** Sección estación de transformadores eléctricos donde se realizaron las mediciones

Para realizar las medidas en este canal outdoor se utilizaron dos posiciones de recepción. Dichas posiciones están marcadas como Rx1 y Rx2 en la figura anterior **(fig. A1.12)**. La antena transmisora la hemos ido moviendo progresivamente a lo largo del camino de acceso "*access road*" que se observa también en la figura anterior.

La central eléctrica consta de numerosos postes verticales aislados los unos de los otros con un diámetro del mismo orden de magnitud que la longitud de onda a la frecuencia portadora de 2.45GHz, es decir, de aproximadamente unos 12 cm **(fig. A1.13)**. La siguiente imagen muestra el aspecto de la central desde el punto Rx1 **(fig. A1.13)**.

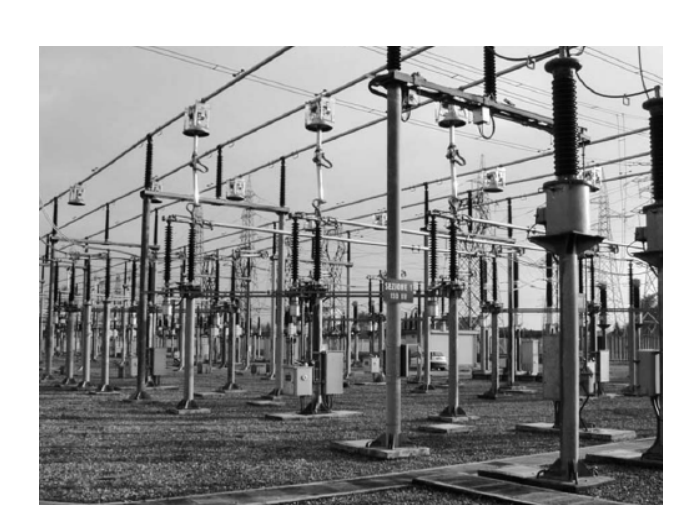

**Figura A1.13** Escenario donde se realizaron las mediciones

También destacamos el area marcada como "*sezione 132 kV*" **(fig. A1.12)** que consiste en un conjunto de cables elevados soportados por los postes. Esto tiene un peso significativo en el momento de obtener las medidas ya que dichos cables son considerados como puntos de reflexión, ya que, al incidir la señal sobre los cables la señal se refleja en todas las direcciones.

Podemos obtener también una medida ilustrativa del PDP de la central eléctrica **(fig. A1.14)**, como en el estudio del canal anterior.

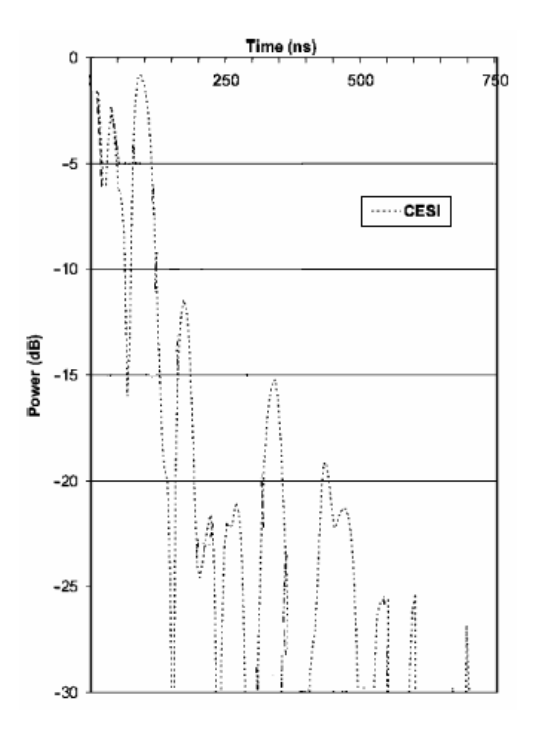

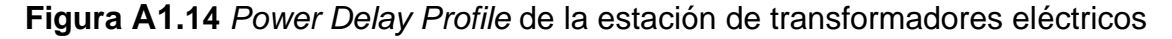

El valor de RMS delay spread medio obtenido es de 85ns **(fig. A1.14)**.

# **A1.1.6. Planta de desarrollo de manufacturas**

Las siguientes medidas fueron obtenidas de la empresa de manufacturas Tetra Pak en Lund, Suecia. **[17]**

Las medidas han sido realizadas al lado de una máquina de empaquetado Tetra Pack, en la zona donde se desarrollan dichas máquinas.

La zona en la que fueron tomadas las medidas es un recinto en un área aparte de la fábrica principal con diversos tabiques, que no llegan a la misma altura que el techo, y que contienen varias estanterías. El techo tiene una altura aproximada de 8m mientras que la de los tabiques es de 6m. Dicha división es de aproximadamente 25m de ancho por 10m de largo aunque las dimensiones totales del recinto que hemos mencionado son de 500m de ancho por 300m de largo.

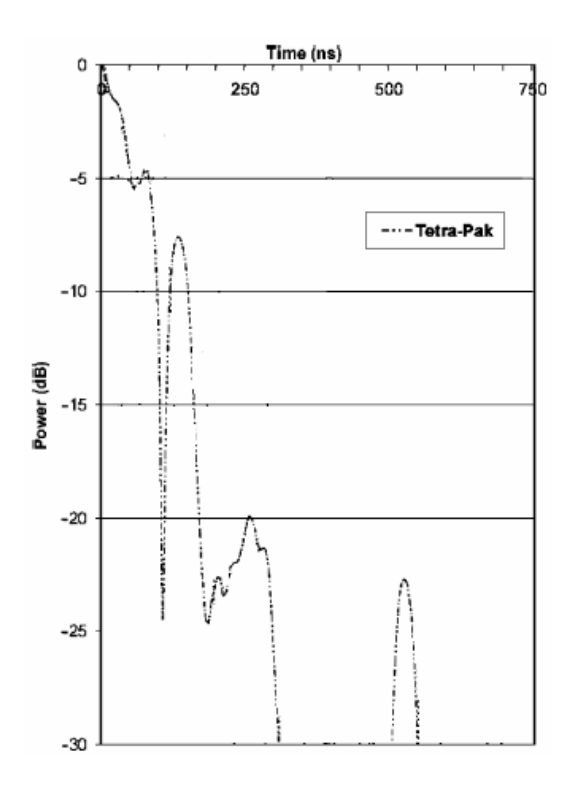

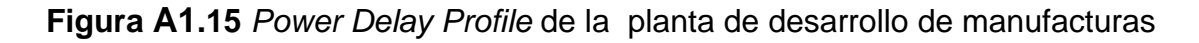

El valor de RMS delay spread obtenido es de 44ns **(fig. A1.15)**.

#### **A1.1.7. Parking no subterráneo rodeado de edificios**

El siguiente canal se sitúa en un área de parking outdoor **[17]** de aproximadamente 80m y rodeado de amplios edificios de mas de 6 pisos de altura. Un plano de dicho escenario es el que se observa a continuación **(fig. A1.16)**.

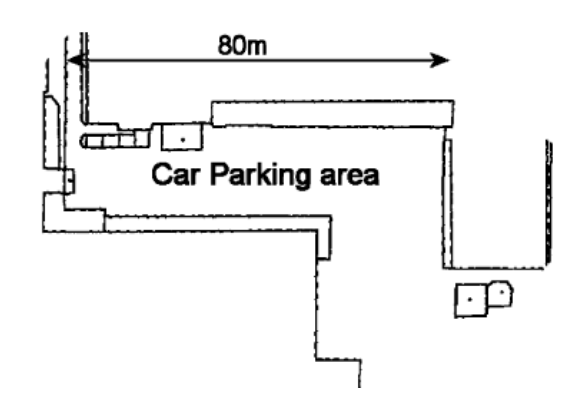

**Figura A1.16** Vista planta parking

A 80m de distancia aproximadamente de la superficie del parking, hay un bloque de edificios de 7 plantas ocupando una amplia superficie de la zona cercana al parking. Por lo tanto, podemos esperar que tenga un impacto importante sobre el valor del delay spread.

Podemos obtener también una medida ilustrativa del PDP del parking, como en el estudio de los canales anteriores

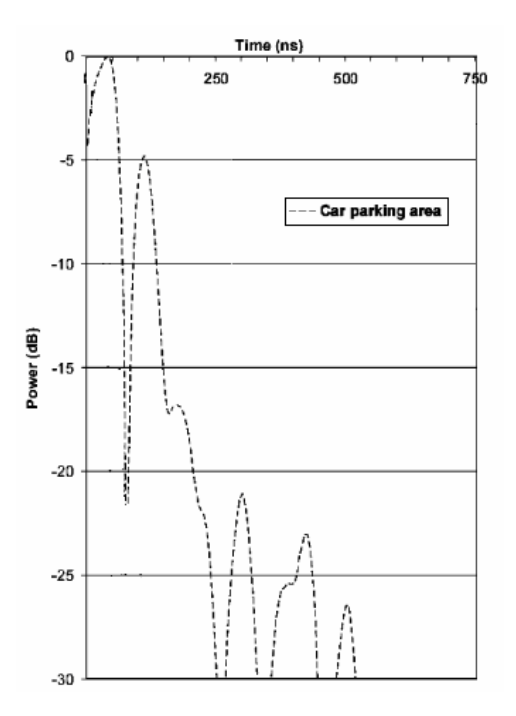

**Figura A1.17** *Power Delay Profile* obtenido parking

Podemos observar que los datos sobre el delay spread obtenidos en este escenario oscilan entre un rango mucho mas elevado que en las otras ocasiones **(fig. A1.20)**.

Esto es debido principalmente a que donde existe un camino LOS entre el emisor y el receptor este camino es el predominante y la contribución de la propagación multicamino es mínima y, por lo tanto, el RMS delay spread calculado es relativamente pequeño **(fig. A1.20)**. Sin embargo, cuando tenemos NLOS los rayos procedentes de objetos lejanos como el edificio que tenemos a 80m o los coches que circulan por la calle, la amplitud de dichos rayos deja de ser despreciable en función de la amplitud del rayo principal produciendo, por lo tanto, que los valores del RMS delay spread sean mayores, en este caso, hasta 500 ns **(fig. A1.20)**. Un delay spread tan elevado tiene efectos significativos sobre el diseño del sistema de telecomunicaciones diseñado para obtener una baja probabilidad de error de bit desde todas las ubicaciones cercanas.

El valor de RMS delay spread medio obtenido en este canal es de 74ns **(fig. A1.20)**.

#### **A1.1.8 Interior de una mina de granito**

En este canal las medidas fueron tomadas en los pasillos interiores de una mina de granito **[17]**. Es sabido que este mineral produce una alta atenuación a la radiación electromagnética.

La siguiente figura muestra los valores de PDP que demuestra dicha atenuación que sufre la señal en este canal, es decir, en 150 ns el PDP cae hasta -45 dB en relación con el primer pico que obtenemos.

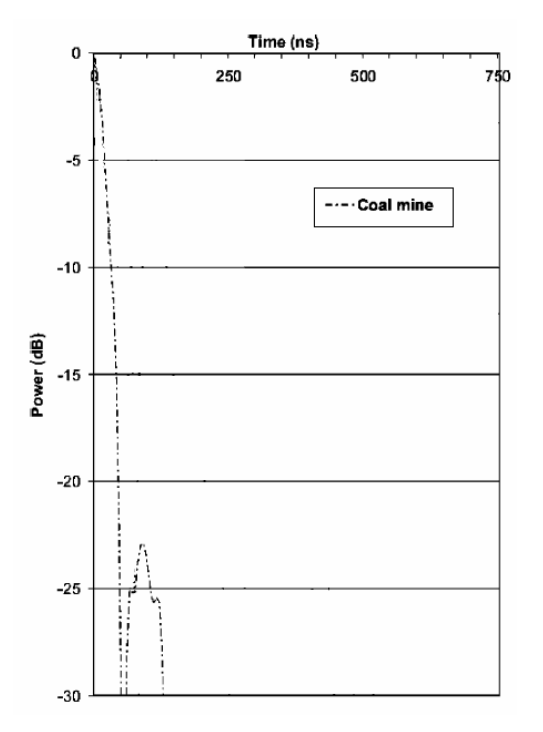

**Figura A1.2.18** *Power Delay Profile* de la mina de granito

Aproximadamente la mitad de las medidas han sido tomadas en túneles de la mina de granito los cuales están formados por un revestimiento de acero a lo largo de todo el túnel. Dichos túneles tienen un diámetro de entre 5m y 10m.

Podemos suponer que el revestimiento de acero presente en los túneles reducirá la atenuación de la señal, por lo tanto, aumentará la propagación multicamino y el valor de RMS delay spread.

Una vez realizado el estudio de los túneles de la mina de granito podemos enunciar que no existe diferencia perceptible entre los resultados obtenidos en los túneles con o sin revestimiento de acero, habiéndose obtenido en este estudio de canal un valor de RMS delay spread de 16ns **(fig. A1.18)**.

Los motivos principales para haber obtenido un RMS delay spread tan bajo puede ser debido a la naturaleza mineral del granito anteriormente mencionada y a la tipología de los túneles de la mina.

#### **A1.1.9 Interior de una mina de carbón**

El último estudio de canal fue realizado en una mina de carbón en el norte de Inglaterra. **[17]** 

Podemos obtener una medida ilustrativa del PDP de la mina de carbón, como en el estudio de los canales anteriores.

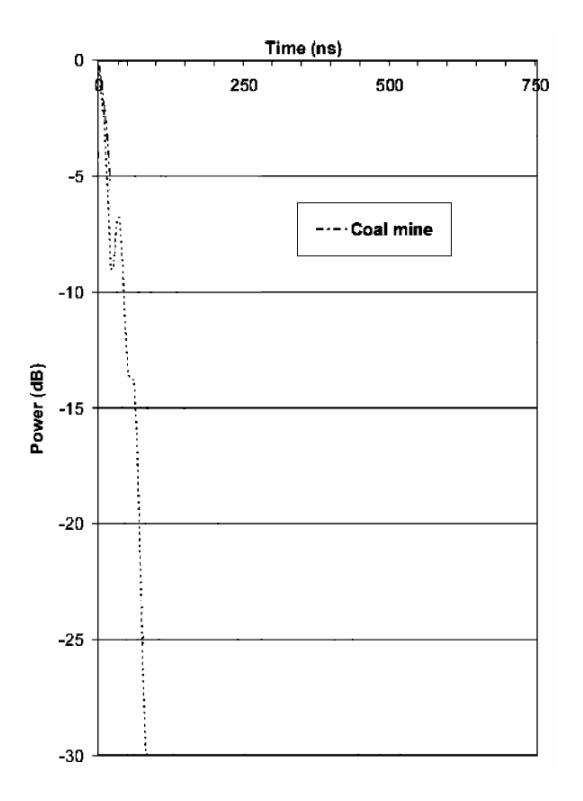

**Figura A1.19** *Power Delay Profile* de la mina de carbón

El valor obtenido en este escenario de RMS delay spread es de 23ns **(fig. A1.19)**. De nuevo, y como en el escenario de la mina de granito, obtenemos un valor de RMS delay spread bajo. Ya que los túneles son significativamente más pequeños que en el canal anterior podíamos esperar que con materiales

similares el resultado hubiese sido incluso mas bajo. Por consiguiente, el valor de RMS delay spread obtenido es fruto, en mayor medida, de la arquitectura del túnel y de los materiales que le rodean que de los minerales propios del carbón.

## **A1.2. Resumen de los diferentes escenarios descritos**

A continuación adjuntamos la tabla resumen con los RMS delay spread obtenido de los últimos escenarios estudiados juntamente con el diagrama de distribución de datos donde se indican los valores de RMS delay spread obtenido para los diferentes escenarios mencionados.

**Tabla A1.4**. Valores rms delay spread según localización

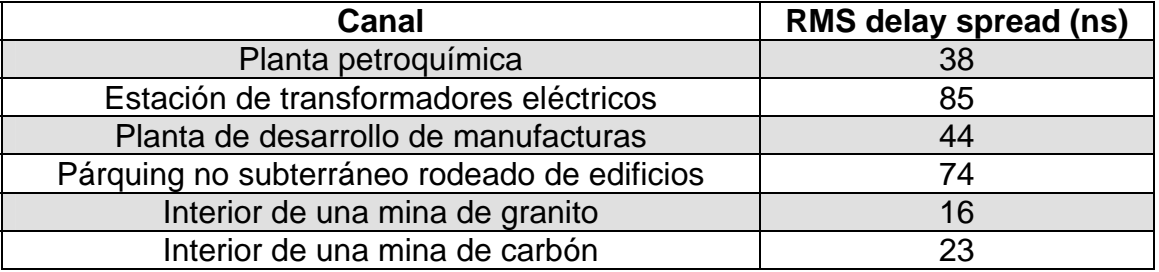

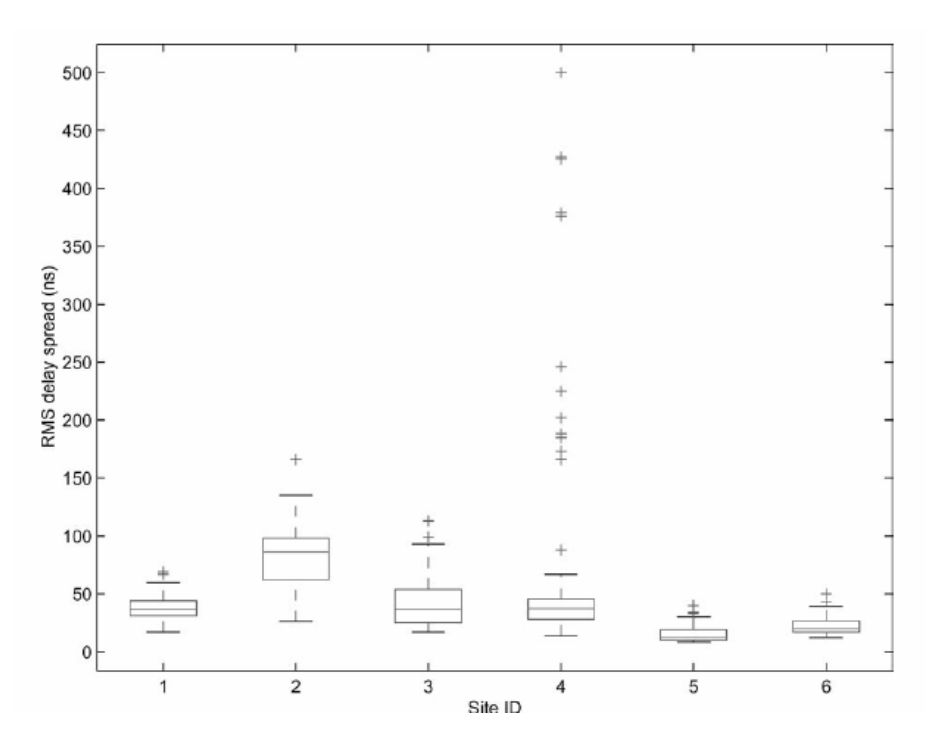

**Figura A1.23** Diagrama de distribución de datos de los siguientes escenarios: **1)** Planta petroquímica **2)** Estación de transformadores eléctricos **3)** Planta de desarrollo de manufacturas **4)** Parking no subterráneo rodeado de edificios **5)** Interior de una mina de granito **6)** Interior de una mina de carbón